# UNIVERSIDAD NACIONAL DE INGENIERÍA FACULTAD DE INGENIERÍA ELÉCTRICA Y ELECTRÓNICA

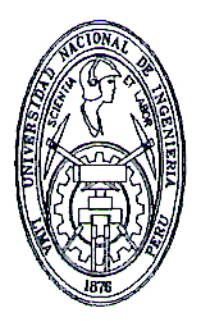

# Desarrollo de un generador eólico de pequeña potencia usando Control Óptimo, con el Microcontrolador 18F452

# **TESIS**

Para optar el Grado de Maestro en Ciencias Mención: Automática e Instrumentación

> Presentada por: Dinau Velazco Lorenzo

> > **LIMA - PERU** 2005

A mi familia.

## Agradecimiento

Quisiera expresar mi agradecimiento al personal docente y administrativo de la Sección de Postgrado y Segunda Especialización de la FIEE-UNI por el apoyo que me prestaron en el desarrollo de esta tesis, y en particular a mi asesor el Msc. Raul ´ Benites Saravia por su constante guía, exigencia y aliento.

### UNIVERSIDAD NACIONAL DE INGENIERIA

Facultad de Ingeniería Eléctrica y Electrónica

Desarrollo de un generador eólico de pequeña potencia usando Control Óptimo, con el microcontrolador 18F452

### RESUMEN

Para optar el grado de Maestro en Ciencias Mención: Automática e Instrumentación

Presentada por:

Dinau Velazco Lorenzo

Lima - Perú

### Extracto

En el desarrollo de la presente tesis, se plantea la solución, para la regulación de la velocidad de rotación de un sistema eólico; aplicando dos técnicas de regulación las cuales indicamos a continuación:

- a) Control de posición del plano de rotación del rotor.
- b) Control de posición por paso variable del álabe (PITCH CONTROLER).

Considerando un sistema con una entrada y una salida (SISO); el cual esta sujeto a cargas no lineales debido a las variaciones de las velocidades del viento; y empleando la metodología de Control Óptimo discreto se tiene como objetivo regular la velocidad de rotación del sistema eólico.

En el caso a) que es tema de la presente tesis, el sistema no lineal a controlar consiste de una góndola, la cuál recibe una fuerza axial variable debido al viento. Como consecuencia de esta fuerza, aplicada excentricamente al eje de basculación, se produce un momento de giro de la góndola en sentido horario, haciendo variar la orientación del plano de rotación en el sentido adecuado, realizando una primera regulación mecánica. Simultáneamente debe actuar un servomotor DC de imán permanente con reducción, solidario al eje de basculación, controlando el ángulo del plano de rotación, para obtener una frecuencia de rotación constante del rotor. El caso b) solo se desarrolla hasta la simulación a fin de comparar las respuestas de las dos técnicas de regulación.

Los componentes del sistema de control de posición son: El actuador, que incluye un Microcontrolador 18F452 y una tarjeta MICROCHIP de 9 voltios los cuales regulan el torque de un motor de iman permanente. El sensado de velocidad se realiza mediante un Encoder Óptico que sensa la velocidad angular y el sentido de giro del rotor, y en consecuencia, mediante la señal de control se regula la frecuencia del aerogenerador a los puntos de referencia deseados. El software usado para la simulación es MATLAB, para el diseño de la estrutura a controlar se utilizaron los softwares sap2000, Colibrí, y el lenguaje usado para la implementación del algoritmo de control de posición es Assembler y C. El proceso no lineal se modela, usando ecuaciones en espacio de estado que gobiernan su din´amica, que luego de ser linealizadas y discretizadas se aplica la técnica de control Óptimo, para mostrar la respuesta del sistema controlado a las referencias deseadas. Los resultados de la simulación demuestran que el controlador Óptimo es capaz de estabilizar la posición de la G´ondola en presencia de cargas no lineales variables y en presencia de restricciones a la entrada del sistema.

Consecuentemente, en Tesis II se obtendrán los resultados experimentales que validen el modelo. También se regula la frecuencia, usando la técnica de control por paso variable del álabe. Esta regulación es muy usada en aerogeneradores de gran potencia.

Finalmente se presenta los resultados de simulación considerando paso variable, para efectos de comparación con el Control Óptimo Proporcional Integral por plano de rotación variable.

## Universidad Nacional de Ingeniería Facultad de Ingeniería Eléctrica y Electrónica

## Development of an eolian generator of small power using optimal control, with the microcontroller 18F452

### THE SUMMARIZE

Requirement for the degree of Master in Science Major: Automatic and instrumentatión

by:

Dinau Velazco Lorenzo

Lima - Perú

## Abstract

In the development of show it thesis, the solution, in order to the rotation velocity regulation of an aeolian system comes into question; Applying two regulation techniques which we indicated below:

a) position Control of the rotation diagram of the rotor.

b) position Control for variable step of the paddle (PITCH CONTROLLER ).

Considering a system with an entrance and an exit ( I PILFER ); Which this one fastened abundantly nonlinear due to the variations of the wind's velocities; And using discreet Control Optimal methodology the capability velocity of the aeolian system is aimed at regulating . In the case a ) that he is theme of show it thesis, the nonlinear system he consists of a gondola, her as to control receive an axial force variable due to the wind. As a consequence of this force, her as he is applied eccentrically to basculation axle, he produces a turning moment of the gondola in felt schedule, doing to vary the made suitable, orientation of the diagram of rotation, in the sense accomplishing a first mechanical regulation. Simultaneously he must perform on a servomotor AD of permanent magnet with reduction, solidary to basculation axle, controlling the angle of the rotation diagram, to obtain a constantrotation frequency of the rotor.

The case b ) solo develops to the simulation in order to compare both answers technical of regulation. The position components of the control system are : The acter that a servomotor is Pittman, that 9- volts MICROCHIP includes a Microcontrolar 18F452 and a card as regulate the torque of a permanent magnet motor. The velocity sensado a Encoder Optico than sensa accomplishes intervening the angular speed and the turning sense of the rotor himself, and in consequence the aerogenerator frequency becomes regulated to the desired points of reference, by means of the control sign. The software once was used in order to the simulation is MATLAB, in order to her structure's design is The software once was used in order to the simulation to control sap2000, Colibri utilized softwares themselves, and the language once was used in order to the position implementation of the control algorithm is Assembler and C. The nonlinear process he models, using equations in space of status that they govern his dynamics, than right after being linealizadas and quantized; The Optimal- control technician, to point out the system's answer controlled to the person giving a references wished to applies herself. the simulation's aftermaths prove that the controlling Optimal is able to stabilize the variable and position of the Gondola in the presence of nonlinear loads in the presence of restrictions to the system's entrance. Consequently experimental aftermaths will obtain that they validate model in thesis II. Also frequency becomes regulated, using the control technique for variable step of the paddle. This regulation is well-thumbed in high-powered aerogenerator. Finally he encounters the simulation aftermaths considering variable step, in order to properties of comparison, with the Control Optimal Proportional Integral for diagram of variable rotation.

# Tabla de Contenido

 $\bar{\mathcal{A}}$ 

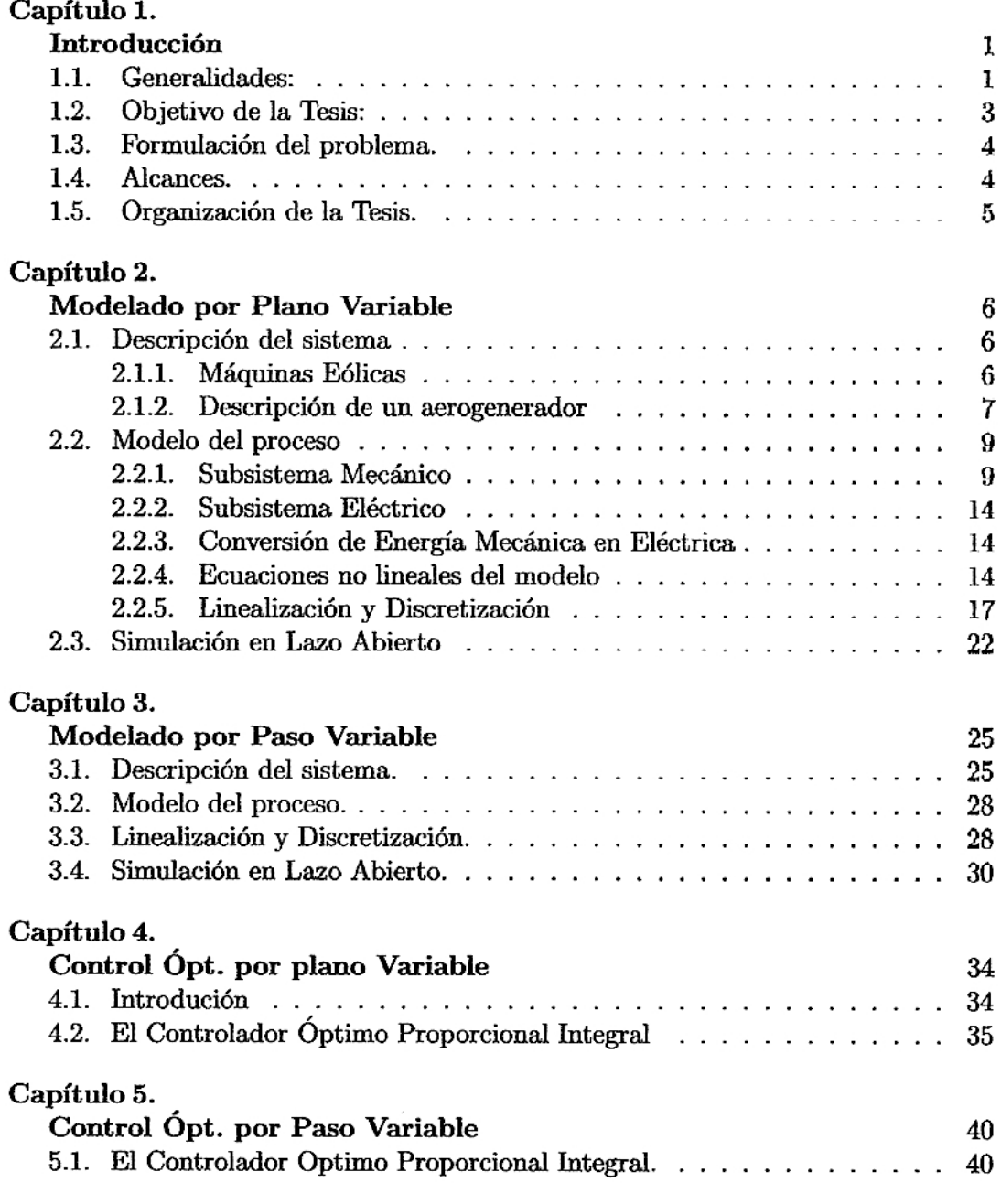

## Capítulo 6.

 $\bar{t}$ 

 $\overline{a}$ 

 $\ddot{\phantom{a}}$ 

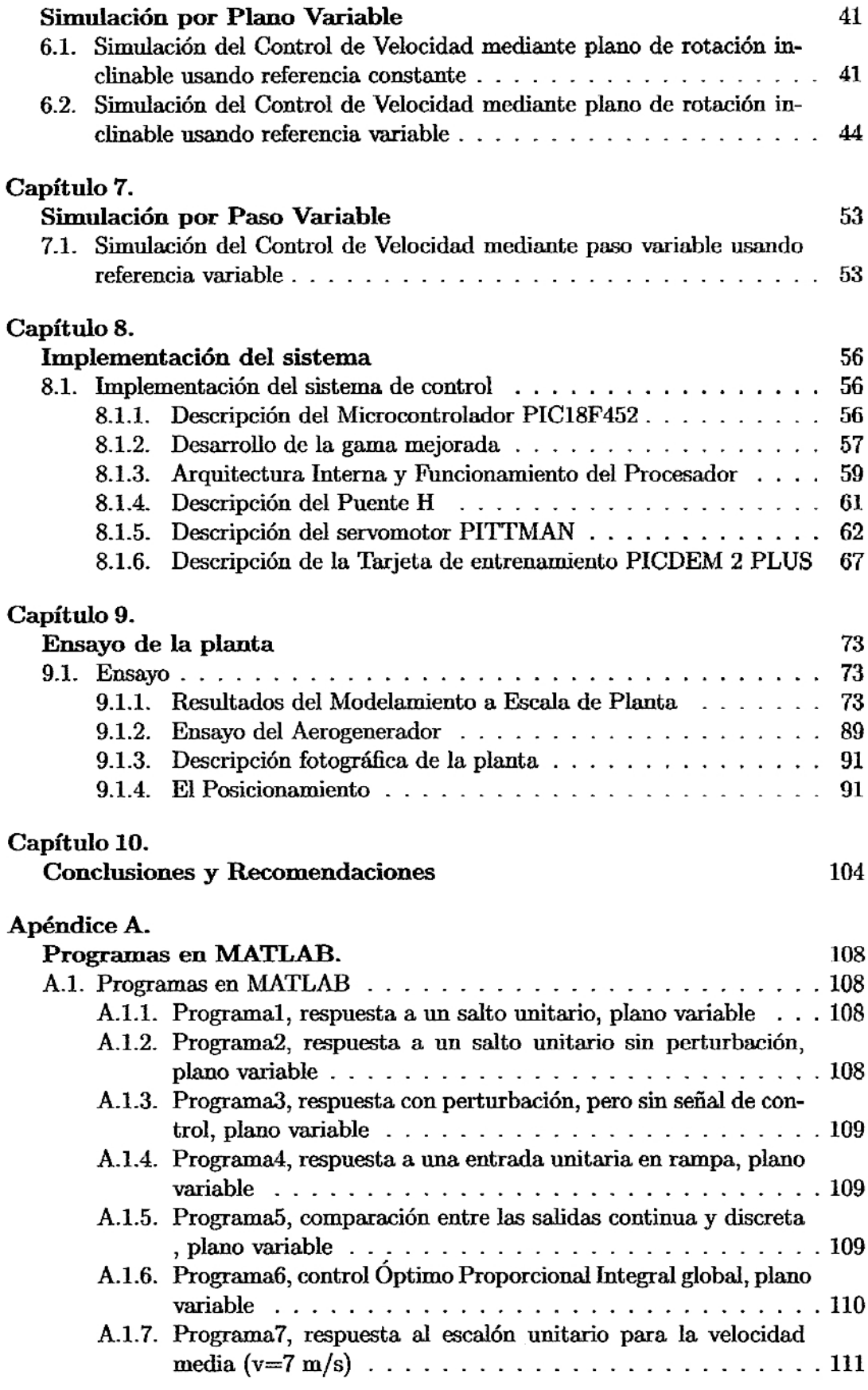

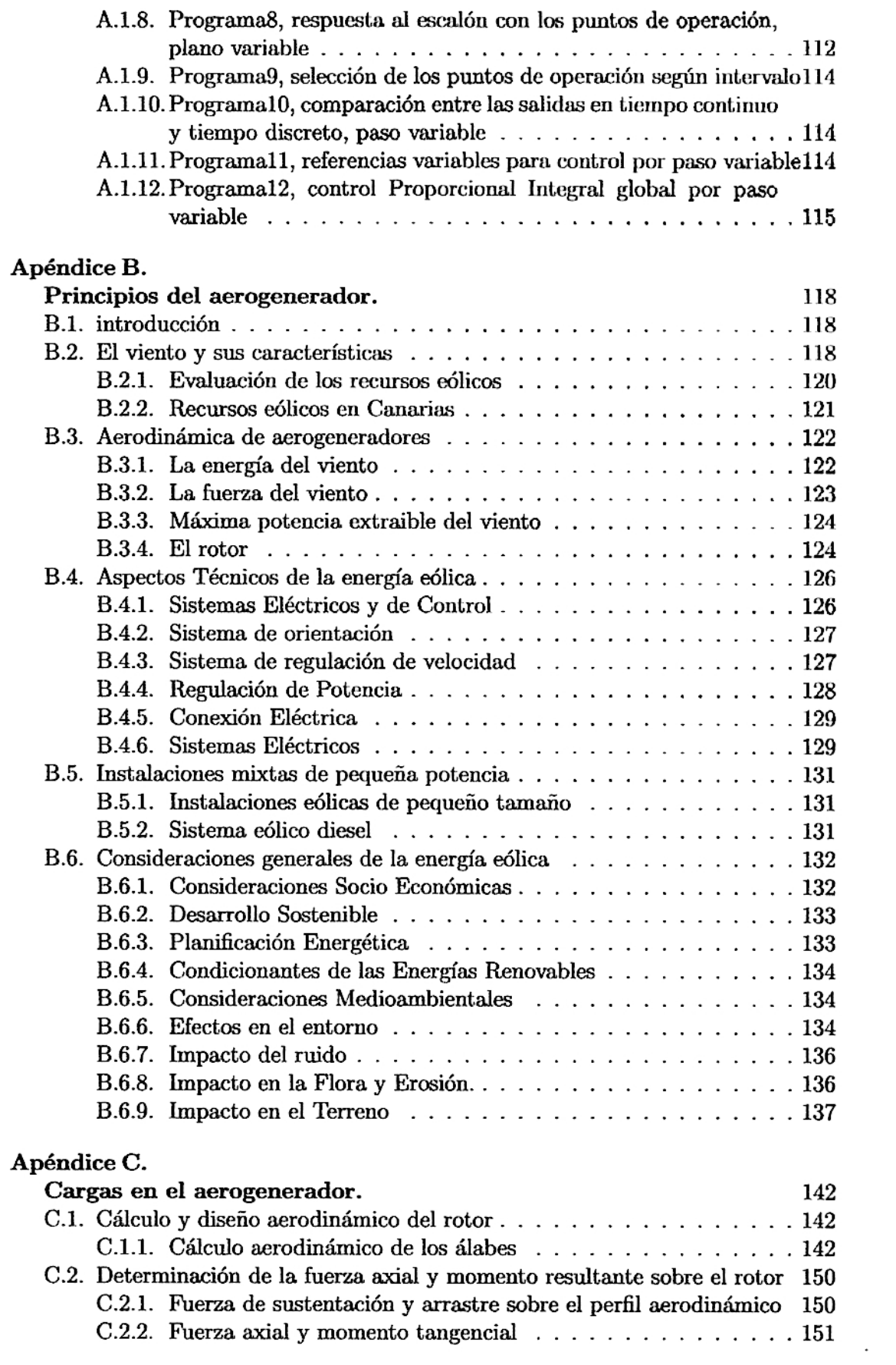

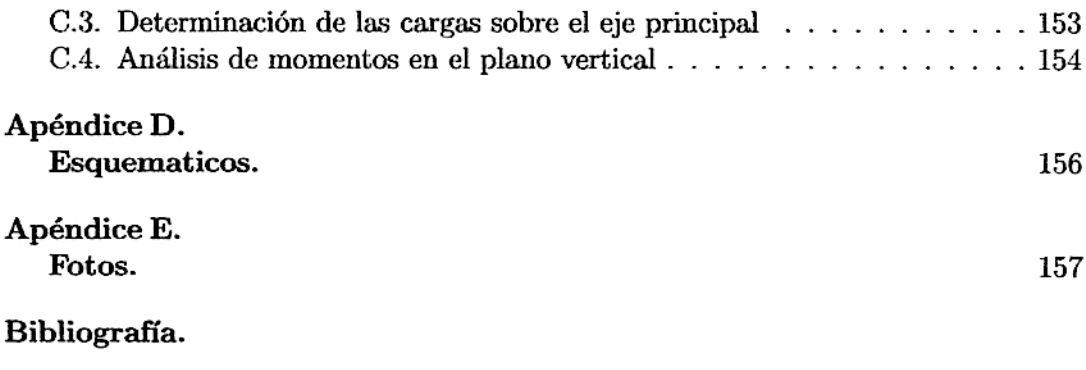

159

 $\mathcal{L}^{\text{max}}$  .

# Capítulo 1

# Introducción

## 1.1. Generalidades:

El libro publicado en el año 1924 por el Doctor Ulbert Betz, muestra uno de los primeros sistemas de regulación por plano de rotación variable para sistemas eólicos. En la figura 1.1 se muestra al rotor con un eje de basculación o pivot en el punto  $A_2$ . Este sistema utiliza un resorte para la regulación  $Z$ , el cual se encuentra anclado a la góndola y un sistema de amortiguación denotado por  $K$  en la figura 1.2. Cuando la velocidad del viento excede su valor nominal, la fuerza resultante sobre la aleta auxiliar F<sup>2</sup> produce un momento de giro, haciendo variar el plano de rotación. La figura 1.2 est mostrando una situación donde el plano de rotación a girado 90<sup>0</sup> , sacando al sistema fuera de servicio.

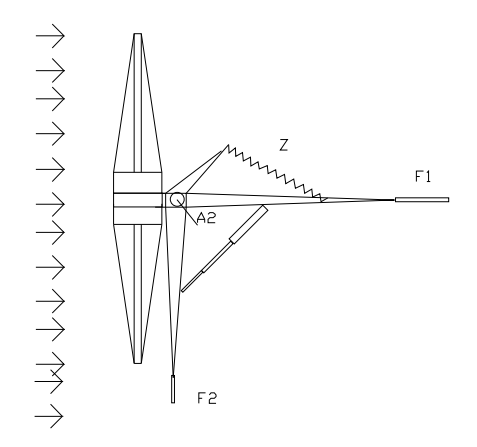

Figura 1.1: Diagrama del sistema de regulación por plano de rotación variable

En la actualidad este sistema de regulación por plano de rotación variable, lo utilizan los aerogeneradores Inclin, cuyo esquema se muestra en la figura 1.4. Los aerogeneradores INCLIN están disponibles en versiones de 24 y 48 voltios, con una potencia variable segun´ modelo entre 1.5kw y 3kw, basada en la experiencia y el desarrollo tecnológico, capaces de producir una potencia superior a la nominal, pero limitada a través de su sistema automático de frenado por inclinación. Una muestra de estos aerogeneradores INCLIN se puede apreciar en la figura 1.3.

El otro sistema de regulación muy usado en aerogeneradores de gran potencia,

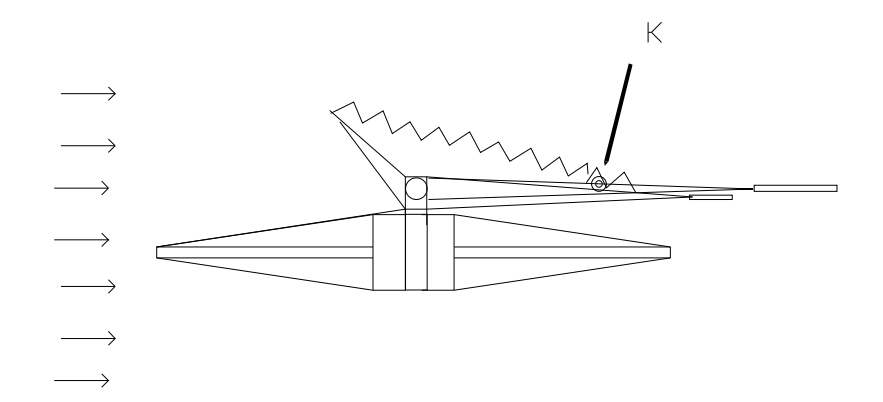

Figura 1.2: Diagrama del sistema de regulación por plano de rotación variable, cuando el sistema sale de servicio

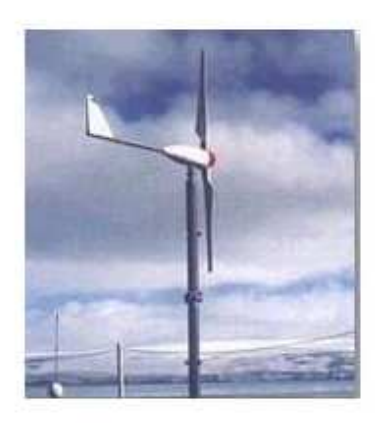

Figura 1.3: Vista perfil del aerogenerador INCLIN.

es el paso variable, cuya vista se muestra en la figura 1.5. Es importante notar que este sistema, es usado por los aerogeneradores ACSA A27/225 KW, como resultado del perfeccionamiento de turbinas an´alogas, basado en los conocimientos derivados de su explotación. En este modelo, la regulación de paso de las palas es aún más sensible y afinada, para aprovechar al máximo las ventajas del sistema que se pueden resumir como sigue:

- Mejor regulación de la máxima potencia de salida, 225kw.
- Acoplamiento más suave del generador.
- Arranque sin motor.
- Menores cargas sobre la estructura.
- $\blacksquare$  Frenado realizado sin la utilización de freno mecánico.

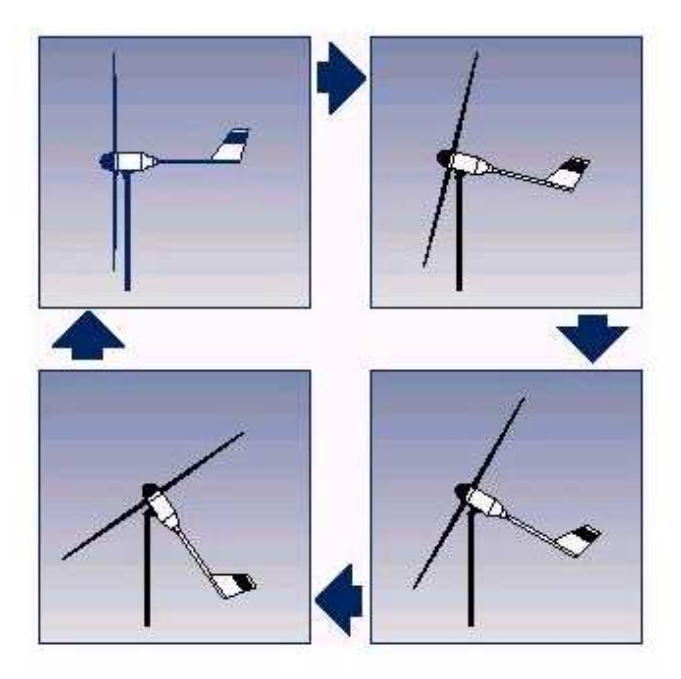

Figura 1.4: Diagrama del sistema de regulación por plano de rotación variable, en el aerogenerador Inclin

Optimización de la producción bajo todas las condiciones de viento.

El aerogenerador está equipado con dos sistemas independientes que pueden frenar la turbina. En situaciones normales de parada, durante el funcionamiento, sólo se utiliza el giro total de las palas, originando un control del aerogenerador.

En situaciones críticas (parada de emergencia), se combina la acción de giro total de las palas con la aplicación de freno de disco. En caso de sobrevelocidad del rotor, que coincida con un fallo del controlador, un dispositivo independiente del controlador parará la turbina.

# 1.2. Objetivo de la Tesis:

Los objetivos de esta tesis son :

1) Mantener constante la velocidad de rotación del aerogenerador, y en consecuencia, indirectamente controlar la frecuencia de la corriente inducida en el alternador.

2) Verificar el tiempo de respuesta del algoritmo de Control Óptimo en tiempo discreto.

3) Mediante simulación comparar las dos técnicas de regulación:

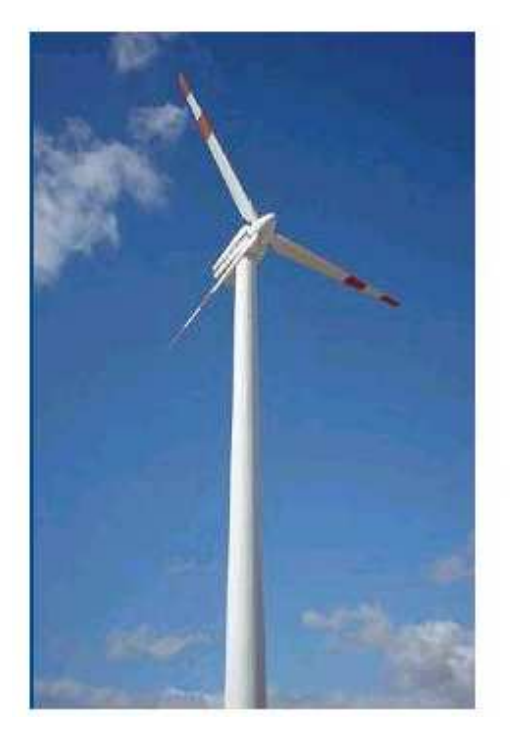

Figura 1.5: Vista del aerogenerador ACSA, que utiliza el sistema de regulación por paso variable

- Regulación plano de rotación variable.
- Regulación por paso variable del álabe.

## 1.3. Formulación del problema.

Debido al comportamiento aleatorio de la velocidad de viento, la velocidad inducida en el rotor de un aerogenerador es variable, como consecuencia de esto en el alternador, se obtiene una corriente de frecuencia variable. Para poder utilizar esta energía y conectarlos dentro del sistema se requiere corriente eléctrica de buena calidad, esto es, niveles de tensión y frecuencia estables.

## 1.4. Alcances.

Se debe obtener frecuencia estable a la velocidad nominal, pero en contraparte se pierde potencia cuando se tienen velocidades superiores a la velocidad nominal. Esto se puede compenzar en forma natural dado el pequeño rango de velocidades del viento en el Perú. Con respecto a la velocidad nominal, podemos establecer en nuestro caso  $V_N = 6m/s$ , no pudiéndose aprovechar al 100 por ciento la potencia disponible del recurso.

Existen diversas técnicas de regulación, pero habrá que seleccionar aquellas, que más se adapten a los cambios en la velocidad de viento; y a la orografía de la zona donde se instalará el aerogenerador.

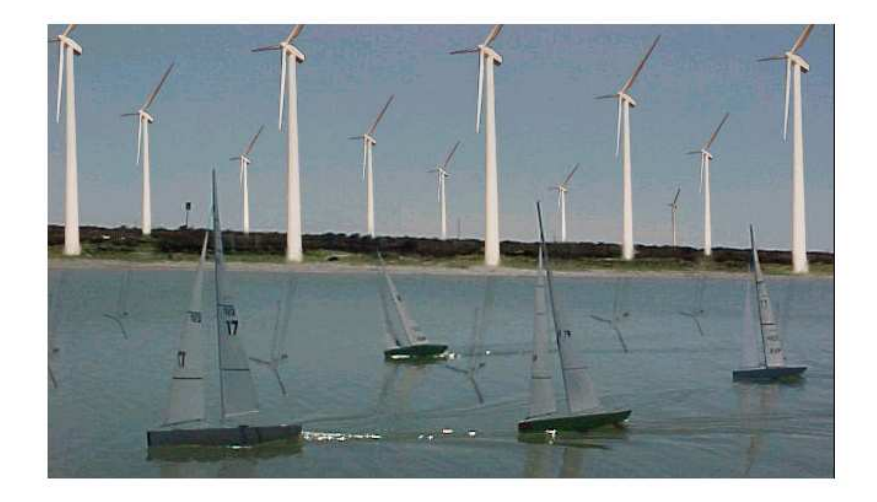

Figura 1.6: Foto muestra un parque eólico en la bahía de Cadiz con una capacidad de 100MW

## 1.5. Organización de la Tesis.

 $En$  el capítulo 1 se hace referencia a los primeros sistemas de regulación, se define el objetivo de la presente tesis, para después plantear la posible soluciono al problema, seleccionando los métodos para poder lograr los objetivos, e indicando también las limitaciones en cuanto a la pérdida potencia de salida del sistema eólico.

En los capítulos 2 y 3 se describe el sistema mecánico eléctrico, para después modelar el proceso no lineal, realizar su linealización, discretización y simulación en lazo abierto.

En el capítulo 4 y 5 se diseña el controlador óptimo proporcional integral y luego en los capítulos 6 y 7 se realiza la simulación de los dos sistemas de regulación más usados. Finalmente en el capítulo 8 se presentan las conclusiones y recomendaciones.

## Capítulo 2

# Modelado por Plano Variable

### $2.1.$ Descripción del sistema

#### Máquinas Eólicas  $2.1.1.$

Una máquina eólica es cualquier dispositivo accionado por viento. Si se utiliza directamente la energía mecánica, será un aeromotor, y si se acciona un generador eléctrico se tratará de un aerogenerador.

Los elementos de que consta una máquina eólica son los siguientes :

- Soportes
- · Sistema de captación
- · Sistema de orientación
- · Sistema de regulación
- $\blacksquare$  Sistema de transmisión
- $\blacksquare$  Sistema de generación

El estudio de cada uno de estos sistemas permitirá conocer las bases para el diseño y la costrucción de estas máquinas.

Las máquinas eólicas se han de colocar sobre un soporte que resista el empuje del viento y que permita elevarla lo suficiente para evitar las turbulencias debidas al suelo y los obstáculos cercanos.

Se pueden distinguir dos tipos de soportes:

- Autoportantes: torres de estructura metálica, hormigón o tubulares.
- Atirantados: estructuras unidas al suelo por cables tensados.

El sistema de captación es el rotor, elemento principal de toda máquina eólica. Está compuesto por cierto número de palas y su misión es transformar la energía de viento en energía mecánica utilizable. Existe variedad de rotores.

Los parámetros principales de un rotor son los siguientes :

- Velocidad típica de giro (Celeridad (LAO)): relación entre la velocidad de la punta de la pala y la velocidad de viento, permite su clasificación en rotores lentos (celeridad próxima a 1) o rápidos (celeridad entre 5 a 8).
- Rendimiento aerodinámico: también llamado coeficiente de potencia, expresa la fracción de la energía de viento que se transforma en energía mecánica su valor oscila entre el 20 y el 40 por ciento, dependiendo de las siguientes características de los álabes:

-Longitud.

-Perfil, o forma de ataque del álabe contra el viento.

-Calaje, o ángulo de ataque del álabe contra el viento.

-Anchura.

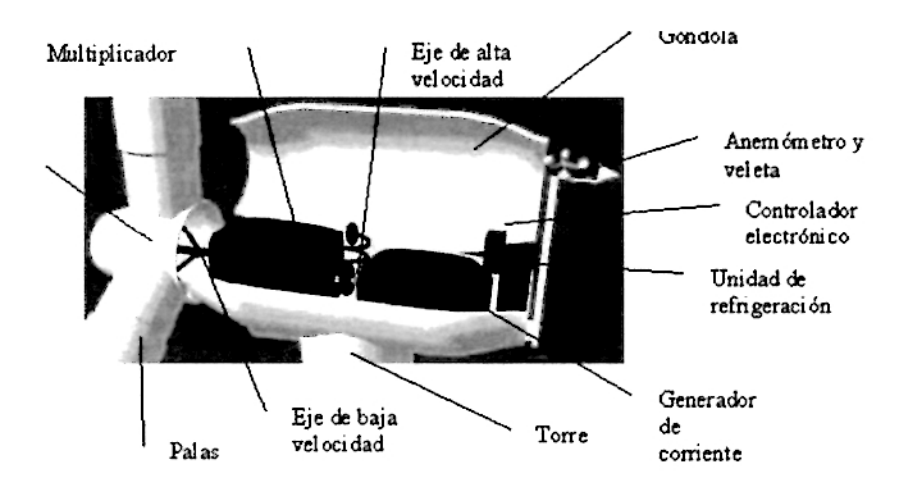

Figura 2.1: Detaile del sistema de transmisión y generación

#### $2.1.2.$ Descripción de un aerogenerador

Un aerogenerador consta de las siguientes partes:

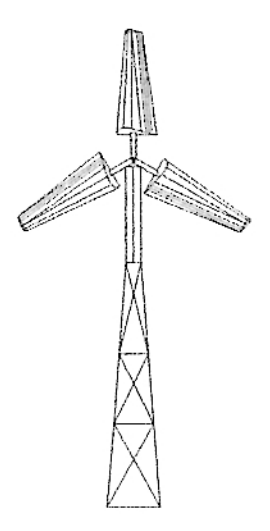

Figura 2.2: Esquema frontal del aerogenerador.

1. Rotor  $(A)$ 

Está conformado por los alabes  $(A_1)$  unidos fíjamente a un cubo, donde se concentra y se trasmite la energía de viento al eje principal; también unido al cubo se encuentra el cono aerodinámico  $(A_2)$ 

2. Soporte giratorio de eje vertical (B)

Está constituído por una plancha de fierro, que en su parte inferior central se encuentra fijada al eje vertical, que a su vez se apoya en una chumacera fijada a la torre. En este soporte se encuentran fijados los siguientes elementos:

- Eje principal  $y$  soportes  $(b.1)$  $a)$
- $b)$ Multiplicador de velocidad (b.2)
- $c)$ Generador (b.3)
- $\left( d\right)$ Regulador (b.4)
- Aleta guiadora (C) 3.
- Acumulador  $(D)$ 4.
- 5. Torre metálica (E)

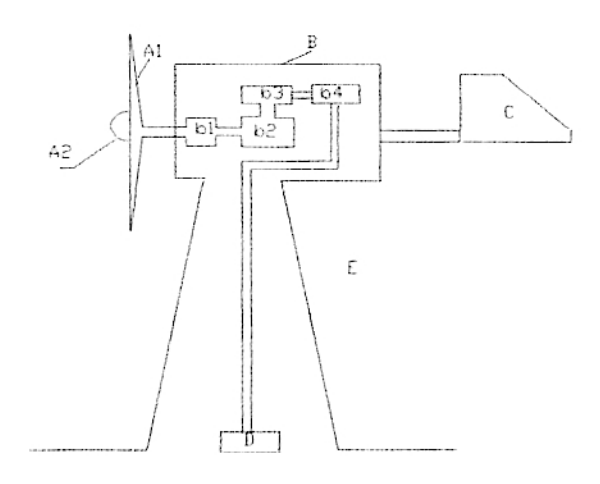

Figura 2.3: Partes principales de un aerogenerador

### Modelo del proceso  $2.2.$

#### $2.2.1.$ Subsistema Mecánico

### Análisis y diseño de la estructura excéntrica

La figura 2.4 muestra las reacciones que hacen pivotar a la estructura del sistema excéntrico, y en el cuadro 2.1 se muestran las coordenadas, de las fuerzas aplicadas al sistema.

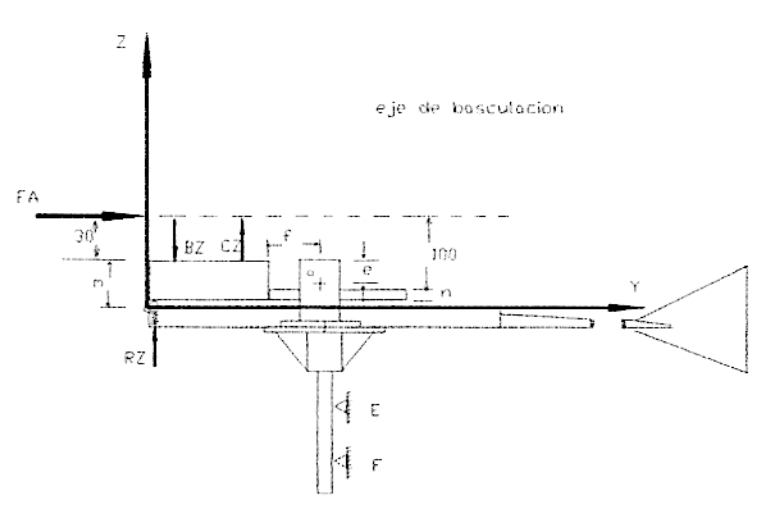

Figura 2.4: Esquema de la estructura excéntrica

$$
\sum F_Z = 0
$$
  

$$
R_Z + C_Z - B_Z - WG - O_Z - C_1 - C_2 - W_E = 0
$$
 (2.1)

Asumiendo la componente de reacción en el apoyo O de la figura 2.4  $(O_Z)$  en la dirección  $(-k)$  se plantea la ecuación de equilibrio:

$$
O_Z = R_Z + C_Z - B_Z - W_G - C_1 - C_2 - W_E \tag{2.2}
$$

Tomando momentos respecto a O.

$$
\sum M_O = 0
$$

$$
F_A * (30 + e) + R_Z * (110 + f - 10) + C_Z * (110 + f - 90) + ...
$$
  
+
$$
WG * (200 - (110 + f)) - C_1 * (100 + f) - C_2 * (20 + f) - ...
$$
  

$$
W_E * (100) = B_Z * (100 + f)
$$
 (2.3)

Despejando:

$$
R_Z = B_Z - C_Z * (\frac{20+f}{100+f}) - WG * (\frac{90-f}{100+f}) - ...
$$
  

$$
F_A * (\frac{30+e}{100+f}) + C_1 + C_2 * (\frac{20+f}{100+f})
$$
 (2.4)

De los resultados obtenidos en el análisis aerodinámico y estructural realizado en el Apéndice C se obtienen las ecuaciones 2.5 y 2.6, para las reacciones en los apoyos  $ByC$ :

$$
B_Z = 112,62015 + 6 \times V^2 \tag{2.5}
$$

$$
C_Z = 56{,}0942 + 13{,}634 \times V^2 \tag{2.6}
$$

Considerando los siguientes valores :

 $f = 40$ , e = 70, WG = 36.7N,  $C_1 = C_2 = 6N$  y  $W_E = 24N$ 

$$
R_Z = \left(\frac{-2965,46}{100+f} + 105,226\right) + \left(\frac{-2,513*e}{100+f} + \frac{1015,33}{f+100} - 7,634\right) * V^2 \tag{2.7}
$$

Para el caso del movimiento inminente cuando  $R_z = 0$ , se obtiene la expresión para la excentricidad en función de la variable f:

$$
e = (-1180,05 + 41,8727 * (100 + f)) * (\frac{1}{V^2} + 404,031 - 3,0378 * (100 + f) (2.8)
$$

Considerando f =  $40$ mm, $V = 7\frac{m}{s}$  en la expresión anterior se obtiene e=74.2926mm De esta manera podemos encontrar la fuerza  $R_Z$  en función de la velocidad.

$$
R_Z = 84,0441 - 1,7152V^2 \tag{2.9}
$$

$$
O_Z = -45,1819 + 5,9188V^2 \tag{2.10}
$$

Los resultados de  $R_Z$  y  $O_Z$  en función de la velocidad se muestran en el cuadro 2.2.

|     | FUERZA   COORDENADA Y en mm   COORDENADA Z en mm |  |
|-----|--------------------------------------------------|--|
| RZ. | 140                                              |  |
| RZ  | 130                                              |  |
| C Z |                                                  |  |
|     |                                                  |  |
| WG  | 50                                               |  |

Cuadro 2.1: Fuerzas principales y sus puntos de aplicación en el plano YZ

| <b>VELOCIDAD</b> | $R_{Z}$    | $O_{Z}$    |
|------------------|------------|------------|
| 0                | 84.0441    | $-45.1819$ |
|                  | 82.3279    | $-39.2631$ |
| 2                | 77.1833    | $-21.5067$ |
| 3                | 68.6073    | 8.0873     |
| 4                | 56.6009    | 49.5189    |
| 5                | 41.1641    | 102.778    |
| 6                | 22.2969    | 167.895    |
|                  | $-0.0007$  | 244.839    |
| R                | $-25.5287$ | 333.621    |
| q                | -54.8871   | 434.241    |

Cuadro 2.2: Reacciones  $R_z$  y  $O_z$  de la estructura excéntrica.

Se deben determinar las reacciones y la ubicación respecto al nuevo sistema de referencia que coincide con el eje de basculación O. Las coordenadas de todas las fuerzas con respecto al nuevo sistema se muestran en la tabla 2.3. Las coordenadas en detalle de la estructura excéntrica se muestran en la figura 2.5. Cuando el sistema a girado un ángulo  $\theta$  se obtienen las expresiones corregidas para las fuerzas.

Cuadro 2.3: Coordenadas de las fuerzas y sus puntos aplicación en el plano Y<sup>1</sup>-Z<sup>1</sup>

|     | $FUERZA$ COORDENADA Y <sup>[</sup> mm <sup>[</sup> COORDENADA Z <sup>[</sup> mm |     |
|-----|---------------------------------------------------------------------------------|-----|
| RZ. | 140                                                                             | -10 |
| ВZ  | 130                                                                             | 70  |
| CZ. | 60                                                                              | 70  |
| WG  | $-50$                                                                           |     |
| W E | 50                                                                              |     |

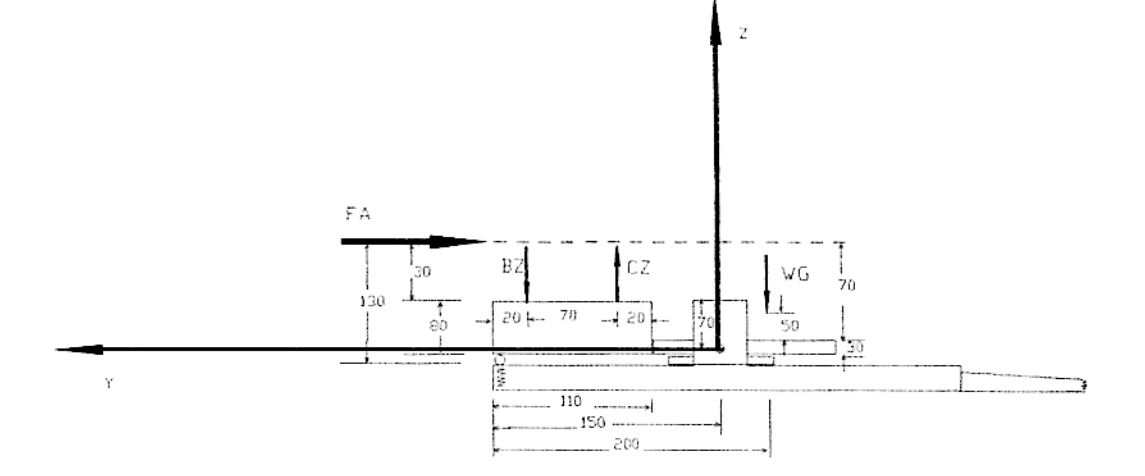

Figura 2.5: Esquema en detalle de la estructura excéntrica

$$
FA' = 2{,}513(cos2 \theta) V2
$$
 (2.11)

$$
BZ' = 112,62015 + 6(cos2θ)V2
$$
\n(2.12)

$$
CZ' = 56{,}0942 + 13{,}634 * (cos(\theta))^2 * V^2
$$
 (2.13)

Cuadro 2.4: Fuerzas y sus respectivos brazos de momento cuando el sistema gira

|               | <b>FUERZA   EXPRESION</b>                       | <b>BRAZO DE MOMENTO</b>                |
|---------------|-------------------------------------------------|----------------------------------------|
| BZ.           | $BZ' = 112{,}62015 + 6 * cos2 \theta * V2$      | 0.130                                  |
| $CZ^{\prime}$ | $CZ' = 56{,}0942 + 13{,}634 * cos2 \theta * V2$ | 0.060                                  |
| WG            | 36.7                                            | $0,050 * cos\theta + 0,07 * se\theta$  |
| RZ            | $K_r * l * sen\theta$                           | $l = 0.140$                            |
| WE            | 40N                                             | $0,050 * cos\theta - 0,07 * sen\theta$ |

En el cuadro 2.4 se muestran las fuerzas con sus respectivos brazos de momento, cuando el sistema se encuentra girando respecto al eje de basculacion. Estos valores se dan para velocidades mayores a  $7\frac{m}{s}$  y aplicando la segunda ley de Newton con respecto al eje de basculación, se obtiene la ecuación 2.14; considerando además los pesos de las chumaceras iguales cada uno a 6N y con un peso global de la estructura de $40N$  .

$$
-11,275 + 1,835 * cos\theta + 2,569 * sen\theta - 0,0196 * K_r * sen\theta + ...
$$
  

$$
289,34 * cos^{2}\theta * V^{2} = J_{S} * \frac{d^{2}\theta}{dt^{2}}
$$
 (2.14)

Considerando la condición de velocidad angular constante  $\omega$ , se puede despejar la velocidad en función de los valores de  $K_r$ , y  $\theta$ , así.

$$
V = \sqrt{\frac{[11780\cos\theta - 8085, 82\sin\theta + 140K_r \sin\theta(140\cos\theta - 10\sin\theta)]}{[289, 34\cos^3\theta - 182, 56\sin^2\theta]}}
$$
(2.15)

Considerando un resorte de constante elástica igual a  $1\frac{N}{nm}$ 

se pueden obtener los valores para $\theta$ y V, los cúales se muestran en el cuadro 2.5

Cuadro 2.5: Ángulos en radianes y grados sexagesimales con su velocidad de equilibrio

| $\theta$ radianes | $\theta$ sexagesimales | Velocidad $V$           |
|-------------------|------------------------|-------------------------|
| 0.1745            | 100                    | $7,415^{\frac{m}{2}}$   |
| 0.349             | 200                    | $8,83^{\circ}$          |
| 0.5235            | 30 <sup>0</sup>        | $10,9374$ <sup>m</sup>  |
| 0.698             | $40^0$                 | $14,5136^{\frac{m}{2}}$ |
| 0.8725            | $50^0$                 | $23,1257^{\mathrm{m}}$  |

En el cuadro 2.6 se dan los ángulos de giro que corresponden a cada velocidad con la finalidad de mantener la RPM constante en la turbina.

En el cuadro 2.7 hacemos la descripción de los parámetros del servomotor.

Cuadro 2.6: Ángulos en radianes y grados sexagesimales con su velocidad de equilibrio para RPM constante

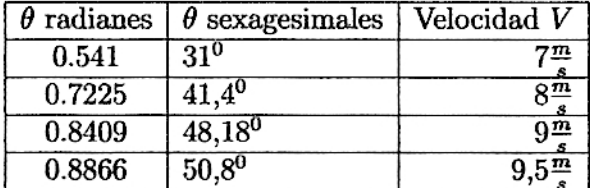

El torque resultante nT que debe entregar el servomotor para vencer a todos los torques que se le oponen es :

$$
nT = nT_M + T_S + T_L + T_N \tag{2.16}
$$

donde:

$$
T_M = J_m \dot{\omega} + b_m \omega_m = n J_m \dot{\omega} + n b_m \omega \tag{2.17}
$$

$$
T_L = J_S \dot{\omega} + b_L \omega \tag{2.18}
$$

 $T_S = -11{,}275 + 1{,}835cos\theta + 2{,}569sin\theta - 0{,}0196K_r sen\theta - [0{,}28934cos^2\theta]V^2$  (2.19)

Reemplazando las ecuaciones  $(2.17)$ ,  $(2.18)$ ,  $(2.19)$  en  $(2.16)$  se obtiene:

$$
nT = M\dot{\omega} + B\omega + T_S + T_N \tag{2.20}
$$

donde:

$$
M = J_m n^2 + J_S \tag{2.21}
$$

$$
T_S = -11,275 + 1,835\cos\theta + 2,569\sin\theta - 0,0196K_r \sin\theta + \dots
$$
  

$$
0,28934\cos^{22} = J_S \frac{d^2\theta}{dt^2}
$$
 (2.22)

$$
B = n^2 b_m + b_L \tag{2.23}
$$

#### $2.2.2.$ Subsistema Eléctrico

La tensión de armadura  $V_a$  que permite controlar la velocidad del motor viene expresada por:

$$
V_a = IR + LI + e_b \tag{2.24}
$$

donde  $\boldsymbol{e}_b$ es la tensión contra<br/>electromotriz, igual a:

$$
e_b = E\omega_m \tag{2.25}
$$

y la tensión de armadura es:

$$
V_a = uK_{act} \tag{2.26}
$$

#### Conversión de Energía Mecánica en Eléctrica  $2.2.3.$

La ecuación de conversión de energiá mecánica en eléctrica es:

$$
T = KI \tag{2.27}
$$

donde K es la constante del par motriz.

#### $2.2.4.$ Ecuaciones no lineales del modelo

Igualando las ecuaciones $(2.24)$  con  $(2.26)$  obtenemos:

$$
\dot{I} = \frac{K_{act}}{L}u - \frac{E n \omega}{L} - \frac{R}{L}I
$$
\n(2.28)

Reemplazando (2.27) y (2,28) en (2.20) y despejando  $\dot{\omega}$  obtenemos:

$$
\dot{\omega} = -\frac{C}{M} - \frac{B}{M}\omega - \frac{T_N}{M} + \frac{n}{M}KI\tag{2.29}
$$

Las dos ecuaciones anteriores describen el modelo no lineal del proceso y puede tomar la siguiente representación:

$$
\dot{x} = F(x) + G(x)u \; ; \; y = H(x) \tag{2.30}
$$

Eligiendo como variables de estado:

 $x_1 = \theta$  (posición angular)

 $x_2 = \dot{x_1} = \omega$  (velocidad angular) y

 $x_3 = I$  (intensidad de corriente)

y haciendo la siguiente asignación:

$$
a_{21} = \frac{-11,275 + 1,835 cos x_1 + 2,569 s en x_1}{M} + \frac{-0,0196 K_r s en x_1}{M}
$$

se obtendrá:

$$
\begin{pmatrix} \dot{x}_1 \\ \dot{x}_2 \\ \dot{x}_3 \end{pmatrix} = \begin{pmatrix} x_2 \\ a_{21} + \frac{0.28934 \cos^2 x_1 V^2}{M} - \frac{B}{M} x_2 - \frac{T_N}{M} + \frac{nK}{M} x_3 \\ -\frac{nE}{L} x_2 - \frac{R}{L} x_3 + \frac{K_{act}}{L} u \end{pmatrix}
$$
(2.31)

donde el objetivo es determinar la posición  $x_1$ .

Las ecuaciones que describen el modelo no lineal del proceso, pueden tomar la siguiente representación:

$$
\dot{x} = F(x) + g(x)u \tag{2.32}
$$

donde:

$$
F(x) = \begin{pmatrix} x_2 \\ a_{21} + \frac{0.28934 \cos^2 x_1 V^2}{M} - \frac{B}{M} x_2 - \frac{T_N}{M} + \frac{nK}{M} x_3 \\ -\frac{nE}{L} x_2 - \frac{R}{L} x_3 \end{pmatrix}
$$
(2.33)

$$
G(x) = \begin{pmatrix} 0 \\ 0 \\ \frac{K_{act}}{L} \end{pmatrix}; H(x) = x_1 \tag{2.34}
$$

Considerando (L=0), tendremos de 2.24, 2.25 y 2.26 que :

$$
I = \frac{K_{act}}{R}u - \frac{nE}{R}\omega
$$
\n(2.35)

Con este valor de corriente I, las ecuaciones 2.34 y 2.35 se simplifican como se muestra en la ecuación 2.36

Efectuando la siguiente asignación de variable :  $a_{22} = -11,275 + 1,835 \cos x_1 + 2,569 \sin x_1 - 0,0196 K_r \sin x_1$ se obtiene:

$$
\begin{pmatrix} \dot{x}_1 \\ \dot{x}_2 \end{pmatrix} = \begin{pmatrix} x_2 \\ \frac{a_{22} + 0.28934 \cos^2 x_1 V^2}{M} - \left(\frac{B + n^2 \frac{KE}{R}}{M}\right) x_2 - \frac{T_N}{M} + \frac{nKK_{act}}{MR} u \end{pmatrix}
$$
(2.36)

$$
H(x_1) = x_1 \tag{2.37}
$$

El torque  $T_N$  se originá por la fricción estática y por la fricción de Coulomb  $T_C$ ,  $T_F$  es el torque necesario a vencer, para que el servomotor comience a moverse. Cuando el servomotor ya está en movimiento, aparece el torque de fricción de Coulomb  $T_C$  oponiéndose al movimiento. Tales torques pueden modelarse como :

$$
T_F = C_F sign(u); T_C = C_C sign(\omega)
$$
\n(2.38)

donde la función  $sig(.)$  toma el valor +1 cuando el argumento es positivo y -1 cuando el argumento es negativo. Para el servomotor empleado ya se cuenta con valores experimentalmentes, siendo:

$$
C_F = C_C = 0.15
$$

Nuestro problema es entonces compensar(el torque  $T_N$ ). Para ello definimos la siguiente función:

$$
u = v + \frac{R}{nKK_{act}}T_N \tag{2.39}
$$

Reemplazando la ecuación (2.39) en (2.36) finalmente obtenemos:

$$
\begin{pmatrix} \dot{x}_1 \\ \dot{x}_2 \end{pmatrix} = \begin{pmatrix} x_2 \\ \frac{a_{22} + 0.28934 \cos^2 x_1 V^2}{M} - \left(\frac{B}{M} + \frac{n^2 KE}{MR}\right) x_2 - 0.15 \frac{\sin n(x_2)}{M} + \frac{n K K_{act}}{MR} u \end{pmatrix} (2.40)
$$

Efectuando la siguiente asignación de variables :

$$
f_1 = x_2
$$
  

$$
f_2 = \frac{a_{22} + 0.28934 \cos^2 x_1 V^2}{M} - \left(\frac{B}{M} + \frac{n^2 KE}{MR}\right) x_2 - 0.15 \frac{\text{sign}(x_2)}{M} + \frac{nKK_{act}}{MR} u
$$

#### Linealización y Discretización  $2.2.5.$

## Considerando señal de control escalón, y teniendo como perturbación la velocidad

Los puntos de linealización los obtenemos igualando a cero las funciones  $f_1$ ,  $f_2$ siendo el punto de operación :  $\bar{X}_2 = 0$ 

Cuando se iguala a cero  $f_2$ , considerando  $k_r = 500 \frac{N}{m}, \overline{U} = 1$ , se tiene la ecuación  $2.41:$ 

$$
-11,75+1,835\cos\bar{X}_1+2,569\sin\bar{X}_1+0,28934\cos^2\bar{X}_1V^2-9,8\sin\bar{X}_1+1,23954=0
$$
\n(2.41)

Resolviendo esta ecuación obtenemos los puntos de operación que corresponden a cada velocidad, los cuales se encuentran en el cuadro 2.8:.

Para verificar los cálculos se tomará un valor promedio de los puntos de linealización mostrados en el cuadro 2.8 $\bar{X_1} = 0.687984rad = 39.41^0$ 

Aplicando la teoría de linealización obtendremos las matrices A y B cuyas expresiones se muestran en las ecuaciones 2.42 y 2.43

$$
A = \begin{pmatrix} \frac{\partial f_1}{\partial x_1} & \frac{\partial f_1}{\partial x_2} \\ \frac{\partial f_2}{\partial x_1} & \frac{\partial f_2}{\partial x_2} \end{pmatrix}
$$
 (2.42)

$$
B = \begin{pmatrix} \frac{\partial f_1}{\partial u_1} \\ \frac{\partial f_2}{\partial u_1} \end{pmatrix}
$$
 (2.43)

Los respectivos valores de la matrices jacobianas se muestran en las ecuaciones 2.44 y 2.45 donde se puede notar que A es función de la velocidad de viento.

$$
A = \begin{pmatrix} 0 & 1 \ -1,835\sin(x_1) + 2,569\cos(x_1) - 0,57868\cos(x_1)\sin(x_1)V^2 - 9,8\cos(x_1) - \left(\frac{B}{M} + \frac{n^2KE}{MR}\right) \end{pmatrix} (2.44)
$$

$$
B = \begin{pmatrix} 0 \\ \frac{nK_{act}K}{RM} \end{pmatrix} \qquad (2.45)
$$

Finalmente, las matrices jacobinas evaluadas en el punto de operación, son :

$$
A = \begin{pmatrix} 0 & 1 \\ -27,612 & -0,0516 \end{pmatrix}; B = \begin{pmatrix} 0 \\ 1,239 \end{pmatrix}
$$
  

$$
C = \begin{pmatrix} 1 & 0 \end{pmatrix}; D = \begin{pmatrix} 0 \end{pmatrix}
$$
 (2.46)

| Símbolo          | Descripción                         | Valor / Fórmula             |
|------------------|-------------------------------------|-----------------------------|
| u                | Tensión de entrada al proceso       | $0-12V$                     |
| $K_{act}$        | Ganancia del amplificador           | 14.9                        |
| $V_a$            | Tensión de armadura                 | $V_a = K_{act}u$            |
| $\pmb{R}$        | Resistencia de armadura             | $7.38\Omega$                |
| L                | Inductancia de armadura             | $4,64x\overline{10^{-2}H}$  |
| $\overline{I}$   | Corriente de armadura               | 3.5A                        |
| $\overline{K}$   | Constante de torque motor           | $31,071 * 10^{-3} N - m/A$  |
| $T_M$            | Torque de inercia motórica          | $n * J_m * w + n * b_m * w$ |
| $J_m$            | Inercia del motor                   | $1,9062 * 10^{-6} kg - m^2$ |
| $e_b$            | Fuerza contra-electromotriz         | $e_b = E \omega_m$          |
| E                | Constante de fuerza electromotriz   | $31,0352 * 10^{-3}$         |
| $b_m$            | Coeficiente de fricción del motor   | $1,8338*10^{-6}N-m/rad/s$   |
| $b_L$            | Coeficiente de fricción de la carga | $10^{-5}$ N-m/rad/s         |
| $\boldsymbol{n}$ | Relación de transmisión             | 19.741                      |
| $\omega_m$       | Velocidad angular del eje del motor | $\omega_m = n\omega$        |
| $\pmb{\theta}$   | Posición angular de la carga        | $q_m = nq$                  |
| $K_r$            | Constante del elástica de resorte   | 500.Y                       |

Cuadro 2.7: Parámetros y variables del servomotor con carga no lineal

| Velocidad          | Punto de operación para $X_1$ |
|--------------------|-------------------------------|
| ና‴                 | 0.228142                      |
| 7m                 | 0.448203                      |
| 2 m                | 0.600412                      |
| $9^m$              | 0.714065                      |
| $10^{\frac{m}{2}}$ | 0.802846                      |
|                    | 0.874396                      |

Cuadro 2.8: Puntos de operación para cada velocidad

Con estas matrices formamos las ecuaciones del proceso linealizado:

$$
\begin{pmatrix}\n\dot{x}_1 \\
\dot{x}_2\n\end{pmatrix} = \begin{pmatrix}\n0 & 1 \\
-27,612 & -0,0516\n\end{pmatrix} \begin{pmatrix}\nx_1 \\
x_2\n\end{pmatrix} + \begin{pmatrix}\n0 \\
1,239\n\end{pmatrix} u
$$
\n
$$
y = \begin{pmatrix}\n1 & 0\n\end{pmatrix} \begin{pmatrix}\nx_1 \\
x_2\n\end{pmatrix}
$$
\n(2.47)

Aplicando la transformada de Laplace se obtiene:

$$
X_s = (sI - A)^{-1}X_{(0)} + (sI - A)^{-1}BU_s
$$
\n(2.48)

$$
\left(\begin{array}{c} X_{1(0)} \\ X_{2(0)} \end{array}\right) = \left(\begin{array}{c} 0 \\ 0 \end{array}\right) \tag{2.49}
$$

Se obtiene :

$$
Y_{(s)} = \frac{1,239}{s(s^2 + 0,0516s + 27,612)}\tag{2.50}
$$

Aplicando la transformada inversa a la ecuación (2.50) se obtiene la posición angular en función del tiempo:

$$
y_{(t)} = 0.044872 - 0.044875e^{-0.0258t} \cos(5.25t) - 0.00022e^{-0.0258t} \sin(5.25t) \tag{2.51}
$$

La gráfica correspondiente considerando una entrada escalón, se puede observar en la figura 2.6.

La discretización de un sistema en tiempo continuo está dado por:

$$
x(k+1) = Gx(k) + Hu(k)
$$
 (2.52)

$$
y(k) = Cx(k) + Du(k)
$$
\n
$$
(2.53)
$$

donde:

$$
G = \phi(T) = e^{AT}; H = \left[\int_0^T \phi(\lambda) d\lambda\right] B \tag{2.54}
$$

La primera alternativa de resolver la ecuación (2.51) es recursivamente. Para nuestro propósito, usaremos MATLAB, para obtener el sistema discreto. Como ejemplo determinemos los valores propios:

$$
\det(sI - A) = 0 \tag{2.55}
$$

Resolviendo la ecuación 2.55 se obtienen los valores propios indicados en la ecuación  $2.56:$ 

$$
s = -0.0258 + 5.25465i; s = -0.0258 - 5.25465i \tag{2.56}
$$

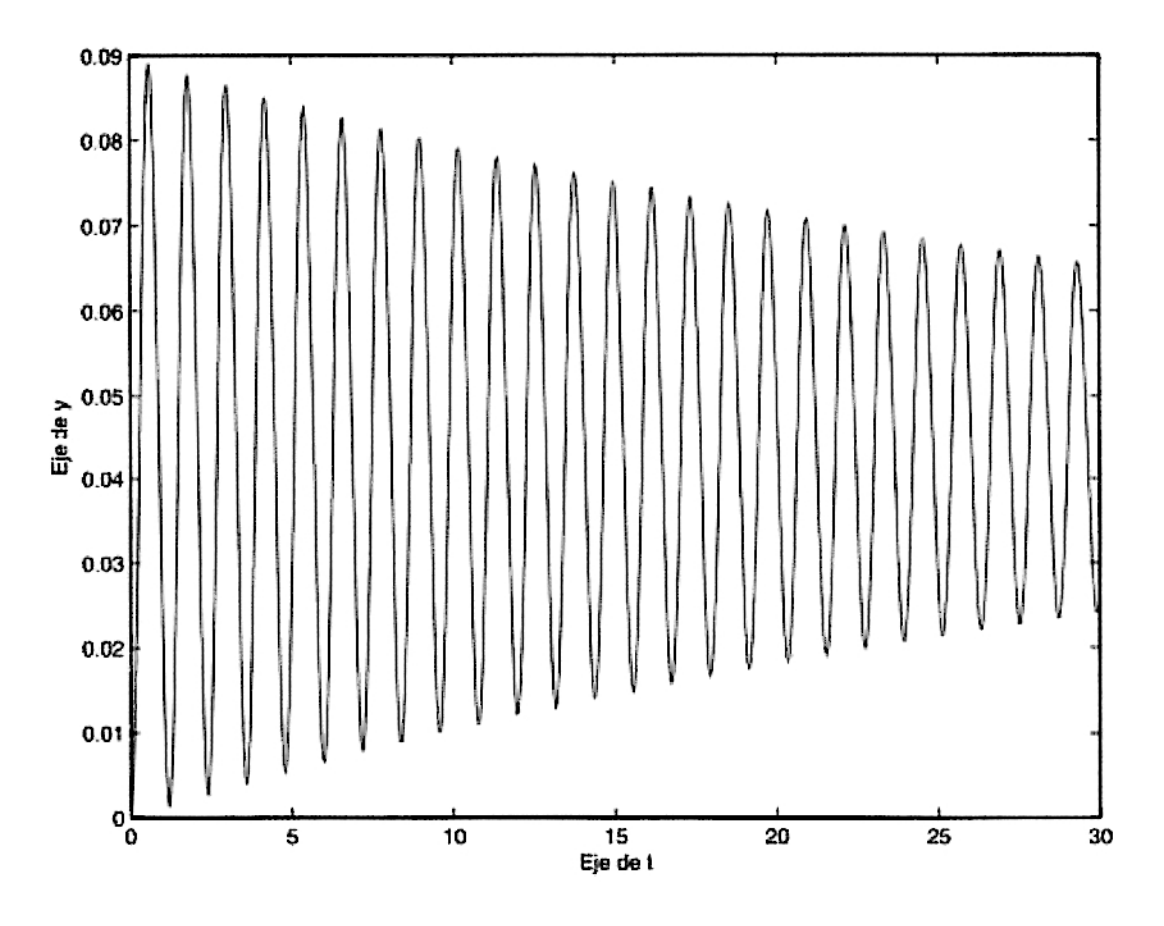

Figura 2.6: Posición angular en función del tiempo con perturbación y control

y los vectores propios, lo obtenemos por MATLAB, así mediante la ejecución del comando rref :

$$
rref((-0,0258+5,25465i)\begin{pmatrix}1&0\\0&1\end{pmatrix}-\begin{pmatrix}0&1\\-27,612&-0,0516\end{pmatrix}) = \begin{pmatrix}1&0\\0&1\end{pmatrix}
$$
(2.57)

La determinación de las matrices G y H se obtienen mediante el siguiente segmento de programa en MATLAB:

```
Consiguientemente, la discretizacion es posible segun los
siguientes comandos:
%Discretizacion en espacio de estado para el valor medio de velocidad mediante
%comandos MATLAB
A=[0 1;-27.612 -0.0516];B = [0; 1.239];
[G,H] = c2d(A,B,0.05)
```
Los resultados para las matrices G y H del modelo discreto, considerando un periódo de muestreo  $T = 0.05s$  son:

$$
G = \left(\begin{array}{cc} 0,9657 & 0,0494 \\ -1,3630 & 0,9632 \end{array}\right); H = \left(\begin{array}{c} 0,0015 \\ 0,0612 \end{array}\right)
$$

### Considerando el sistema con señal de control escalón, y sin perturbación

Aplicando los conceptos de linealización se obtienen las siguientes matrices, considerando una señal de control $\bar{U}=8$ 

$$
A = \left( \begin{array}{cc} 0 & 1 \\ -7,57 & -0,0516 \end{array} \right); B = \left( \begin{array}{c} 0 \\ 1,239 \end{array} \right)
$$

Considerando condiciones iniciales :

$$
\left(\begin{array}{c}x_{1(0)}\\x_{2(0)}\end{array}\right)=\left(\begin{array}{c}0\\0\end{array}\right)
$$

y aplicando la herramienta laplaciana igual que en el caso anterior:

$$
y = 1,34491 - 1,34491e^{-0,0258t} \cos(2,714t) - 0,012785e^{-0,0258t} \sin(2,714t) \tag{2.58}
$$

La gráfica de la posición angular en función del tiempo se muestra en la figura 2.7

### Considerando el sistema con perturbación y sin señal de control

Aplicando los conceptos de linealización se obtienen las siguientes matrices considerando una señal de control $\bar{U}=8$ 

$$
A = \left(\begin{array}{cc} 0 & 1 \\ -22{,}73 & -0{,}0516 \end{array}\right); B = \left(\begin{array}{c} 0 \\ 3{,}567 \end{array}\right)
$$

Considerando condiciones iniciales :

$$
\left(\begin{array}{c}x_{1(0)}\\x_{2(0)}\end{array}\right)=\left(\begin{array}{c}0\\0\end{array}\right)
$$

y operando como en los dos casos anteriores se obtiene:

$$
y = 0,157356 - 0,157356e^{-0,0258t}\cos(4,767t) - 0,000857e^{-0,0258t}\sin(4,767t) \quad (2.59)
$$

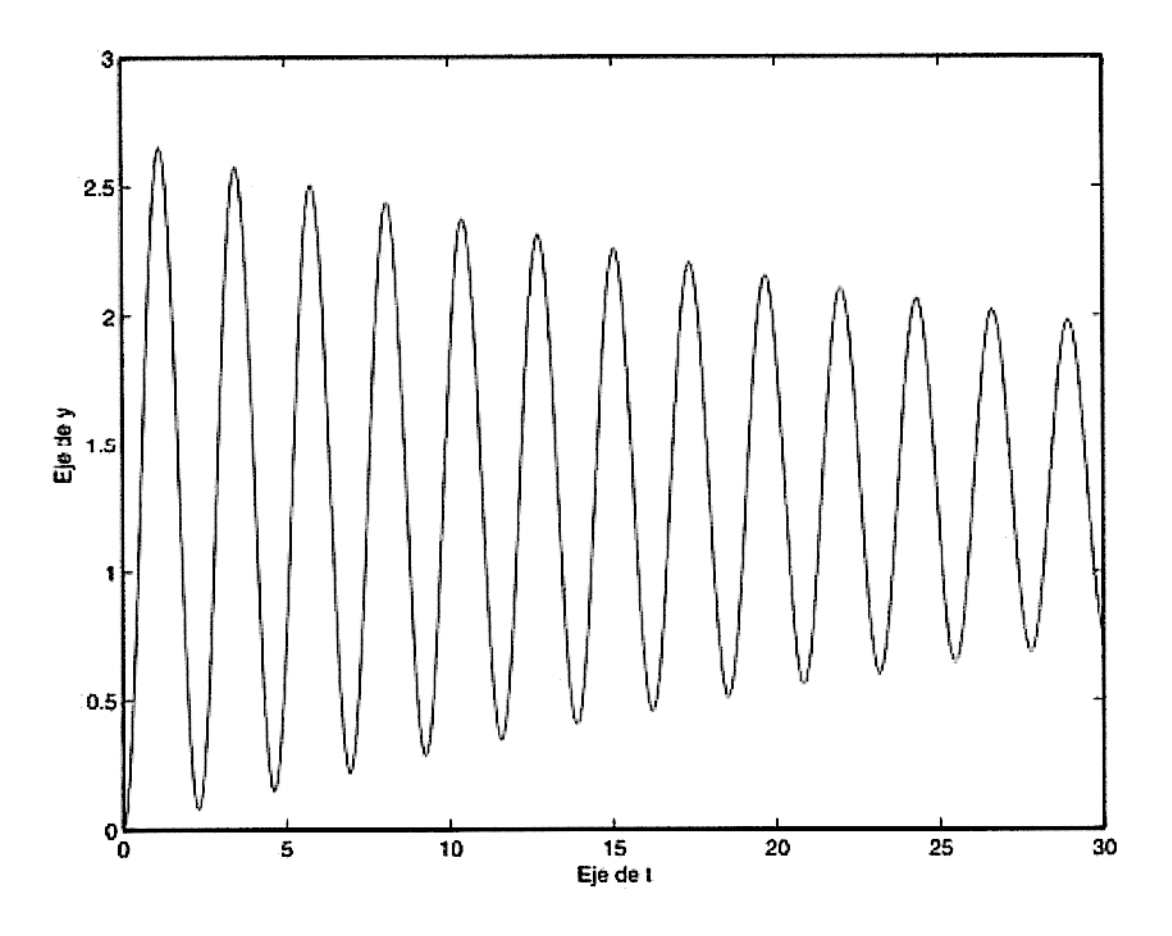

Figura 2.7: Posición angular con señal de control sin perturbación

La gráfica de la posición angular en función del tiempo se muestra en la figura 2.8

### Simulación en Lazo Abierto 2.3.

La respuesta al escalón, considerando señal de control y perturbación; aplicando los comandos MATLAB se obtienen las respuestas comparativas entre tiempo continuo y tiempo discreto. Mediante la ejecución del programa que a continuación se lista:

```
% matrices del proceso
A=[0 1;-27.612 -0.0516];B = [0; 1.239];Cc = [1 \ 0];Dc = [0];% Discretizacion
T=0.01;\verb|[G,H,Cd,Dd]=c2dm(A,B,Cc, \verb|Dc,T,'zoh');x=[0;0];
```
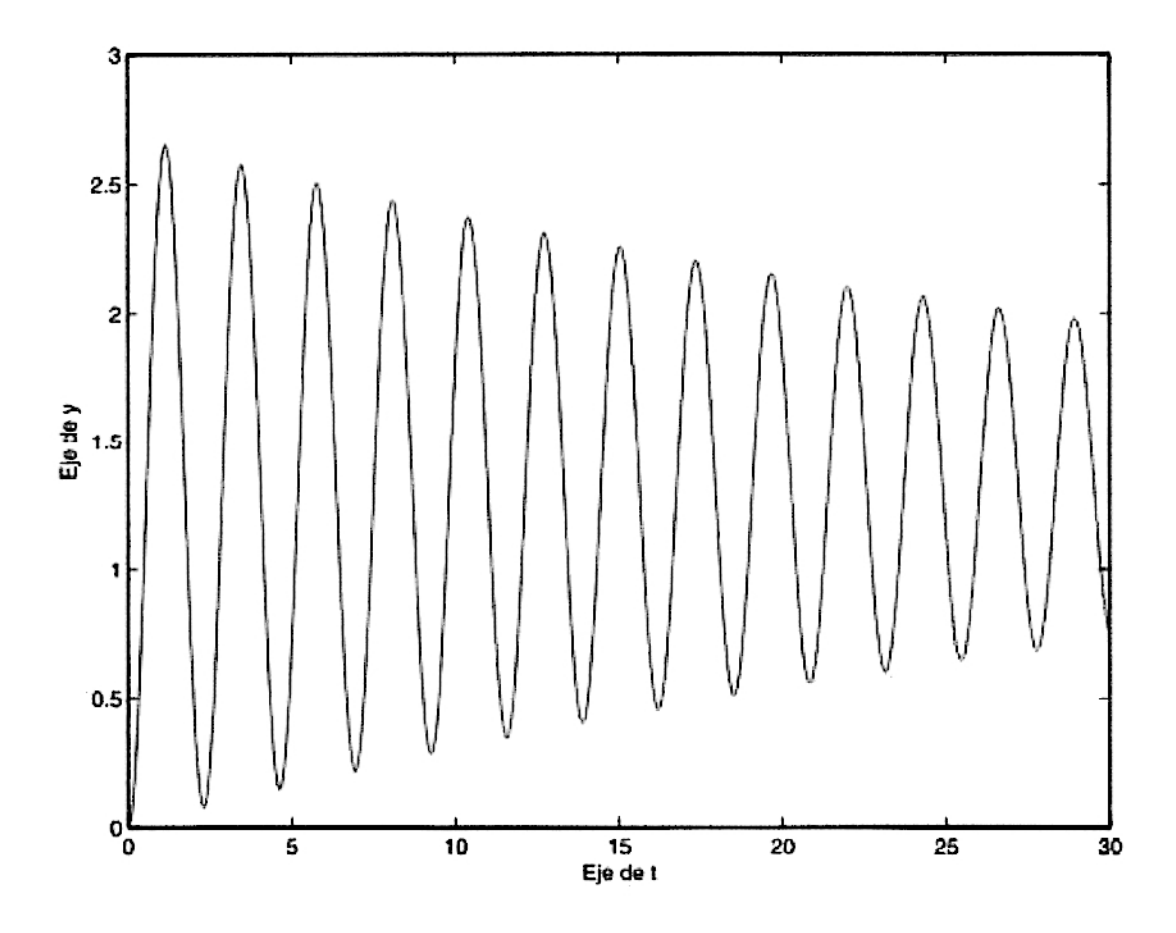

Figura 2.8: Posición angular en función del tiempo con perturbación, y con  $U=0$ 

```
for k=1:1000u(k)=1;yd(k)=Cd*x+Dd*u(k) % salida en tiempo discreto
x=G*x+H*u(k)
end
% salida en tiempo continuo
t=0:0.1:10;yc=0.044872-0.044872*cos(5.25*t).*exp(-0.0258*t)-0.00022*sin(5.25*t).*exp(-0.0258*t);
% graficos
t=linspace(0,10,101);
td = linespace(0, 10, 1000);%plot(t,yc, '-'');plot(t, yc, '-', td, yd, '--');
gridtitle('Respuesta en tiempo continuo y en tiempo dicreto')
ylabel('Respuesta y(t)')
xlabel('Tiempo en segundos')
text(2.2,-0.1,' - :yc')
\texttt{Xtext}(1.2,-0.42,'--:yd')
```
La gráfica comparativa en lazo abierto lo vemos a continuación en la figura 2.9 :

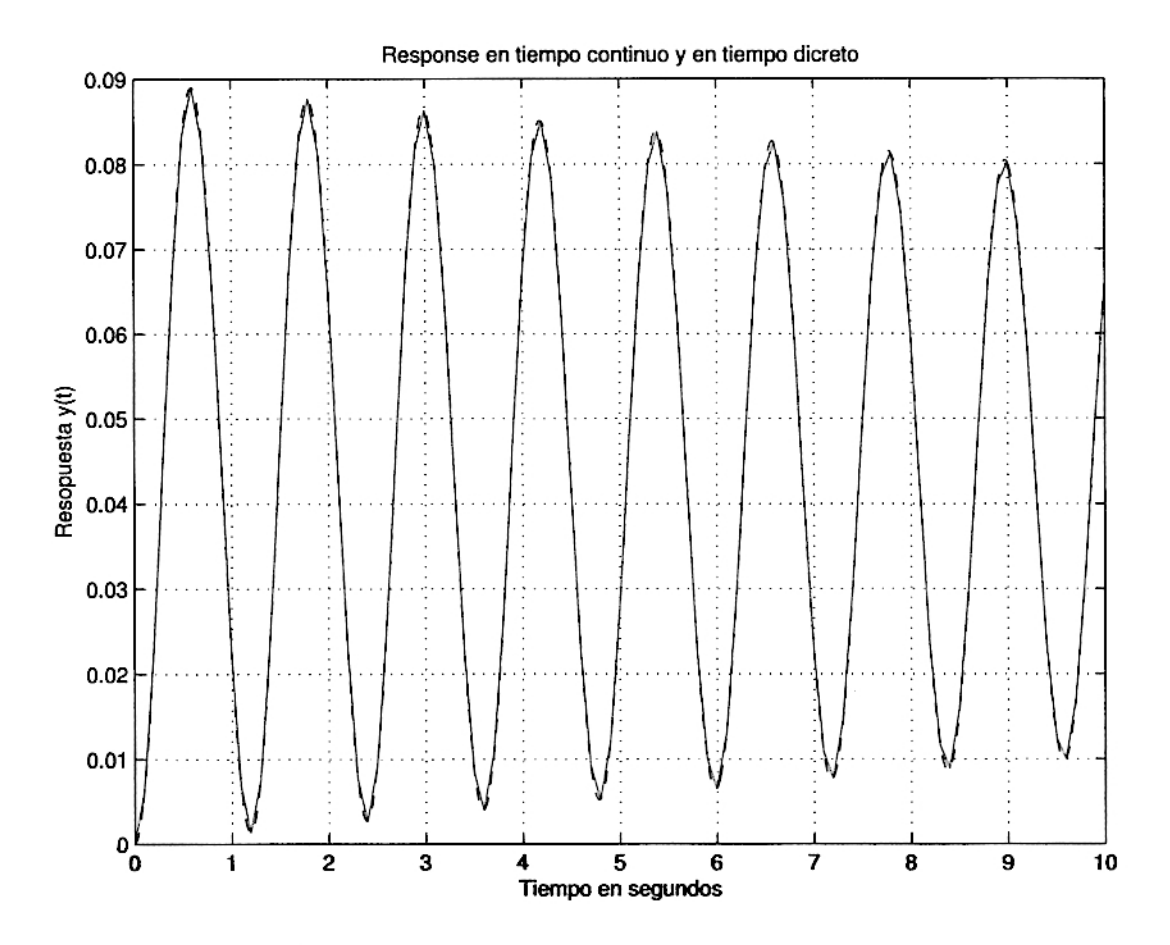

Figura 2.9: Respuesta al escalón continua y discreta

## Capítulo 3

# Modelado por Paso Variable

### Descripción del sistema.  $3.1.$

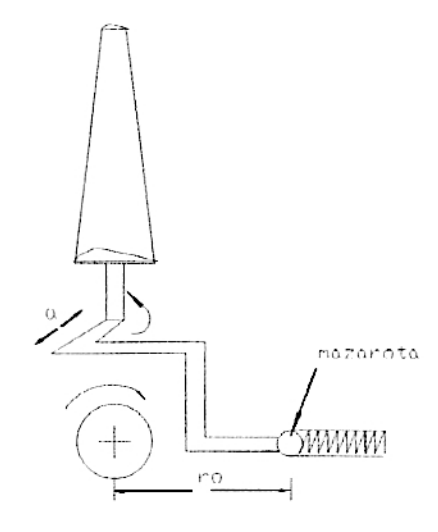

Figura 3.1: Esquema del sistema de regulación por paso variable

Por efecto de la fuerza centrífuga, la mazarota (esfera de fierro) unida a un brazo solidario del álabe y mediante una articulación, se desplaza comprimiendo un resorte. En posición de equilibrio la fuerza centrífuga es igual a la fuerza elástica desarrollada por el resorte que actúa sobre la mazarota. En esta condición podemos escribir la ecuación 3.1 :

$$
kX = m\omega^2(r_0 + X) \tag{3.1}
$$

Siendo  $r_0$ , la distancia al eje de la mazarota en reposo, y X el acortamiento del resorte respecto a su posición de equilibrio. Por efecto de la fuerza centrífuga se produce en consecuencia, una rotación del eje del álabe cuyo valor angular se indica en la ecuación 3.4 :

$$
\overline{AB} = \frac{m\omega^2 r o}{a(k-m)\omega^2} \tag{3.2}
$$

Donde a es la longitud del brazo de la palanca, lo que se traduce en un aumento del paso y por tanto en reducción de velocidad.
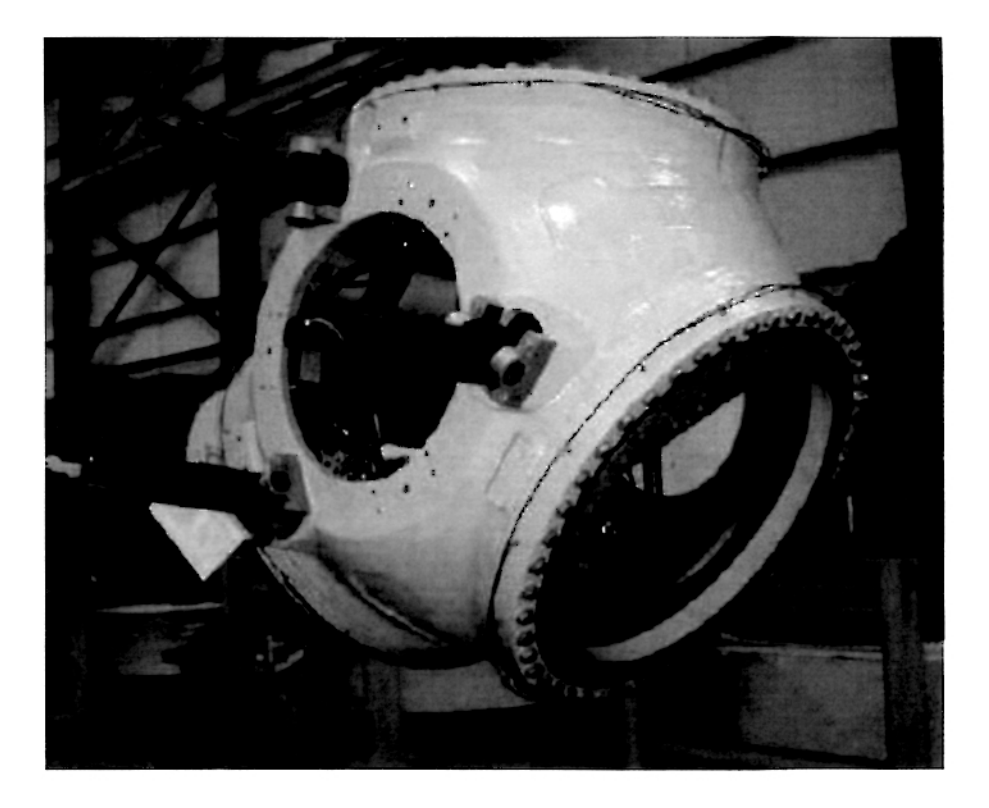

Figura 3.2: Foto de un sistema de regulación por paso variable

 $\alpha \longrightarrow$ compresión preliminar desde $\Omega=0,$ hasta $\Omega=\Omega_N,$ donde $\Delta$ es el arco que describe la mazarota durante la compresión preliminar.  $\Delta=(a)\alpha,$ en radianes

$$
k(X + \Delta) = m\omega^2 (ro + \Delta + X)
$$

Despejando X, se tiene que:

$$
X = \frac{m\omega^2(r_0 + \Delta) - k\Delta}{a(k - m\omega^2)}
$$

$$
X = a\Delta\Theta
$$

luego también:

$$
\Delta\Theta = \frac{m\omega^2(r_0 + \Delta) - k\Delta}{a(k - m\omega^2)}
$$

Dividiendo entre $m(r_0+\Delta),$  obtenemos:

$$
\Delta\Theta = \frac{\omega^2 - \frac{k\Delta}{m(r_0 + \Delta)}}{\frac{ak}{m(r_0 + \Delta)} - \frac{a\omega^2}{r_0 + \Delta}}\tag{3.3}
$$

26

Efectuando la siguiente asignación de variables:

$$
\frac{k\Delta}{m(r_0 + \Delta)} = C
$$

$$
\frac{ak}{m(r_0 + \Delta)} = D
$$

$$
\frac{a}{r_0 + \Delta} = E
$$

$$
\Delta\Theta = \frac{\omega^2 - C}{D - E\omega^2}
$$

$$
\omega = \frac{2(LAON)(V)}{D} = \frac{2(7)(V)}{2,52} = 5,555V
$$

Reemplazando las constantes C, D, E en la ecuación 3.3 se obtiene:

$$
\Delta\Theta = \frac{(5,555)^2V^2 - C}{D - E(5,555)^2V^2} = \frac{30,858V^2 - C}{D - E(30,858V^2)}
$$
(3.4)

$$
LAI = \frac{LAON(VN)}{V}
$$

Con la finalidad de mantener la frecuencia de rotación constante, controlamos la celeridad LAON parámetro definido en el apendice C:

$$
\omega = cte
$$

LAI es la celeridad local y  $\phi$  es el ángulo entre la velocidad relativa y la dirección tangencial, también de igual manera encontraremos referencia sobre estos parámetros en el apendice C.

$$
LAI = \frac{0,26(7,6)}{V} = \frac{10,92}{V}
$$

$$
\phi = \arctan \frac{(1-A)}{(1-AI)LAI}
$$

$$
\phi = \arctan(0,0657V)
$$

 $27\,$ 

#### Modelo del proceso.  $3.2.$

La fuerza que provoca un momento sobre el álabe es:

$$
R = m\omega^2(r_0 + \Delta + X) - k(\Delta + X)
$$

Aplicando la segunda ley de Newton a la rotación:

$$
\sum M_0 = J_S \frac{d^2 \Theta}{dt^2}
$$
  

$$
\sum M_{oposition} - (m\omega^2 (r_0 + \Delta + X) - k(\Delta + X))a = J_S \frac{d^2 x_1}{dt^2}
$$
  

$$
\frac{k}{m} = 50701,583N/m
$$

Para el equilibrio:  $\longrightarrow m \approx 40gr$  y  $k = 2028.06 \frac{N}{m}$   $\omega = 5.555V$  $r_0 = 0, 4m$  y  $a = 0, 09m$ 

$$
\dot{x_1} = x_2
$$

$$
\dot{x_2} = \frac{(m\omega^2(r_0 + \Delta + x))a}{M} - \frac{B(x_2)}{M} - \frac{T_N}{M} + \frac{n k x_3}{M}
$$

Reemplazando valores se obtiene, las ecuaciones de estado mostradas en la ecuación  $3.5:$ 

$$
\dot{x_1} = x_2
$$

$$
\dot{x}_2 = \frac{1}{M}(0,045243V^2 - 1,335 + (0,00999V^2 - 16,427)x_1) - \frac{B}{M}x_2...
$$

$$
-\frac{n^2kE}{MR}x_2 - 0,15\frac{sig(x_2)}{M} + \frac{nKK_{act}u}{MR}
$$
(3.5)

#### Linealización y Discretización. 3.3.

Las ecuaciones en espacio de estado considerando la compensación no lineal, son las siguientes:

$$
x_1 = x_2 \dots \dots \dots \dots f_1 \tag{3.6}
$$

$$
\dot{x}_2 = \frac{0,045423V^2 - 1,335 + (0,009V^2 - 16,427)x_1}{M} - \dots
$$

$$
(\frac{B}{M} + \frac{n^2kE}{MR})x_2 - \frac{0,55Sig(x_2)}{M} + \frac{nkk_{ACT}u}{MR}....f_2
$$
(3.7)

Los puntos de equilibrio, se obtienen igualando a cero los miembros izquierdos de la ecuaciones 3.6 y 3.7, obteniéndose:

$$
\bar{x_2}=0
$$

$$
0,045243V^2 - 1,335 + (0,009V^2 - 16,427)\bar{x_1} + 1,23954 = 0
$$
  

$$
\bar{x_1} = \frac{0,09546 - 0,045243V^2}{0,009V^2 - 16,427}
$$

Los valores para  $\bar{x_1}$  se obtienen en función de los valores de velocidad de viento (V), así tendremos que, cuando:

$$
V = 7 \t\t \bar{x}_1 = 0,1327 \t\t 7,6^o
$$
  
\n
$$
V = 8 \t\t \bar{x}_1 = 0,1766 \t\t 10,11^o
$$
  
\n
$$
V = 9 \t\t \bar{x}_1 = 0,2273 \t\t 13,02^o
$$
  
\n
$$
V = 10 \t\t \bar{x}_1 = 0,285235 \t\t 16,34^o
$$

Obteniéndose diversos valores para las velocidades comprendidas entre 6m/s a 10m/s. Para:

 $\bar{V} = 9 \ \text{y} \ \ \bar{x_1} = 0,2273, \ \ \bar{x_2} = 0$ Tenemos:

$$
\dot{x} = A^*x + B^*u
$$

Entonces:

$$
A^* = \begin{pmatrix} \frac{\partial f_1}{\partial x_1} & \frac{\partial f_1}{\partial x_2} \\ \frac{\partial f_2}{\partial x_1} & \frac{\partial f_2}{\partial x_2} \end{pmatrix}, B^* = \begin{pmatrix} \frac{\partial f_1}{\partial u_1} \\ \frac{\partial f_2}{\partial u_2} \end{pmatrix}
$$

$$
\frac{\partial f_2}{\partial x_1} = \frac{0,009V^2 - 16,427}{M} = -15,698
$$

$$
\frac{\partial f_2}{\partial x_2} = -(\frac{B}{M} + \frac{n^2 kE}{MR}) = -0,0516
$$

29

 $\sim$ 

$$
\begin{pmatrix} \dot{x}_1 \\ \dot{x}_2 \end{pmatrix} = \begin{pmatrix} 0 & 1 \\ -15,698 & -0,0516 \end{pmatrix} \begin{pmatrix} x_1 \\ x_2 \end{pmatrix} + \begin{pmatrix} 0 \\ 1,239 \end{pmatrix} U \qquad (3.8)
$$

$$
Y = \begin{pmatrix} 1 & 0 \end{pmatrix} \begin{pmatrix} x_1 \\ x_2 \end{pmatrix}, \quad D = [0]
$$
 (3.9)

#### Simulación en Lazo Abierto.  $3.4.$

Aplicando la transformada de Laplace a la ecuación (3.9) y considerando las condiciones iniciales nulas:

$$
\begin{pmatrix} x_{1(0)} \ x_{2(0)} \end{pmatrix} = \begin{pmatrix} 0 \ 0 \end{pmatrix}
$$

$$
[SI - A] = \begin{pmatrix} S & -1 \ 15,698 & S + 0,0516 \end{pmatrix}
$$

$$
[SI - A]^{-1} = \frac{\begin{pmatrix} s + 0,0516 & 1 \ -15,698 & S \end{pmatrix}}{S^2 + 0,05165 + 15,698}
$$

Luego:

$$
x_{(s)} = \frac{\left(\begin{array}{c} s+0.0516 & 1\\ -15.698 & s \end{array}\right)}{s^2+0.05165+15.698} \left(\begin{array}{c} 0\\ 1.239 \end{array}\right) \left(\frac{1}{s}\right) = \frac{\left(\begin{array}{c} 1.239\\ 1.239s \end{array}\right)}{s(s^2+0.05165+15.698)}
$$

Entonces obtenemos que la salida es:

$$
Y(s) = \begin{pmatrix} 1 & 0 \end{pmatrix} [x_s]
$$

$$
Y(s) = \frac{1,239}{s(s^2 + 0,05165 + 15,698)}
$$

Aplicando expansión en fracciones parciales y luego tomando transformada inversa, obtenemos:

$$
y(t) = 0,078927 - 0,078927e^{-0.0258t}\cos(3,96t) - 0,000514e^{0.0258t}\sin(3,96t) \tag{3.10}
$$

A continuación se muestra la ecuación 3.11 que relaciona el (Set Point) para cada velocidad, usando el polinomio interpolador de Lagrange:

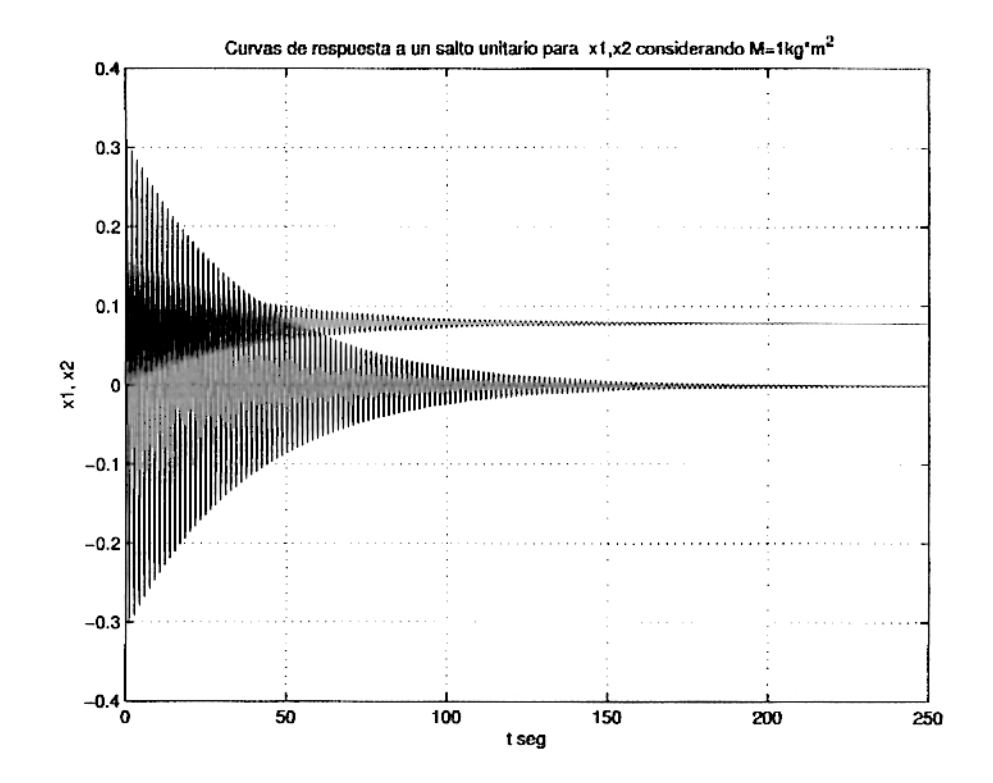

$$
x_1 = 0,001V^4 - 0,0023V^3 + 0,026V^2 - 0,0732V - 0,1018 \tag{3.11}
$$

Figura 3.3: Salida mixta de posición y velocidad en un sistema de regulación por paso variable

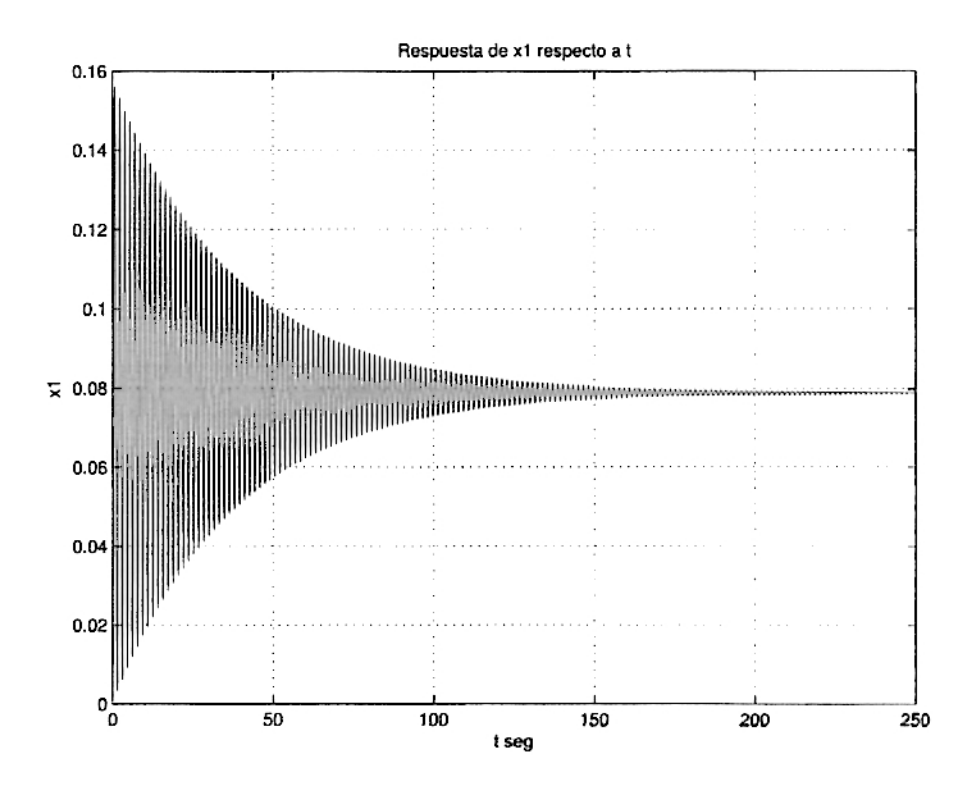

Figura 3.4: Respuesta de posición angular a la entrada escalón unitario

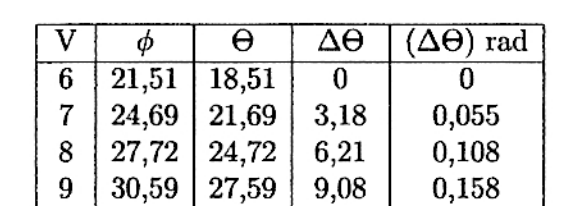

11,79

0,2057

30,30

 $10$ 

33,30

Cuadro 3.1: Velocidad en función del ángulo de paso

Cuadro 3.2: Consideraciones del sistema de control por paso fijo y paso variable

|                            | Ventajas                                       | Desventajas                       |  |  |
|----------------------------|------------------------------------------------|-----------------------------------|--|--|
| Paso fijo                  | Sencillez                                      | Cargas elevadas                   |  |  |
|                            | Robustez                                       | Limitación de tamaño              |  |  |
|                            | seguridad                                      | Pocas posibilidades de regulación |  |  |
| Paso variable   Eficiencia |                                                | Complejidad electronica           |  |  |
|                            | Sin limitación de tamaño                       | Mayor costo                       |  |  |
|                            | Buen control de potencia   Mayor mantenimiento |                                   |  |  |

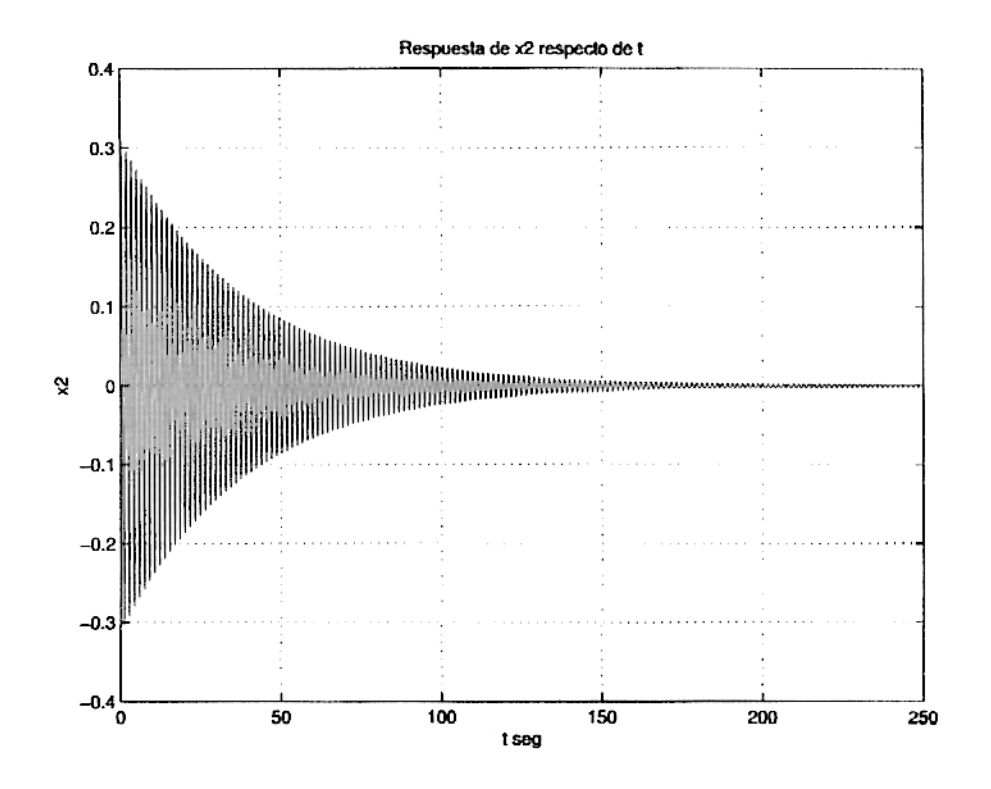

Figura 3.5: Respuesta de velocidad angular a la entrada escalón unitario

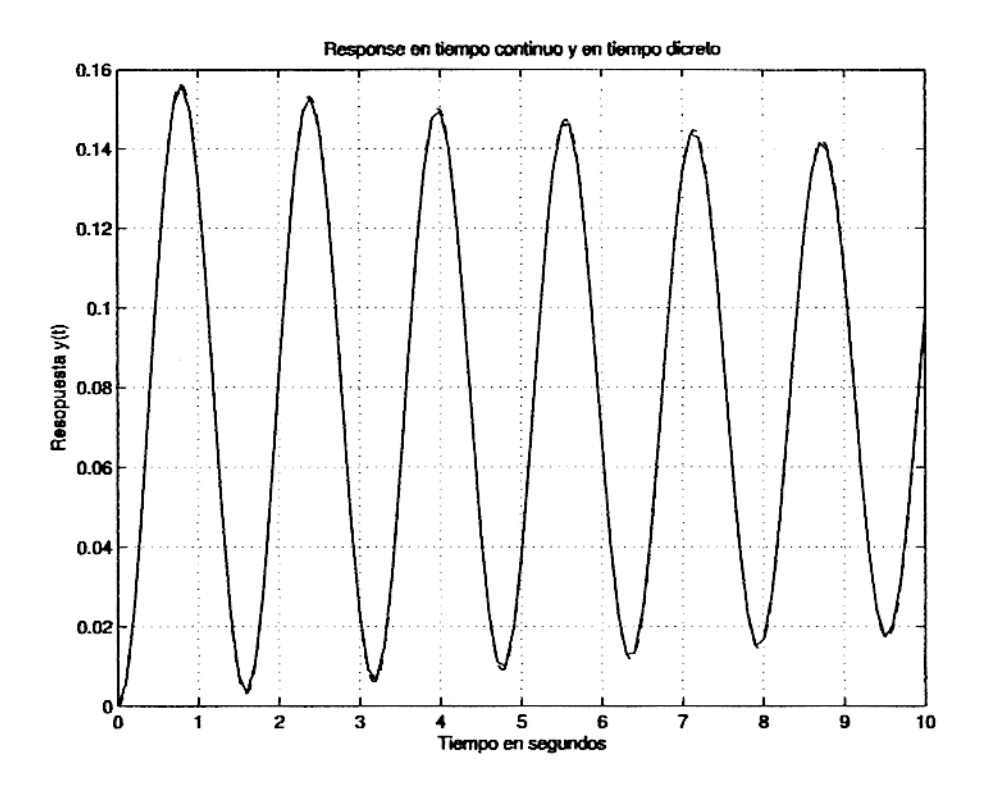

Figura 3.6: Gráfica comparativa de las respuesta continua y discreta para la posición ante una entrada escalón

### Capítulo 4

# Control Ópt. por plano Variable

#### 4.1. Introdución

El objetivo del control óptimo es determinar la ley de control óptima que minimice la función de costo J. En la mayoría de casos, sin embargo, la busqueda de la función de costo involucra procedimientos de error y corrección. El problema de optimización de un sistema de control se puede formular si se cuenta con la siguiente información:

- a) Ecuaciones del sistema
- b) Vectores de control permitidos
- c) Restricciones del problema
- d) Función de costo o índice de desempeño
- e) Parámetros del sistema.

La solución de un problema de control óptimo es determinar el vector de control óptimo  $u(k)$  que depende de:

- a) La naturaleza de la función de costo
- b) La naturaleza de las restricciones
- c) El estado o la salida inicial
- d) El estado deseado o salida deseada

Excepto en algunos casos, el problema del control óptimo puede ser muy complicado para encontrar la solución analítica por lo que se tiene que obtener una solución por computadora.

#### Indices de desempeño

Al diseñar un sistema de control óptimo o un sistema regulador óptimo, se necesita encontrar una regla para determinar la decisión de control presente, sujeta a ciertas restricciones, para minimizar alguna medida de la desviación del comportamiento ideal. Dicha medida esta provista de, generalmente un índice de desempeño seleccionado, que es una función, cuyo valor se considera una indicación de que tanto

se parece el desempeño real al desempeño deseado. En la mayoría de casos, el comportamiento del sistema se hace óptimo al escoger el vector  $u(k)$  de tal forma que el índice de desempeño se minimice (o maximice, dependiendo de la naturaleza del índice de desempeño seleccionado). La selección de un índice de desempeño apropiado es importante porque, en alto grado, determina la naturaleza del sistema de control óptimo resultante. Esto es, que el sistema sea lineal, no lineal, estacionario, o variante en el tiempo, esto dependerá de la forma del índice de desempeño. Por lo tanto el ingeniero de control formula este índice en base a los requisitos que el sistema debe cumplir y toma en cuenta para determinar la naturaleza del sistema resultante. Los requisitos de diseño por lo general no sólo incluyen especificaciones de desempeño, sino también asegura que sea físicamente realizable, por que restringen la forma de control a utilizar.

$$
J = \sum_{k=0}^{N} L(x(k), r(k), u(k))
$$
\n(4.1)

donde:

k=índice de tiempo discreto; N=índice de tiempo discreto final;  $x(k)$ =vector de estado:

 $r(k)$ =vector de referencia;  $u(k)$ =vector de control óptimo(denominada también fuerza o señal de control).

#### El Controlador Óptimo Proporcional Integral  $4.2.$

En el diseño de sistemas de seguimiento, es decir sistemas en el que la salida sigue una referencia deseada, es necesario indicar que se debe conocer los valores propios de la planta o proceso, permitiéndonos saber si la planta tiene integrador. Dependiendo de esto se puede aplicar cualquiera de los dos siguientes casos: a) El Controlador Óptimo Proporcional Estacionario b)El Controlador Óptimo Proporcional Integral En nuestro caso trabajaremos con el Proporcional Integral. Considerando el diagrama de la figura 4.1

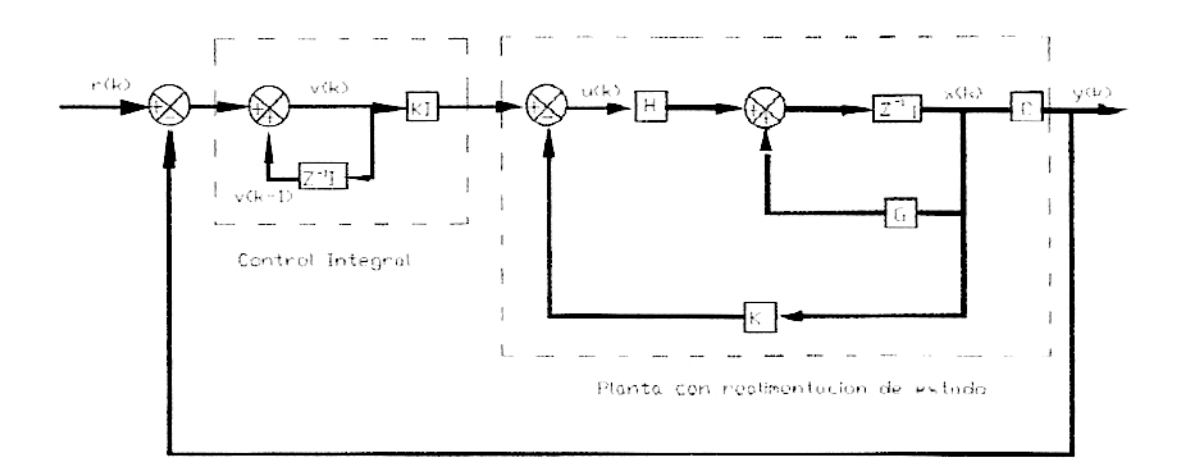

Figura 4.1: Diagrama de bloques del sistema de seguimiento

Ecuaciones de estado y de salida del proceso:

$$
x(k+1) = Gx(k) + Hu(k)
$$
 (4.2)

$$
y(k) = Cx(k) \tag{4.3}
$$

Ley de control:

$$
u(k) = -Kx(k) + K_I\nu(K) \tag{4.4}
$$

Matriz de ganancia del controlador:

$$
K = [K_1 \quad K_2 \quad K_3 \quad \dots \quad K_n]
$$
\n(4.5)

Ecuación para el integrador:

$$
\nu(k) = \nu(k-1) + r(k) - y(k) \Longrightarrow \nu(k+1) = \nu(k) + r(k+1) - y(k+1) \quad (4.6)
$$

$$
\implies \nu(k+1) = (1 - CHK_I)\nu(k) + (-CG + CHK)x(k) + r(k+1) \tag{4.7}
$$

De las ecuaciones anteriores deducimos:

$$
\begin{pmatrix} x(k+1) \ v(k+1) \end{pmatrix} = \begin{pmatrix} G-HK & HK_I \\ -CG+CHK & 1-CHK_I \end{pmatrix} \begin{pmatrix} x(k) \ v(k) \end{pmatrix} + \begin{pmatrix} 0 \\ 1 \end{pmatrix} r(k+1) \tag{4.8}
$$

36

$$
y(k) = \begin{pmatrix} C & 0 \end{pmatrix} \begin{pmatrix} x(k) \\ \nu(k) \end{pmatrix}
$$
 (4.9)

En estado estacionario  $(k \longrightarrow \infty)$ los valores de  $x(k), u(k)$ y  $\nu(k)$ toman valores  $x(\infty)$ ,  $u(\infty)$  y  $\nu(\infty)$ .

Entonces la ecuación anterior se transforma en:

$$
\begin{pmatrix} x(\infty) \\ \nu(\infty) \end{pmatrix} = \begin{pmatrix} G - HK & HK_I \\ -CG + CHK & 1 - CHK_I \end{pmatrix} \begin{pmatrix} x(\infty) \\ \nu(\infty) \end{pmatrix} + \begin{pmatrix} 0 \\ r \end{pmatrix} \qquad (4.10)
$$

Si se efectua la siguiente asignación:

$$
x(k) - x(\infty) = x_c(k) \tag{4.11}
$$

$$
\nu(k) - \nu(\infty) = \nu_e(k) \tag{4.12}
$$

restando las ecuaciones y reescribiendo se obtiene:

$$
\xi(k+1) = \tilde{G}\xi(k) + \tilde{H}\omega(k) \tag{4.13}
$$

Donde:

$$
\omega(k) = -\tilde{K}\xi(K); \ \xi(K) = \begin{pmatrix} x_e(k) \\ \nu_e(k) \end{pmatrix}; \ \tilde{G}(k) = \begin{pmatrix} G & 0 \\ -CG & I \end{pmatrix}
$$

$$
\tilde{H}(K) = \left(\begin{array}{c} H \\ -CH \end{array}\right); \ \tilde{K}(k) = \left(\begin{array}{cc} K & -K_I \end{array}\right)
$$

La ecuación de Riccati y la ecuación de ganancia del controlador  $\tilde{K}$  son:

$$
\tilde{P} = \tilde{Q} + \tilde{G}^T \tilde{P} \tilde{G} - \tilde{G}^T \tilde{P} \tilde{H} [\tilde{R} + \tilde{H}^T \tilde{P} \tilde{H}]^{-1} \tilde{H}^T \tilde{P} \tilde{G}
$$
\n(4.14)

$$
\tilde{K} = [\tilde{R} + \tilde{H}^T \tilde{P} \tilde{H}]^{-1} \tilde{H}^T \tilde{P} \tilde{G}
$$
\n(4.15)

El programa que selecciona la referencia, según velocidad sensada; se muestra a continuación. En el programa la referencia varia escalonadamente.

```
function else2(y)% Intervalos de velocidades para selecionar las velocidades
% correspondientes a los intervalos
if v < 6A='no afecta a la turbina no hay control'
elseif v>12
   A='La turbina sale de servicio'
elseif w<=7
   V = 6elseif w<=8
   V=272elseif w<=9
   V = 8'elseif w<=12
   V = 9else end
```
Para determinar la ganancia  $\tilde{K}$  se siguen los siguientes pasos :

1) Elegir las matrices de ponderación  $\tilde{Q}$  y  $\tilde{R}$ , que en nuestra aplicación particular son:

$$
\tilde{Q} = \begin{bmatrix} 200 & 0 & 0 \\ 0 & 10 & 0 \\ 0 & 0 & 2 \end{bmatrix}; \qquad \tilde{R} = \begin{bmatrix} 50 \end{bmatrix}
$$
 (4.16)

En la matriz Q, el valor 200 es el peso de la variable  $x_1$  (Posición Angular), que permite incrementar la velocidad de respuesta de la variable  $x_1$  para que llegue al estado estacionario; asimismo, el valor de 10 pondera la variable  $x_2$ (velocidad del eje secundario del generador) y como se verá el nivel de ponderación es menor que el de  $x_1$ , debido a que lo que deseamos controlar es la posición angular, y por otro lado el valor 2 de la matriz Q pondera la velocidad de respuesta del integrador.

En la matriz R el valor de 50 pondera la señal de control. Si se elige un valor

alto de R se afectará la señal de control U, generándose una señal de control pequea, con lo que el tiempo de asentamiento aumentará; disminuyendo así la velocidad de respuesta del sistema de control. En otras palabras, se debe escoger una solución de compromiso de Q y R.

Luego de muchas pruebas con valores distintos, se logró obtener los resultados satisfactorios con los valores que se indican en dichas matrices.

2) Resolver la ecuación de Riccati en forma recursiva (ver ecuación (4.14)), que a continuación se reescribe:

$$
\tilde{P}(k+1) = \tilde{Q} + \tilde{G}^T \tilde{P}(k) \tilde{G} - \tilde{G}^T \tilde{P}(k) \tilde{H} [\tilde{R} + \tilde{H}^T \tilde{P}(k) \tilde{H}]^{-1} \tilde{H}^T \tilde{P}(k) \tilde{G} \quad (4.17)
$$

3) Calculada la matriz  $\tilde{P}$  (de elementos estacionarios), obtener la matriz ganancia del controlador  $\tilde{K}$  (ver ecuación(4.15))que a continuación se reescribe :

$$
\tilde{K} = [\tilde{R} + \tilde{H}^T \tilde{P} \tilde{H}]^{-1} \tilde{H}^T \tilde{P} \tilde{G} = \begin{bmatrix} K & -K_I \end{bmatrix}
$$
 (4.18)

### Capítulo 5

# Control Ópt. por Paso Variable

#### El Controlador Optimo Proporcional Integral.  $5.1.$

Como se mencionó en el capítulo 3, una de las consecuencias del crecimiento de las capacidades de cálculo de las microcomputadoras es la creciente aplicación de algoritmos de control avanzados. El control Óptimo es un concepto de control avanzado en el que se busca un algoritmo de control de alto desempeño que obligue al sistema controlado a comportarse de la mejor manera posible.

De manera similar al caso de control por plano variable, usamos las matrices de ponderación.

Para determinar la ganancia  $\tilde{K}$  se siguen los siguientes pasos :

1) Elegir las matrices de ponderación  $\tilde{Q}$  y  $\tilde{R}$ , que en nuestra aplicación particular son:

$$
\tilde{Q} = \begin{bmatrix} 200 & 0 & 0 \\ 0 & 10 & 0 \\ 0 & 0 & 2 \end{bmatrix}; \qquad \tilde{R} = \begin{bmatrix} 50 \end{bmatrix}
$$
 (5.1)

2) Resolver la ecuación de Riccati en forma recursiva (ver ecuación (4.14)), que a continuación se reescribe:

$$
\tilde{P}(k+1) = \tilde{Q} + \tilde{G}^T \tilde{P}(k) \tilde{G} - \tilde{G}^T \tilde{P}(k) \tilde{H} [\tilde{R} + \tilde{H}^T \tilde{P}(k) \tilde{H}]^{-1} \tilde{H}^T \tilde{P}(k) \tilde{G} \quad (5.2)
$$

3) Calculada la matriz  $\tilde{P}$  (de elementos estacionarios), obtener la matriz ganancia del controlador  $\tilde{K}$  (ver ecuación (4.15)) que a continuación se reescribe :

$$
\tilde{K} = [\tilde{R} + \tilde{H}^T \tilde{P} \tilde{H}]^{-1} \tilde{H}^T \tilde{P} \tilde{G} = [K - K_I]
$$
\n(5.3)

### Capítulo 6

## Simulación por Plano Variable

### $6.1.$ Simulación del Control de Velocidad mediante plano de rotación inclinable usando referencia constante

La referencia constante se utilizará, de tal forma que la turbina opere en régimen no permanente, esto es con velocidad de rotación variable, sólo cuando se llegue a la velocidad límite, el control sacará la turbina de servicio girando 90<sup>0</sup>, hasta que los sensores indiquen una disminución en la velocidad. Dada esta condición el sistema de control llevará la turbina hasta la referencía de la velocidad máxima, luego del cuál el aerogenerador se regula mediante la perturbación en un rango de velocidad obteniéndose potencia de frecuencia variable.

Entonces tendremos solamente una referencia fija para la velocidad, el ángulo que corresponde a la misma frecuencia de rotación nominal, esto es  $53^0$  y si la velocidad llegara a los  $12m/s$  el sistema de control sacará la turbina de servicio.

El siguiente programa muestra esta aplicación:

#### **XINICIO**

% Programa con referencia constante intervalo de velocidad maxima entre 10 a 12m/s echo on

ZDEFINIENDO VARIABLES syms x1 x2 u g M B Kr n K CC Kact R E bm Jm bL JS V b ZDEFINIENDO LAS FUNCIONES  $\chi f = [x2; (1/M) * (-11.78 * cos(x1) + 8.09582 * sin(x1) - 0.14 * Kr * sin(x1) * (0.14 * cos(x1) - ...$  $0.01*sin(x1)+0.28934*(cos(x1))^3*V^2-182.56*sin(x1)*(cos(x1))^2*V^2-...$  $(B+n^2*K*E/R)*x2-CC*sign(x2)+n*K*Kact*u/R);$ % A continuacion se esta considerando 1 funcion sign $(x2)=0$  $f=[x2;(1/M)*(-11.275+1.835*cos(x1)+2.569*sin(x1)+0.28934*(cos(x1))^2*(1.^2)-...$  $0.0196*Kr*sin(x1)-(B+n^2*K*E/R)*x2-CC+n*K*Kact*u/R)],$ **ZASIGNANDO VALORES**  $v=[x1, x2]; U=[u];$  $\chi$ x1=1;x2=0;u=1;  $x2=0; u=1;$ 

% Parametros del proceso no lineal

 $JS=3.5*(10)^(-1)$   $bL=1*10(-5)$   $g=9.81$   $Jm=1.9062*10(-6)$ 

```
bm=1.8338*10"(-6) E=31.0352*10"(-3) R=7.38 Kact=14.9 CC=0.25
K=31.071*10^(-3) n=19.741 Kr=500 M=1 V =10 b=V r=acos(6/V)
z=0% Formulas simplificadas
M=Jm*(n^2)+JSB=n^2*(bm)+bLXv=6\chi_{x1=y}\chi_{x1=g}(v)% Los puntos de operacion son los resultdos del programa anterior.
%.20694236665801997663808328648947 para v=6m/s
%.43445953429752622088658307646101 para v=7m/s
%.59003920396581175788995045540644 para v=8m/s
%.70565165496023830995512691445765 para v=9m/s
%.79572725103090394155716204173128 para v=10m/s
%.86820287817747274422192950530557 para v=11m/s
%.92792814547483838021516106696531 para v=12m/s
%1.0208210757037819175682209293336 para v=14m/s
%1.1434029087637543770329776327552 para v=18m/s
\chi_{y=f(x)}7x2=0 x1=z% Calculando el jacobiano
Ac=subs(jacobian(f, v)) Bc=subs(jacobian(f,U))
% Respuesta al escalon unitario
Cc = [1 \ 0]; Dc = [0]; t=0:0.1:10;\chiy=step(Ac,Bc,Cc,Dc);
step(Ac, Bc, Cc, Dc, 1, t);%plot(t,y)grid title('Respuesta al escalon') xlabel('tiempo t')
ylabel('Posicion angular')
% CONTROL OPTIMO PROPORCIONAL INTEGRAL PARA EL AEROGENERADOR DE PEQUEA
% POTENCIA
% El punto de equilibrio pra x1 se tomo un promedio de 0.6879 rad. par un
% velocidad de viento aproximdo a 8.5m/seg SE ESTA TOMANDO LA EXPRESION
% GENERAL LO ANTERIOR NO ES VALIDO
% matrices del proceso
Cc = [1 \ 0]; \ Dc = [0];% Discretizacion
T=0.01; [G,H, Cd, Dd] = c2dm (Ac, Bc, Cc, Dc, T, 'zoh');
% ***** ECUACIONES DEL SERVOSISTEMA
G1 = [G \text{ zeros}(2,1)]-cd*G 1:
                        % es la matriz Gtilde
H1 = [H; -Cd*H];% es la matriz Htilde
% ***** MATRIZ DE CONTROLABILIDAD *****
M=[H1 G1*H1 G1^2*H1];
rM = rank(M); \frac{rM}{3} => completamente controlable
% ***** DETERMINACION DE LA MATRIZ DE RICCATI Y CALCULO DE Ktilde *****
% Considerando Q y R siguientes:
```

```
Q = [200 \ 0 \ 0]0 10 00 \t 0 \t 2;
R = [50];
                                           % Condicin inicial arbitraria P(0)
P = zeros(3,3);for i=1:1000P=Q+G1'*P*G1-G1'*P*H1*inv(R+H1'*P*H1)*H1'*P*G1;
 endK1=inv(R+H1'*P*H1)*H1'*P*G1; % K=[K -KI]
 [KK, PP] = d1qr(G1, H1, Q, R);  % K1=KK, P=PPK = [KK(1) KK(2)]; KI = -KK(3);
                                        % Condiciones iniciales
  x = [0;0]; yi=0; v=0;
  NN = 2000;x=0.715; x = 0.715; x = 0 and x = 0 at x = 0.715; x = 0.715; x = 0.715; x = 0.715; x = 0.715; x = 0.715; x = 0.715; x = 0.715; x = 0.715; x = 0.715; x = 0.715; x = 0.715; x = 0.715; x = 0.715; x = 0.715% Respuesta al escaln r = 1for k=1:NNv = v + r - yi;u(k) = -K*x + KI* v;x = G*x + H*u(k);y(k) = x(1); yi = y(k);{\bf end}% Grficos
  t = 1inspace(0,T*NN,NN);
  \text{subplot}(2,1,1)plot(t,y); ylabel('y (grados)'); grid;
  \text{subplot}(2,1,2)plot(t,u); ylabel('u (voltios)'); grid;
                             (s)')
  xlabel('Tiempo
  Xprint -deps -f ejem4_4
% Se verifica que Ktil=Ktilde y Ptil=Ptilde
XFIN
echo off
```
Los resultados de la simulación se muestra en la figura 6.1

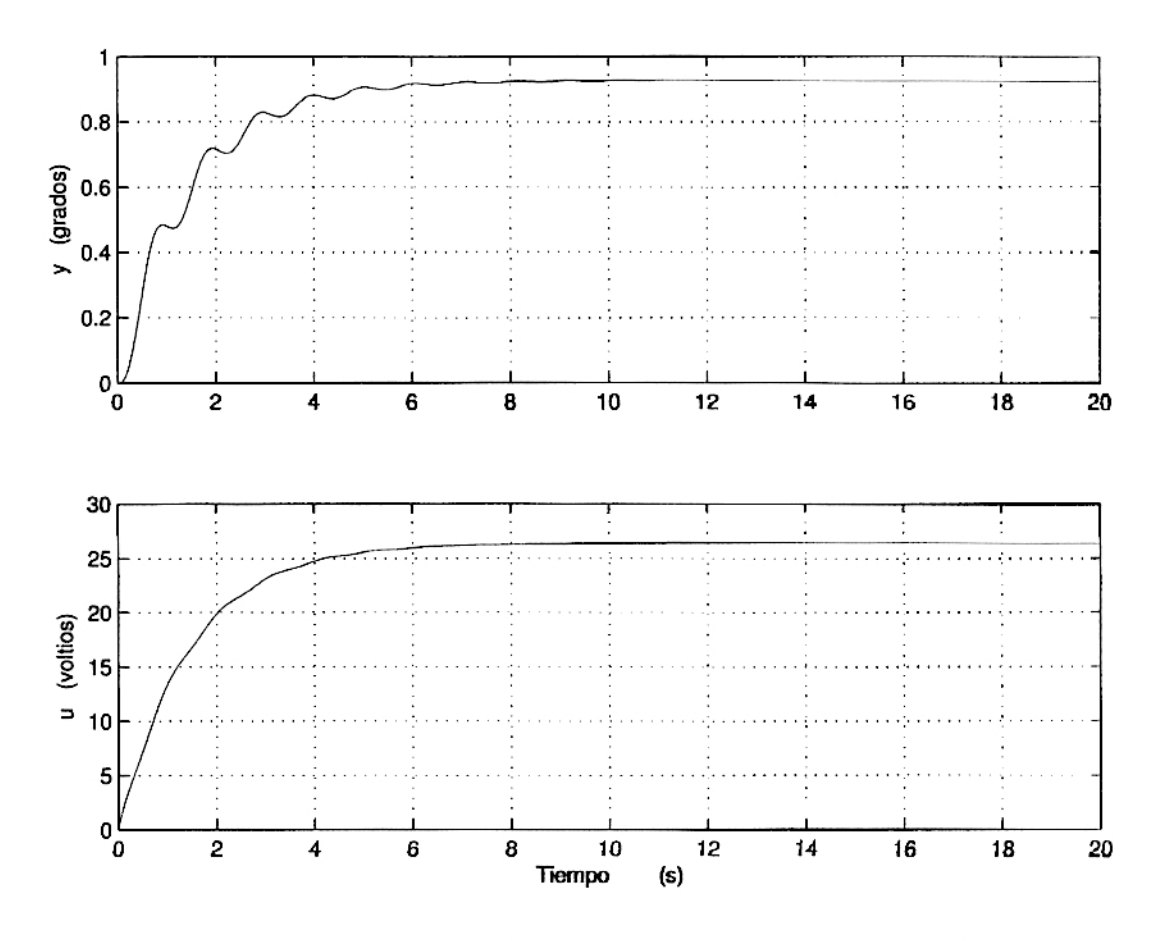

Figura 6.1: Salida y señal de control con referencia v=10m/s

### Simulación del Control de Velocidad median- $6.2.$ te plano de rotación inclinable usando referencia variable

Para este propósito se ha escrito un programa en MATLAB (prograte11) que permite obtener resultados de simulación cuando la referencia es variable.

```
% (prograte 11)
ZINICIO
echo on
ZDEFINIENDO VARIABLES
syms x1 x2 u g M B Kr n K CC Kact R E bm Jm bL JS V b
ZDEFINIENDO LAS FUNCIONES
\chif=[x2;(1/M)*(-11.78*cos(x1)+8.09582*sin(x1)-0.14*Kr*sin(x1)*(0.14*cos(x1)-...
0.01*sin(x1)+0.28934*(cos(x1))<sup>-3*V-2-182.56*sin(x1)*(cos(x1))<sup>-2*V-2-</sup>...</sup>
(B+n^2*K*E/R)*x2-CC*sign(x2)+n*K*Kact*u/R);
% A continuacion se esta considerando 1 funcion sign(x2)=0f=[x2;(1/M)*(-11.275+1.835*cos(x1)+2.569*sin(x1)+0.28934*(cos(x1))^{-2}*(V.2)-\ldots0.0196*Kr*sin(x1)-(B+n^2*K*E/R)*x2-CC+n*K*Kact*u/R);
```

```
ZASIGNANDO VALORES
v=[x1, x2]; U=[u];\sqrt{x}1=1; x2=0; u=1;
x2=0; u=1;
```
% Parametros del proceso no lineal

```
JS=3.5*(10)^{(-1)} bL=1*10<sup>-</sup>(-5) g=9.81 Jm=1.9062*10<sup>-</sup>(-6)
bm=1.8338*10^(-6) E=31.0352*10^(-3) R=7.38 Kact=14.9 CC=0.25
K=31.071*10<sup>-</sup>(-3) n=19.741 Kr=500 M=1 V =9 b=V r=acos(6/V)
z=(-7445835851462023/1180591620717411303424)*(b.^{8}8)+\ldots(5336049112787303/9223372036854775808)*(b.^{2})-...........
(6646887962762473/288230376151711744)*(b.^6)+(1177433951185897/2251799813685248)*(b.^{6})(8329715206263765/1125899906842624)*(b.^{4})+(4728522600428067/70368744177664)*(b.^3)-\ldots(3393800538202629/8796093022208)*(b.^2)+(1435914792958501/1099511627776)*(b) - . . . . . . .
(8764356718591691/4398046511104))/100
```
% Formulas simplificadas

```
M=Jm*(n^2)+JSB=n^2*(bm)+bL7v=6\chix1=y
\frac{1}{2}x1 = (-7445835851462023/1180591620717411303424) * (V. ^8) + ...(5336049112787303/9223372036854775808)*(V.^7)-..........
(6646887962762473/288230376151711744)*(x.^6)+(1177433951185897/2251799813685248)*(V.^{6})-......
(8329715206263765/1125899906842624)*(V.^4)+......
(4728522600428067/70368744177664)*(V.^3)-\ldots(3393800538202629/8796093022208) * (V. ^2) + ...(1435914792958501/1099511627776)*(V)-(8764356718591691/4398046511104) /100
```
% Los puntos de operacion son los resultdos del programa anterior.

```
%.20694236665801997663808328648947 para v=6m/s
%.43445953429752622088658307646101 para v=7m/s
%.59003920396581175788995045540644 para v=8m/s
%.70565165496023830995512691445765 para v=9m/s
%.79572725103090394155716204173128 para v=10m/s
%.86820287817747274422192950530557 para v=11m/s
%.92792814547483838021516106696531 para v=12m/s
41.0208210757037819175682209293336 para v=14m/s
%1.1434029087637543770329776327552 para v=18m/s
\chi_{\overline{y}} = (-7445835851462023/1180591620717411303424) * (x.^8) + \ldots(5336049112787303/9223372036854775808)*(x.^2)-\ldots(6646887962762473/288230376151711744)*(x.^6)+\ldots(1177433951185897/2251799813685248) * (x.5) - \ldots(8329715206263765/1125899906842624)*(x.^2)+........
(4728522600428067/70368744177664)*(x.^3)-\ldots(3393800538202629/8796093022208)*(x.^2)+.......
(1435914792958501/1099511627776)*(x)-(8764356718591691/4398046511104))/100x2=0 x1=z% Calculando el jacobiano
```
 $Ac=subs(jacobian(f,v))$   $Bc=subs(jacobian(f,U))$ 

```
% Respuesta al escalon unitario
Cc = [1 \ 0]; Dc = [0]; t=0:0.1:10;%y=step(Ac,Bc,Cc,Dc);
step(Ac, Bc, Cc, Dc, 1, t);kplot(t, y)grid title('Respuesta al escalon') xlabel('tiempo t')
ylabel('Posicion angular')
% CONTROL OPTIMO PROPORCIONAL INTEGRAL PARA EL AEROGENERADOR DE PEQUEA
% POTENCIA
% El punto de equilibrio pra x1 se tomo un promedio de 0.6879 rad. par un
% velocidad de viento aproximdo a 8.5m/seg SE ESTA TOMANDO LA EXPRESION
% GENERAL LO ANTERIOR NO ES VALIDO
% matrices del proceso
Cc = [1 \ 0]; \ Dc = [0];% Discretizacion
T=0.01; [G,H, Cd, Dd] = c2dm(Ac, Bc, Cc, Dc, T, 'zoh');
% ***** ECUACIONES DEL SERVOSISTEMA
G1 = [G \text{ zeros}(2.1)]-cd*G 1];
                           % es la matriz Gtilde
H1 = [H; -Cd*H];% es la matriz Htilde
% ***** MATRIZ DE CONTROLABILIDAD *****
M=[H1 G1*H1 G1<sup>-2*H1]</sup>;
rN=rank(M); \forall rN=3 \Rightarrow completamente controlable
% ***** DETERMINACION DE LA MATRIZ DE RICCATI Y CALCULO DE Ktilde *****
% Considerando Q y R siguientes:
 Q = [200 \ 0 \ 0]0 10 00 \t 0 \t 2];
 R = [50]:
 P = zeros(3,3);% Condicin inicial arbitraria P(0)
 for i=1:1000P=Q+G1'*P*G1-G1'*P*H1*inv(R+H1'*P*H1)*H1'*P*G1;
 end
 K1=inv(R+H1'*P*H1)*H1'*P*G1; \chiK=[K -KI]
 [KK, PP]=dlqr(G1, H1, Q, R); % K1=KK, P=PP
 K = [KK(1) KK(2)]; KI = -KK(3);
  x = [0;0]; yi=0; v=0;
                                     % Condiciones iniciales
  NN = 2000;x=0.715; x = 0.715; x = 0 and x = 0 at x = 0.715; x = 0.715; x = 0.715; x = 0.715; x = 0.715; x = 0.715; x = 0.715; x = 0.715; x = 0.715; x = 0.715; x = 0.715; x = 0.715; x = 0.715; x = 0.715; x = 0.715% Respuesta al escaln r = 1for k=1:NNv = v + r - yi;u(k) = -K*x + KI*v;x = G*x + H*u(k);y(k) = x(1); yi = y(k);end
```

```
% Grficos
```

```
t = 1inspace(0,T*NN,NN);
  \text{subplot}(2,1,1)plot(t,y); ylabel('y
                           (grados)'); grid;
  \text{subplot}(2,1,2)(voltios)'); grid;
  plot(t,u); ylabel('u
  xlabel('Tiempo
                          (s)')
  Xprint -deps -f ejem4_4
% Se verifica que Ktil=Ktilde y Ptil=Ptilde
```
**ZFIN** echo off

Las gráficas salidas y la señal de control considerando velocidades de  $6\frac{m}{s}$ , 7,2 $\frac{m}{s}$ ,  $8.4\frac{m}{s}$ ,  $9.5\frac{m}{s}$ y 10,5 $\frac{m}{s}$ se muestran a continuación en las figuras 6.2, 6.3, 6.4, 6.5 y 6.6

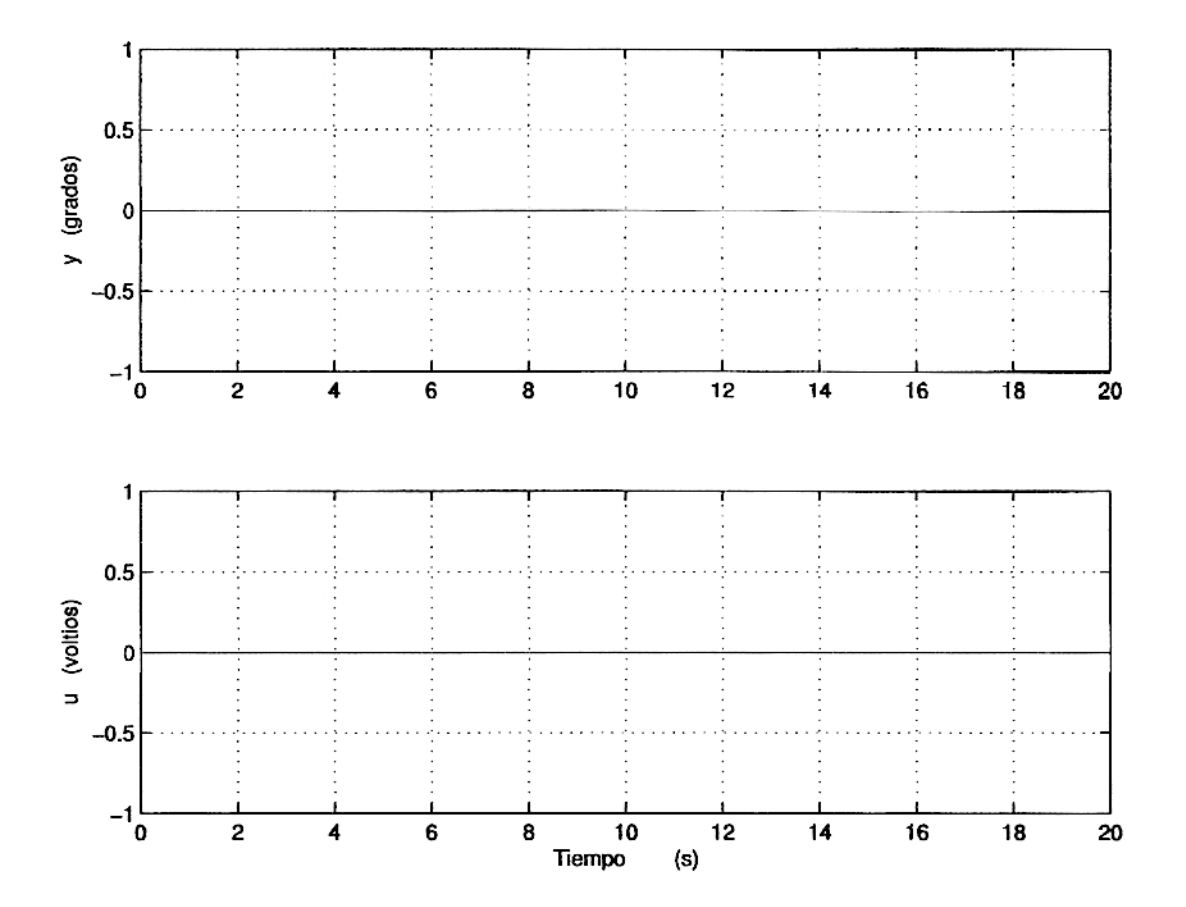

Figura 6.2: Salida y señal de control para v=6m/s

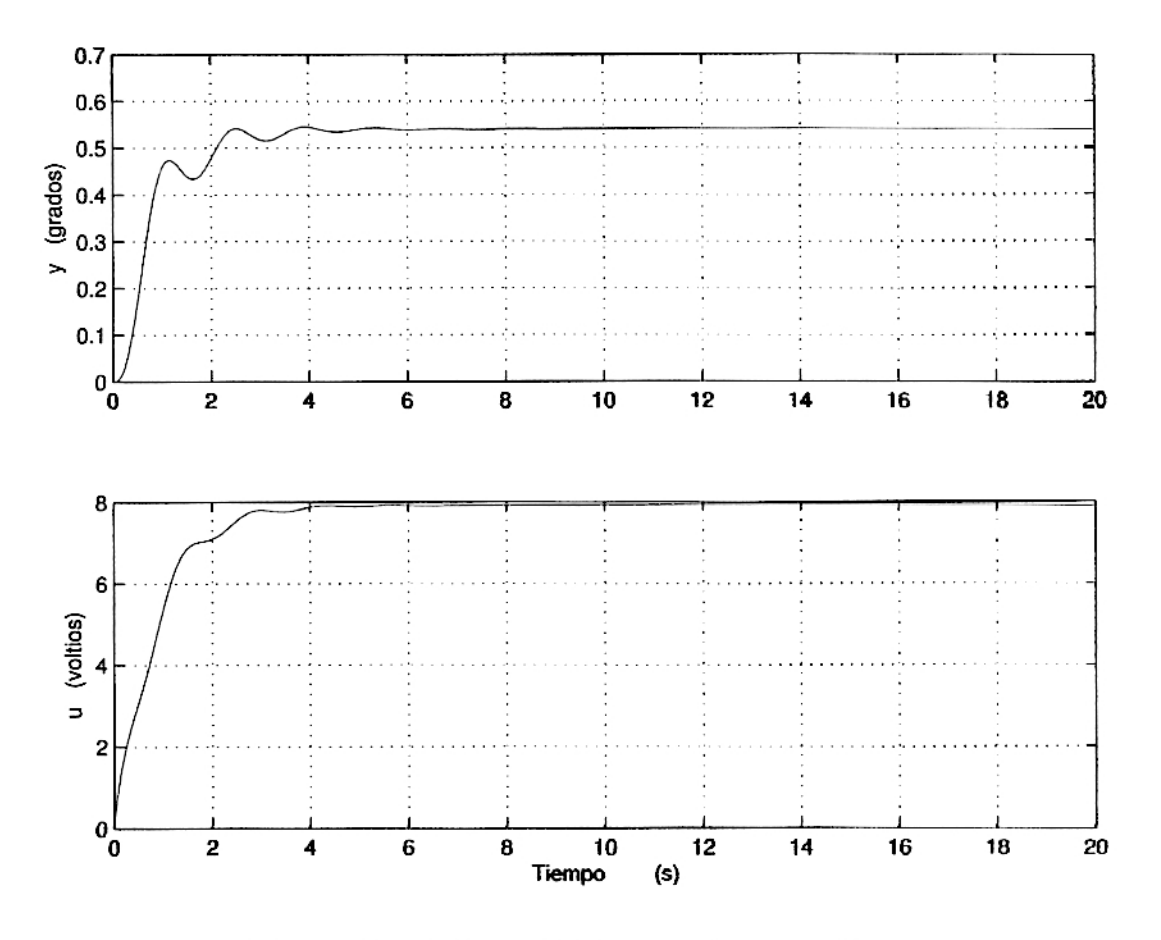

Figura 6.3: Salida y señal de control para v=7m/s

Los siguientes esquemas de las figuras 6.7, 6.8, 6.9 y 6.10, muestran la turbina regilándose para los distintos puntos de operación :

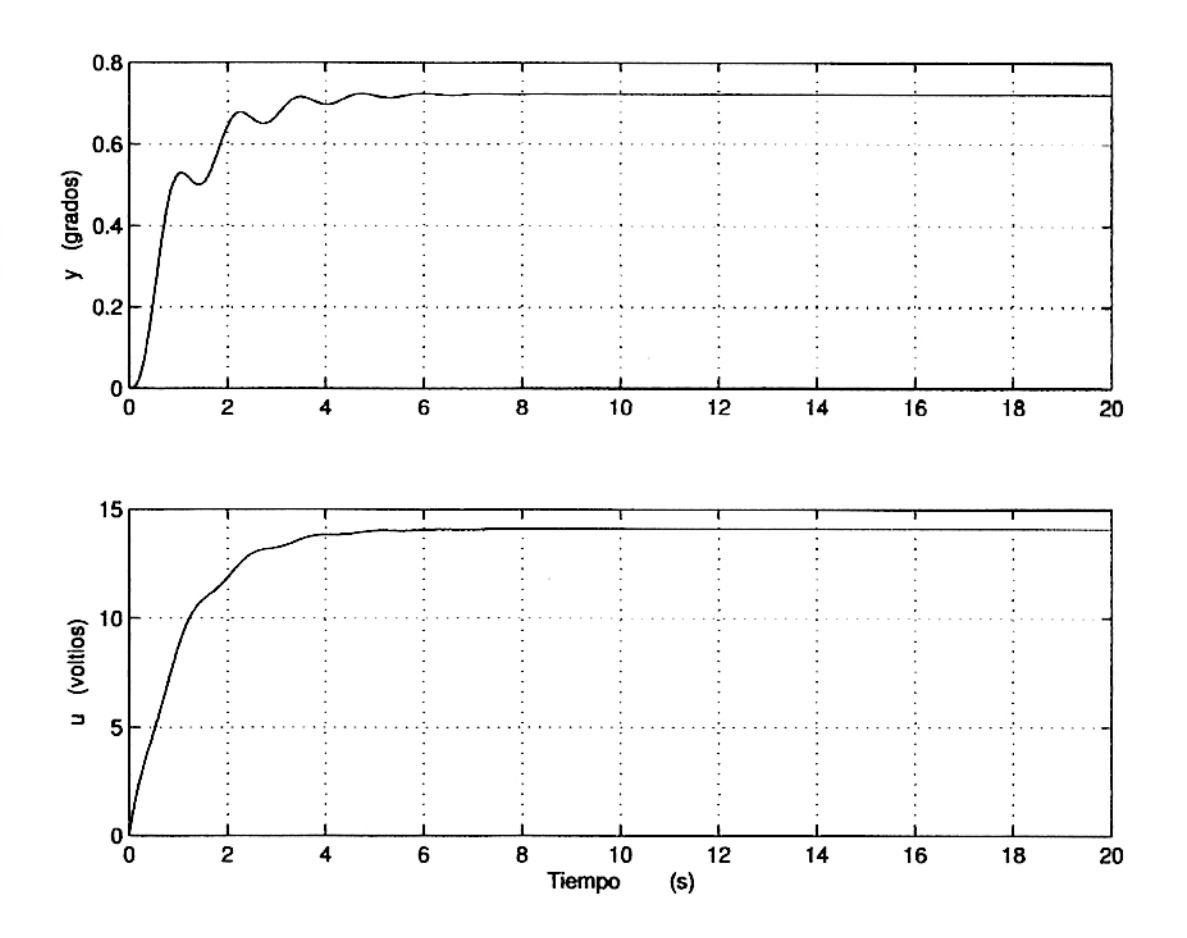

Figura 6.4: Salida y señal de control para $v=8\mathrm{m/s}$ 

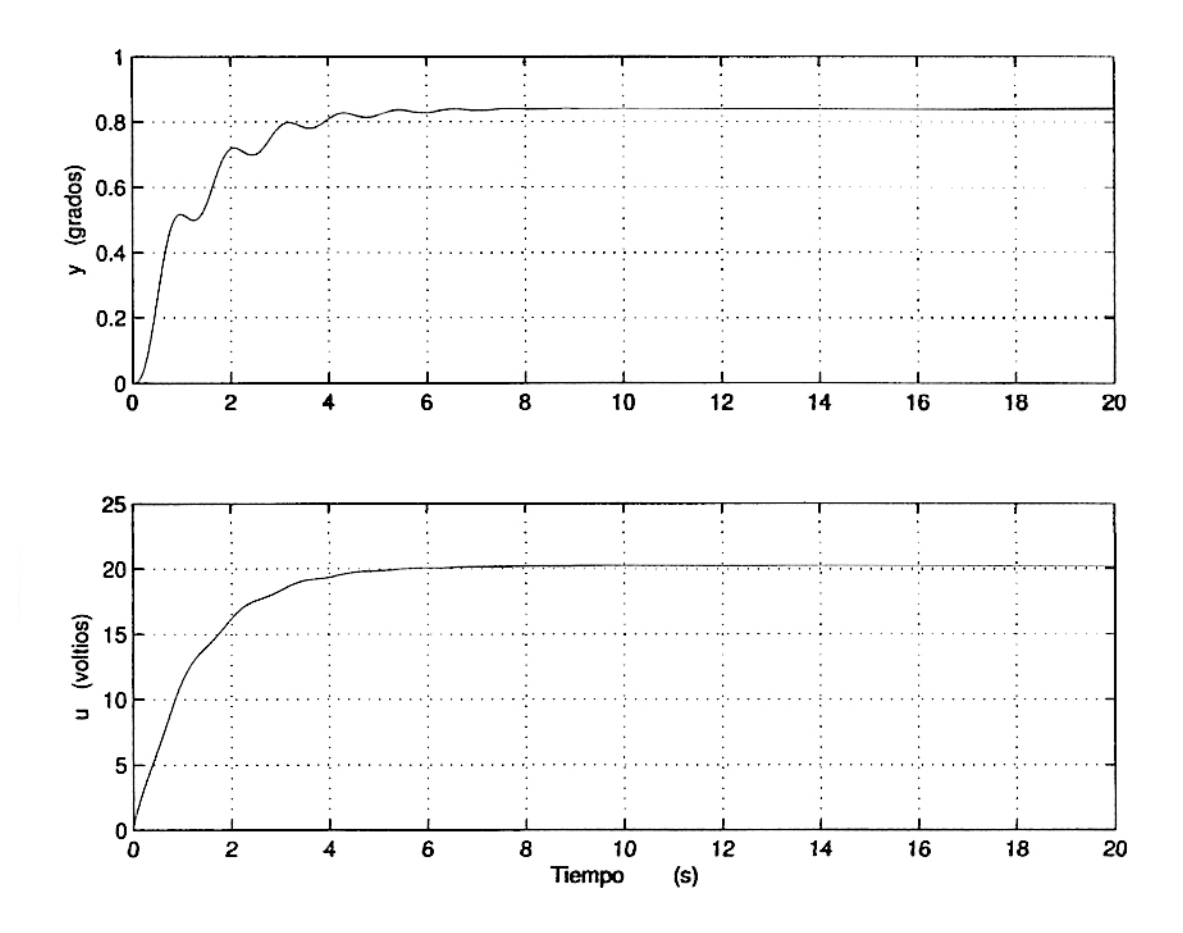

Figura 6.5: Salida y senal de control para v=9m/s

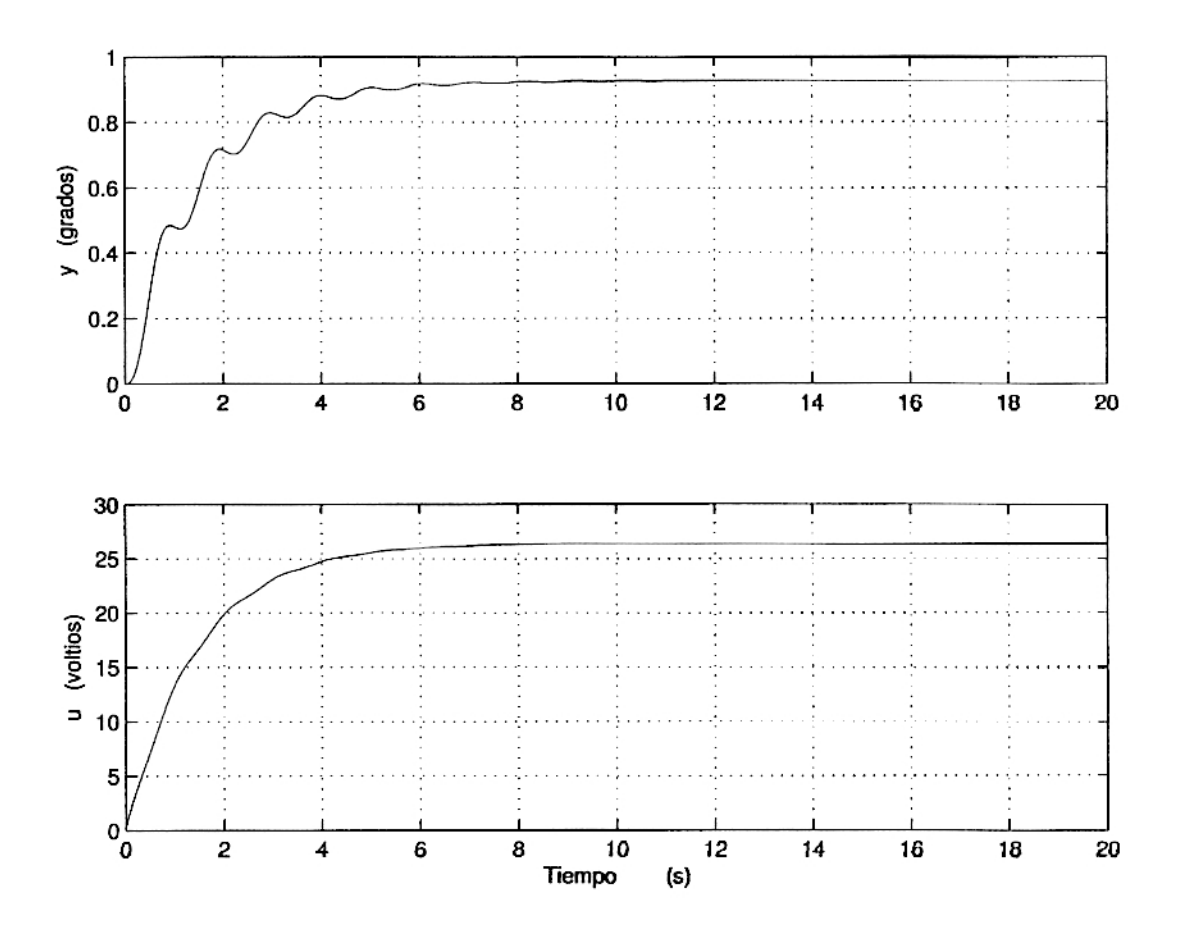

Figura 6.6: Salida y señal de control para  $v=10m/s$ 

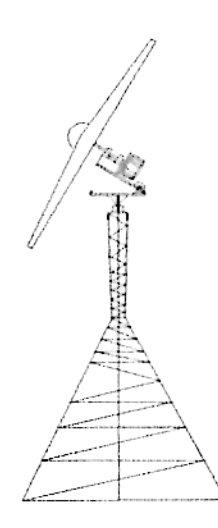

Figura 6.7: Turbina regulándose a una velocidad de 7m/s

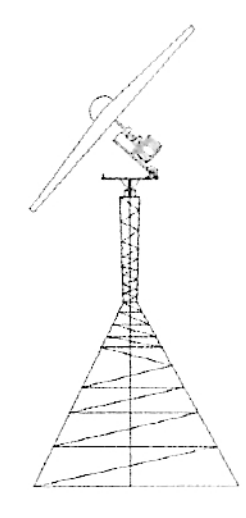

Figura 6.8: Turbina regulándose a una velocidad de $8\mathrm{m/s}$ 

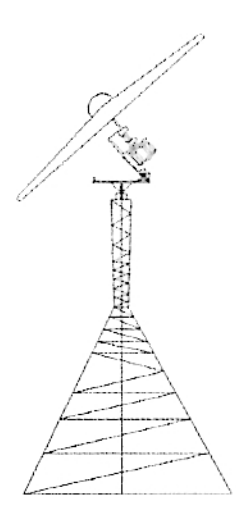

Figura 6.9: Turbina regulándose a una velocidad de 9m/s

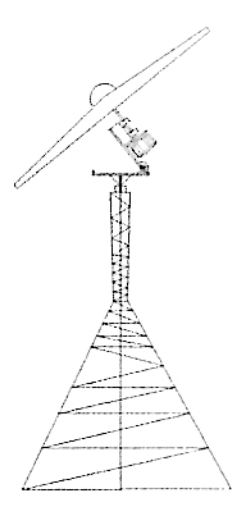

Figura 6.10: Turbina regulándose a una velocidad de  $9.5 \text{m/s}$ 

### Capítulo 7

# Simulación por Paso Variable

### $7.1.$ Simulación del Control de Velocidad mediante paso variable usando referencia variable

Los resultados de simulación para las distintas velocidades, son:

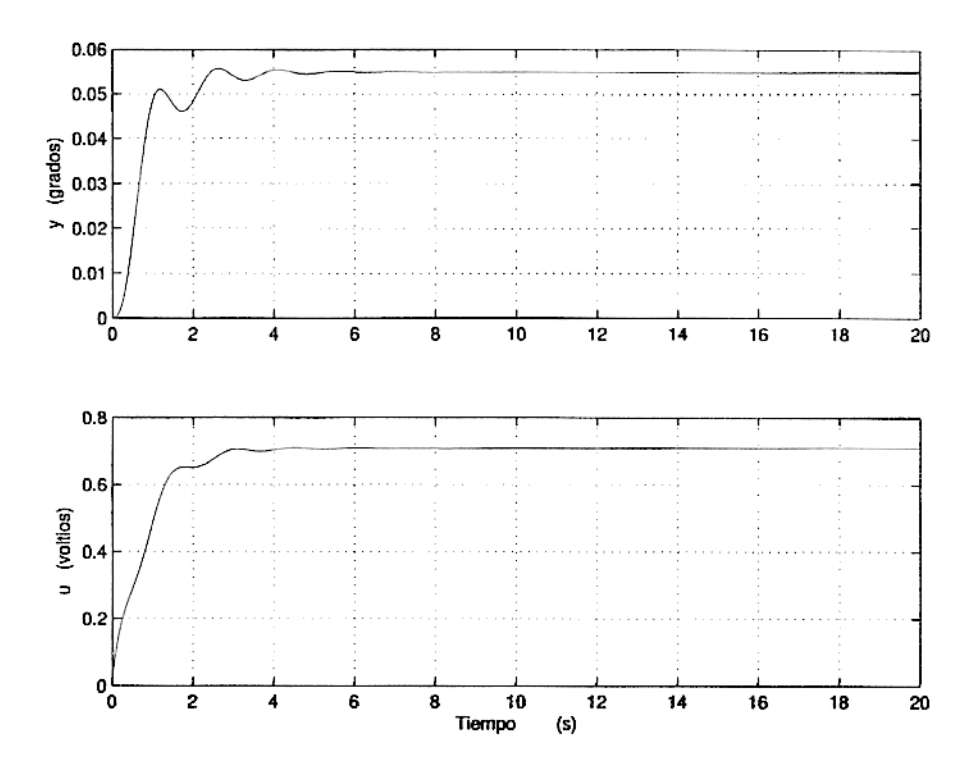

Figura 7.1: Señal de control u y salida  $x_1$  utilizando control óptimo para 7m/s

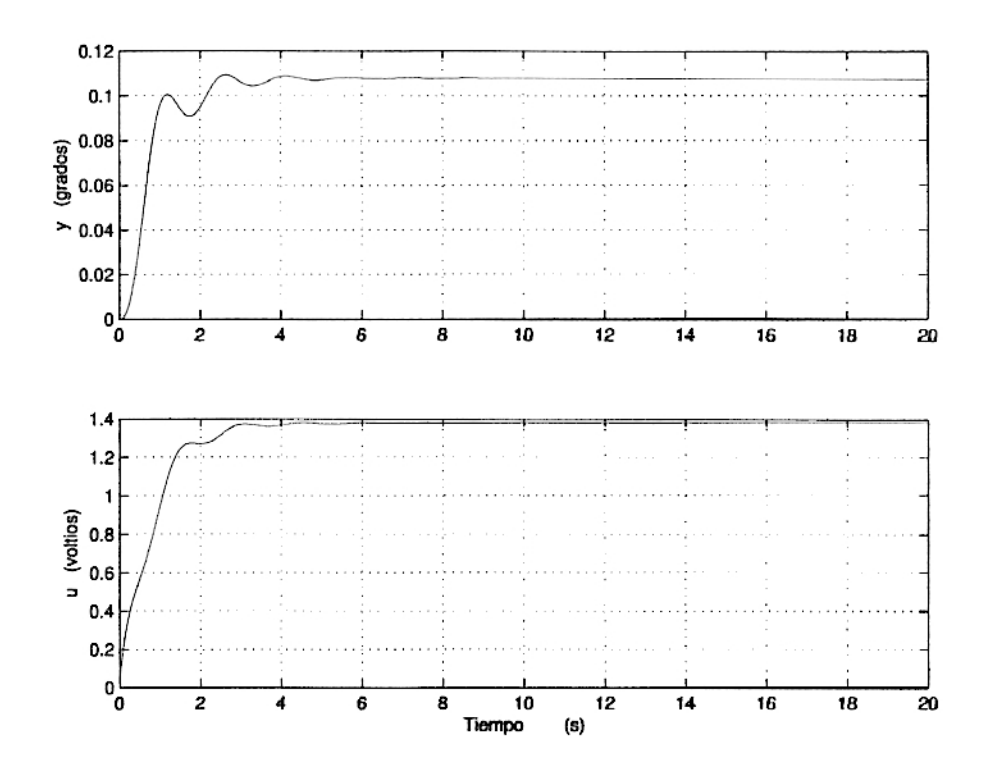

Figura 7.2: Señal de control u y salida  $x_1$  utilizando control óptimo para 8m/s

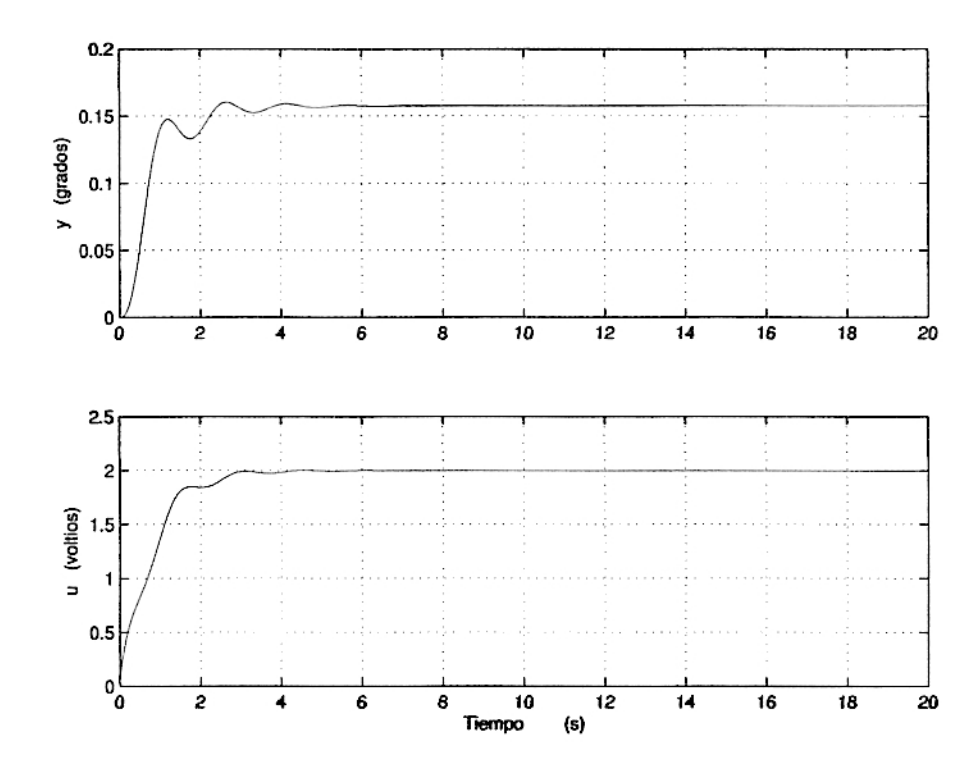

Figura 7.3: Señal de control u y salida $x_1$ utilizando control óptimo para  $9\text{m/s}$ 

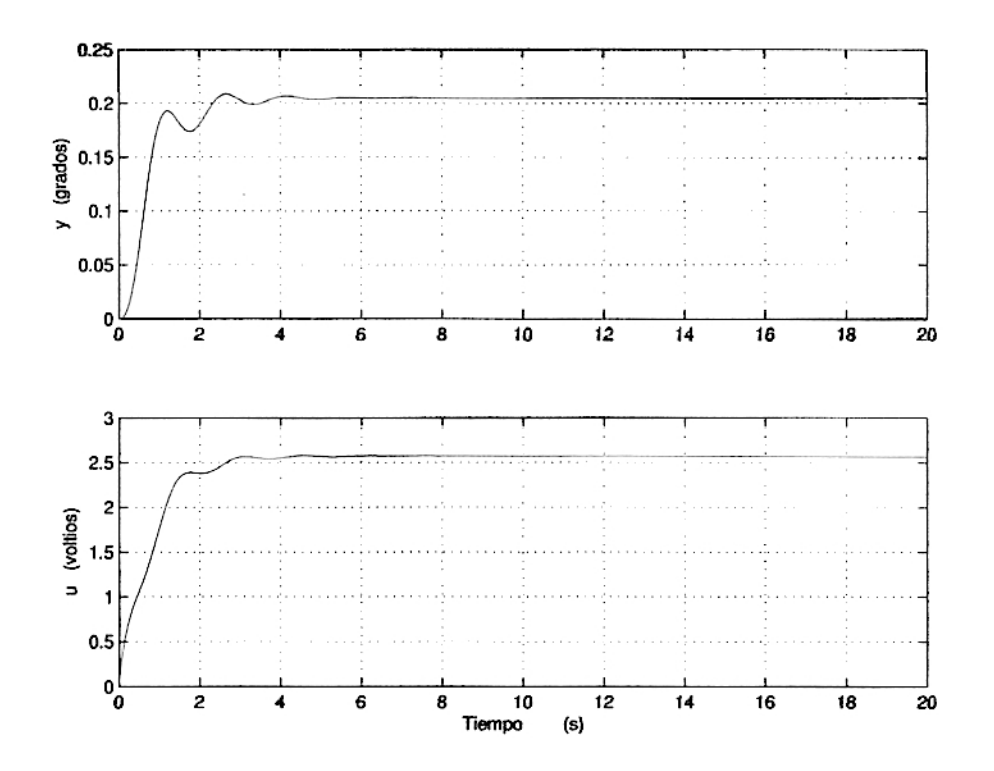

Figura 7.4: Señal de control u y salida $x_1$ utilizando control óptimo para $10\mathrm{m/s}$ 

### Capitulo 2

## Implementación del sistema

### 8.1. Implementación del sistema de control

### 8.1.1. Descripción del Micro controlador PIC18F452

Con el objetivo de soportar de forma óptima las aplicaciones avanzadas procedentes de las áreas de automoción, comunicaciones, ofimática y control industrial, Microchip presentó en 1999 la gama mejorada de microcontroladores PIC: los PIC18FXXX. Sus modelos sobresalieron por su alto rendimiento, que alcanza los 10 MIPS a 10 Mhz, y su elevada frecuencia de trabajo (40 Mhz). Con una relación precio/prestaciones muy interesante, esta familia permite la migración de cualquiera de las otras tres familias aumentando extraordinariamente la capacidad de memorias, la productividad y la variedad de recursos.

El fabricante ha tenido mucho celo en mantener la compatibilidad de la nueva familia, especialmente con la PIC18F452, dada su enorme penetración en el mercado mundial. De esta forma se mantiene la compatibilidad del software a nivel de código en Ensamblador y en lenguaje C, pero no a nivel de código objeto. Una preocupación destacable de Microchip ha consistido en adaptar la gama mejorada a obtener la máxima eficiencia de los compiladores de C, logrando un incremento superior al 50 por ciento con respecto a la gama media.

Entre las espectaculares aportaciones del PIC18F452 destacan:

1. Espacio lineal de direccionamiento.

Permite disponer de un espacio para la memoria de programa de 2MB y para la memoria de datos de hasta 4KB. Esta característica posibilita la eficacia del lenguaje C.

2. Potente juego de instrucciones.

Está formado por 77 instrucciones de 16 bits de longitud cada una, excepto

4 que tienen el doble de longitud. Las instrucciones son similares a las de las otras gamas y se han mejorado ciertos aspectos :

- Posibilidad de mover datos entre posiciones de memoria de datos. a)
- Posibilidad de mover información entre la memoria de programa y la de b) datos.
- $c)$ Multiplicación 8 x 8 en un ciclo de instrucción.
- $\mathbf{d}$ Instrucciones cortas que modifican el valor de un bit de un registro o una puerta.
- 3. Orientación a la programación con el lenguaje C.

Se ha dotado a la arquitectura del procesador, al repertorio de instrucciones y a los recursos del microcontrolador de los elementos precisos para poder soportar eficientemente el lenguaje C y sus compiladores. La amplitud del espacio de las memorias, el aumento de los modos de direccionamiento y la operatividad de la Pila son algunos de los detalles que reafirman esta adaptación.

4. Mejora de herramientas de emulación. Mediante la combinación de dos chips que actúan como maestro y esclavo, Microchip ha desarrollado un emulador muy seguro y eficaz que permite emular el chip maestro a la CPU y el esclavo a los periféricos y recursos.

#### 8.1.2. Desarrollo de la gama mejorada

Inicialmente, la gama mejorada comenzó con cuatro modelos y su número aumenta considerablemente cada año. Los primeros modelos fueron: PIC18C242-442 y 452, los dos primeros de 28 patitas y tres puertas E/S y los dos últimos de 40 patitas y cinco puertas de E/S, el PIC18C242 y el 442 tiene 16KB de memoria de programa, lo que significa que son capaces de albergar programas de 8k instrucciones. Los otros dos modelos tienen el doble de dicha memoria. En cuanto a la memoria de datos RAM, los dos primeros tienen 512 bytes y los restantes 1,536 bytes. Las restantes características son similares, como se muestra en la Tabla 8.1.

| Característica                  | PIC18C242/252/442/452      |
|---------------------------------|----------------------------|
| FRECUENCIA MAXIMA               | 40Mhz                      |
| <b>CAUSAS DE INTERRUPCION</b>   | 16                         |
| <b>TEMPORIZADORES</b>           |                            |
| CCP                             | 2                          |
| <b>COMUNICACION SERIE</b>       | MSSP/USART                 |
| <b>CONVERSION A/D</b>           | $5y8$ canales (40 patitas) |
| <b>COMUNICACION EN PARALELO</b> | PSP (40 patitas)           |
| <b>JUEGO DE INSTRUCCIONES</b>   |                            |

Cuadro 8.1: CARACTERISTICAS COMUNES DE LA GAMA

Pronto se sumaron otros cuatro microcontroladores a los iniciales. Se trataba de los siguientes: PIC18C601-801-658 y 858. Los dos primeros podían expandir su memoria de programa hasta 256 KB y 2 MB, respectivamente, mientras que los otros dos disponía de dos comparadores e integraban en hardware la comunicación con el bus CAN entre sus características más representativas.

Luego aparecieron los PIC18FXXX, que sustituyeron la memoria de programa por el tipo FLASH y añadían memoria EEPROM a la RAM de datos. Entre ellos, el PIC18F720 alcanzaba los 128 KB de memoria FLASH y 3,840 bytes de memoria de datos, estando encapsulado con 80 patitas y pudiendo trabajar a 40 Mhz.

En la figura 8.1 se muestra una figura en la que se refleja los patillajes del modelo de PIC18F452 de 40 patitas, que permiten una fácil migración de los sistemas en cuanto al hardware se refiere.

| MCLR/VPP           | n<br>I  |             | 40 U    | RB7                     |
|--------------------|---------|-------------|---------|-------------------------|
| RAG/ANG            | г<br>ū  |             | 39      | RB6                     |
| RAUAN              | 3       |             | 38      | RBS                     |
| RA2/AN2/VREF-      | 4       |             | 37U     | 884                     |
| RA3/AN3/VREF+      | 5       |             | 36 D    | RB3/CCP2                |
| RA4/TOCKL          | 6       | ለነ<br>ഗ     | 35U     | RE2/INT2                |
| RAS/AN4/SS/LVDINFI | 7       | ÷           | 34 B    | RBI/INTI                |
| PE0/RD/ANS         | 8       | 놊           | 33<br>U | REG/INTO                |
| REI/VR/ANS         | 9       |             | 32<br>П | VBB                     |
| RE2/CS/AN7         | 10      | $\Xi$<br>Ω. | 31      | VSS                     |
| VBB                | Ħ       |             | 30      | RB7/PSP7                |
| 22V                | Ιĉ      |             | 29<br>П | RD6/PSP6                |
| DSE17CLKL          | 13      |             | 28<br>Ω | RD5/PSP5                |
| DSC2/CLKB/RA6      | Q<br>14 |             | 27<br>П | RD4/PSP4                |
| RCG/TIBSO/TICKL    | 15      |             | 26<br>Π | RC7/RX/DT               |
| RC1/TIUSL/CEP2     | 16      |             | в<br>25 | RC6ZTXZCK               |
| REP/EEP1           | 17      |             | 24<br>э | RC5/SD0                 |
| RC3/SCK/SCL        | 18      |             | D<br>23 | RC4/SDL/SDA<br>RD3/PSP3 |
| RBO/PSPG           | 19      |             | 22      |                         |
| <b>RBL/PSP1</b>    | 50<br>П |             | 21      | RB2/PS92                |
|                    |         |             |         |                         |

Figura 8.1: Diagrama de pines del PIC18F452

### **8.1.3. Arquitectura Interna y Funcionamiento del P r o c e sador**

La arquitectura de los modelos de la gama mejorada, en especial los de 28 y 40 patitas, guarda una gran similitud con la de la subfamilia PIC16F87X. Los de 40 patitas implementan cinco puertas de E/S y una puerta PSP para la comunicación en paralelo. En cuanto al tipo y n´umero de recursos y periféricos integrados, son casi iguales entre las referidas subfamilias. Las únicas excepciones de los PIC18CXXX es que tienen un temporizador mas disponen un multiplicador 8x8 en hardware y se les han implementado las lógicas que permiten el incremento y decremento automático de las direcciones. Otra diferencia apreciable frente a los PIC16F87X es la complejidad del gobierno del direccionamiento de la memoria de programa desde el PC, que genera direcciones de 21 bits que permiten acceder a un mapa de hasta 2M posiciones. La Pila tiene 31 niveles de 21 bits cada uno y el control de la memoria de datos es mas sofisticado y permite acceder hasta 4 KB con los 12 bits que componen las direcciones que maneia. Figura 8.2.

#### **Memoria de P rograma**

El Contador de Programa que direcciona la memoria del código consta de 21 bits, que permiten direccionar hasta 2 M posiciones. Los 21 bits del PC están disponibles en tres registros específicos. Los 8 de menos peso residen en el registro PCL, los 8 siguientes en el PCH y los 5 restantes en el PCU. Físicamente sólo se implementan 16 KB en los modelos PIC18C(F)X42 y 32 KB en los PIC18CFX52. La Pila, que está formada por 31 niveles de 21 bits cada uno, se direcciona con un puntero de 5 bits que se pone a 0 tras un Reset. Existen señalizadores que detectan « Pila llena> y « Desbordamiento de la Pila> y hay instrucciones que permiten cargar y descargar el PC de la Pila (PUSH y POP).

#### **Memoria de Datos**

Como el resto de los PIC, los de la gama mejorada disponen de una memoria RAM de datos con una capacidad de 512 bytes los X42 y de 1,536 bytes los X52. En sus posiciones residen los registros específicos (SFR) y lo de propósito general (GPR). El direccionamiento de la RAM se efectúa con 12 bits que abarcan un total de 4k posiciones de un byte. El mapa de memoria se distribuye en 16 bancos de 246 bytes cada uno. Para direccionar la RAM se precisan dos campos. El primero, de

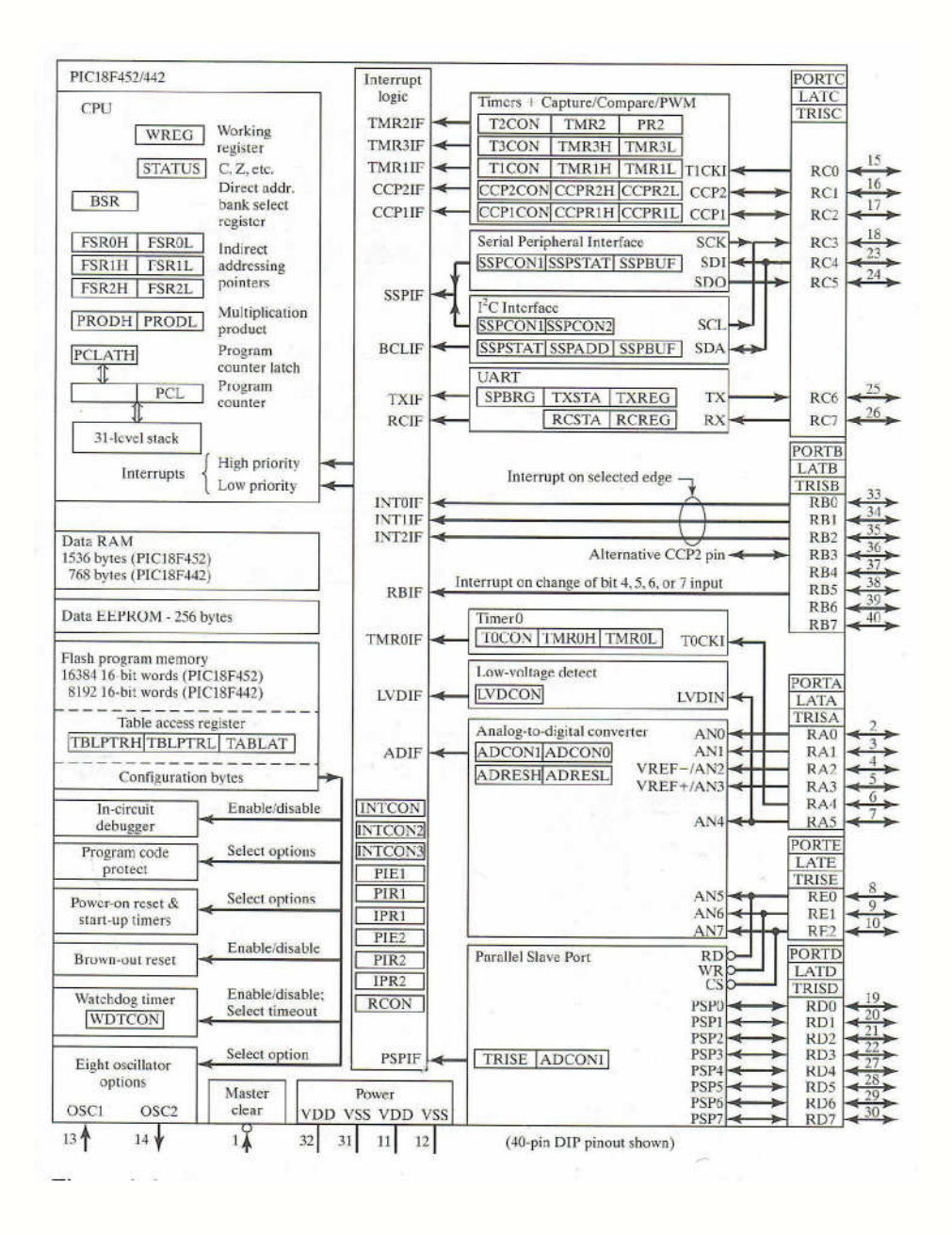

Figura 8.2: Arquitectura del PIC 18F452

4 bits, sirve para seleccionar al banco y el segundo de 8 bits direcciona la posición dentro del banco. Estos 8 últimos ocupan los 8 bits de menos peso del código OP de la instrucción cuando se usa el direccionamiento directo.

Para facilitar el manejo de la memoria de datos hay instrucciones que están formadas por dos palabras de 16 bits cada una. La primera destina 12 de sus bits para apuntar al operando fuente y la segunda otros 12 para el operando destino.

Mediante el uso de varios punteros indirectos (FSR) se accede a posiciones de memoria con preincremento, predecremento, etc. Otra interesante posibilidad de los PIC18(C)FXXX es mover información entre la memoria de código y la memoria de datos, manejando posiciones de 16 y de 8 bits respectivamente. Para ello se utiliza

el registro TBLPTR de 21 bits, que apunta a la memoria de código y otro TABLAT que guarda los 8 bits que se leen o escriben en la memoria de programa.

### **8 . 1 . 4 . D e s c r i p c i ó n d e l P u e n t e H**

#### **Etapas de Potencia de los Motores de Corriente Continua**

El primer concepto que se debe tener en cuenta para controlar un motor mediante un microcontrolador es que no se pueden conectar directamente, ya que el motor tiene un consumo de corriente que el chip no le puede proporcionar. La conexión directa provocaría que se quemase la electrónica. Para evitar este desastre, se coloca una etapa de potencia entre el microcontrolador y los motores.

Para que un motor gire en el sentido contrario hay que invertir la polaridad entre los bornes del mismo. Por lo tanto, es deseable también una etapa de potencia que nos permita cambiar el sentido de giro de los motores. La forma mas corriente de diseñar las etapas de potencia es mediante el uso de los puentes H. Esta configuración consiste en colocar el motor flanqueado por cuatro transistores adoptando la forma H. Veamos el funcionamiento de estos transistores en la figura 8.3.

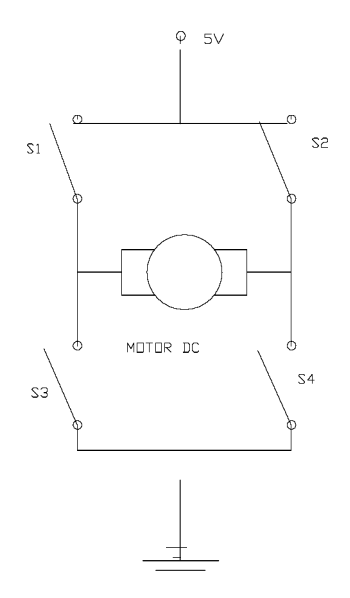

Figura 8.3: Puente en H con transistores MOSFETS

Se puede pensar inicialmente que en vez de transistores, se disponen de interruptores según muestra la figura anterior.

Si se mantienen abiertos los interruptores 2 y 3, y cerrados 1 y 4 la parte derecha del motor estaría conectada a tierra y la izquierda a la alimentación. El motor está gi-
rando en un sentido. Si se cierran los interruptores 2 y 3, y se abren el 1 y el 4 ahora la parte derecha del motor está conectada a la alimentación, mientras que la izquierda lo está a tierra, justo al contrario que en el caso anterior. Con esta nueva configuración, el motor gira hacia el sentido contrario que antes.

Visto el funcionamiento con interruptores, extrapolar el problema con transistores es inmediato. Se pueden emplear en el puente H tanto los transistores bipolares de unión como MOSFET (transistores de efecto de campo). Se recomiendan los segundos, para sistemas que requieran potencia ya que son capaces de soportar mayores corrientes que los otros. Se puede pensar en un transistor MOSFET de canal P como un interruptor con señal de activación.

Si la señal que llega es 1 el interruptor se abriría, no dejando pasar la corriente. Si la señal fuera un 0 el interruptor se cierra. Para los MOSFET de canal N sucede lo contrario: se abren con un 0 y se cierran con un 1. En el caso de las etapas de potencia de la tarjeta de potencia se han empleado los MOSFET de canal P: IR-FZ44N: MOSFET canal P. Soportan hasta 50A en el drenador 2 (en continuo) y su resistencia 0,028 ohm.

Se eligieron estos transistores porque soportan un grado suficiente de corriente. Además, están diseñados expresamente para el cambio rápido de estado, lo que es muy bueno para aguantar señales moduladas según PWM. Cuando se activan existen ciertas combinaciones prohibidas. Son las que producen un cortocircuito entre la alimentación y tierra. Esto supone un error fatal que puede provocar un desastre con todo el circuito y con las baterías.

Para evitar que accidentalmente se puede dar esto, se diseña el circuito con inversores y lógica que se muestra en la figura 8.4. La figura en detalle se puede ver en el Apéndice D.

# **8 . 1 . 5 . D e s c r i p c i ó n d e l s e r v o m o t o r P I T T M A N**

La empresa PITTMAN ofrece en su modelo GM9234 LO-COG GEARMOTORS DC un funcionamiento liso, silencioso y una larga vida. Los LO-COG Gearmotors están disponibles en varias proporciones de reducción y valores de torque, para mantener una solución económica a una amplia gama de aplicaciones. En su proceso de fabricación se sesgan las armaduras para minimizar perdidas por fuga magnética, incluso para velocidades bajas, y los bobinados son reforzados con resina que al impregnarse dan una mayor fiabilidad en las aplicaciones con movimiento incremental. Una unión innovadora de la escobilla y el cartucho reduce el ruido audible y

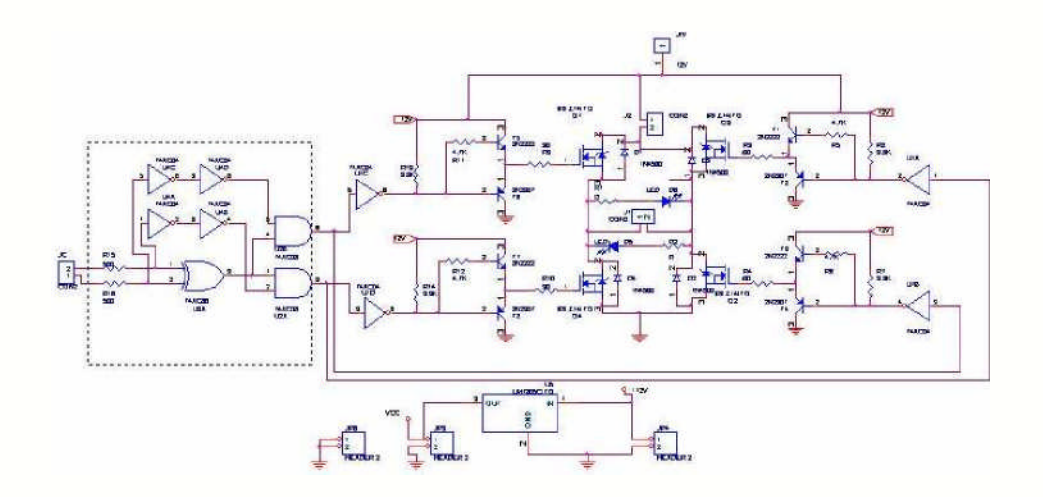

Figura 8.4: Esquemático de la tarjeta

eléctrico; esta innovadora solución mejora significativamente la vida de la escobilla, manteniendo su fuerza óptima a lo largo de la vida del motor. Para una óptima precisión en el control del servomotor, los encoders ópticos Hewlett-Packard están disponibles en 2 o 3 channels con varios rangos de CPR que satisfacen su posición, velocidad y necesidades de redireccionamiento.

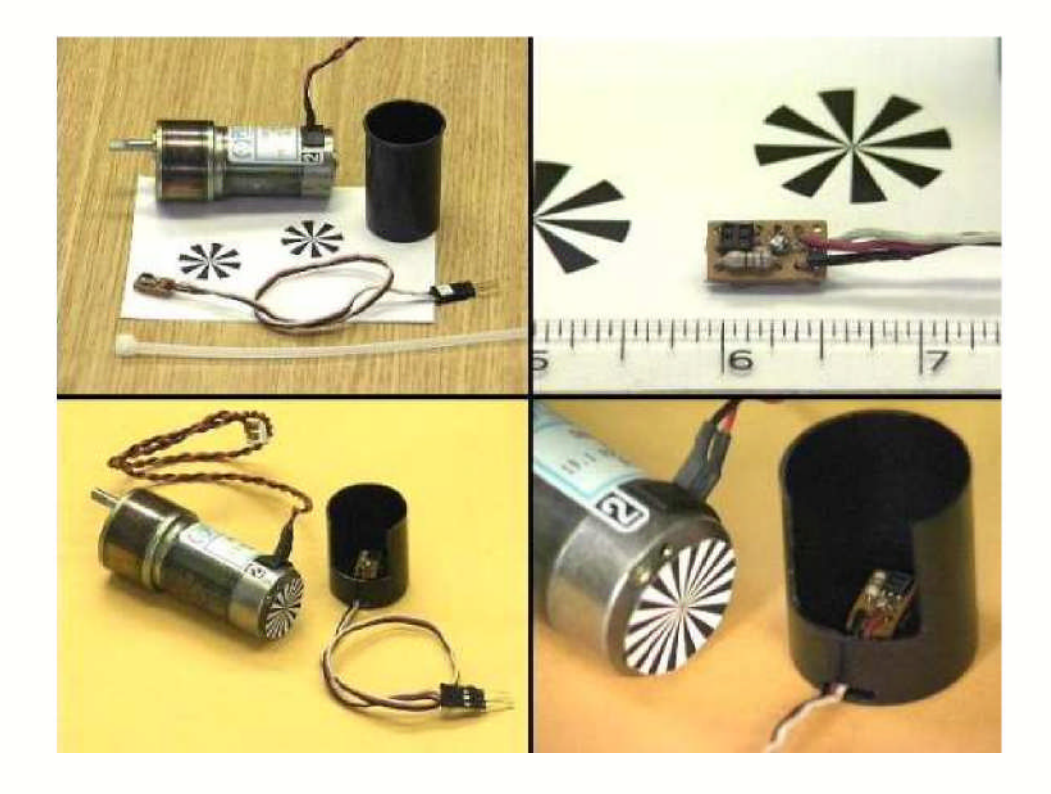

Figura 8.5: Encoder's de los servomotores PITTMAN

Este servomotor PITTMAN modelo GM9234S031 se caracteriza por:

- 1. Elevada relación de trasmisión (218,4).
- 2. Voltaje de referencia de 12 V.
- 3. Una velocidad sin carga de 21 rpm.
- 4. Peso aproximado de 577 gramos.
- 5. Tres canales de encoder.
- 6. Resolución de 500 CPR.
- 7. Una baja inductancia de 1,02 mH.

Características incluidas:

- 1. Estator con dos polos.
- 2. Magnetos cerámicos.
- 3. Una baja inductancia de 1,02 mH.

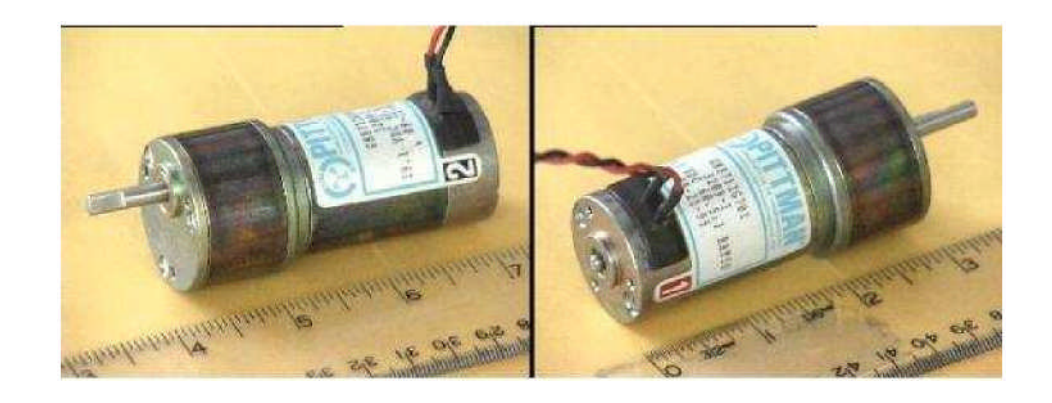

## Figura 8.6: Longitud de un servomotor PITTMAN

En el cuadro 8.2 hacemos la descripción de los parámetros del servomotor. En la figura 8.7 se describe las medidas exteriores del servomotor.

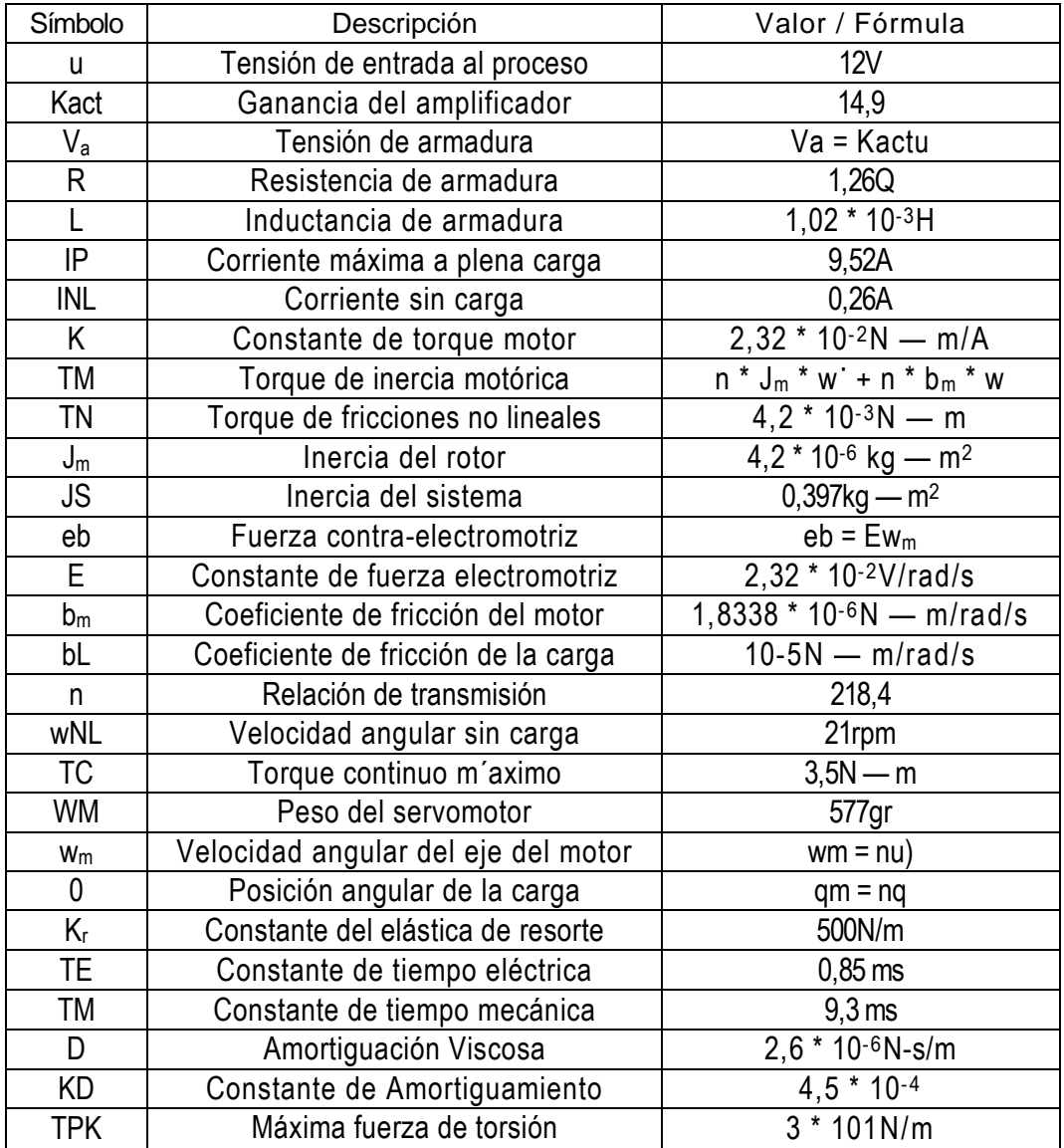

# Cuadro 8.2: Parámetros y variables del servomotor con carga no lineal

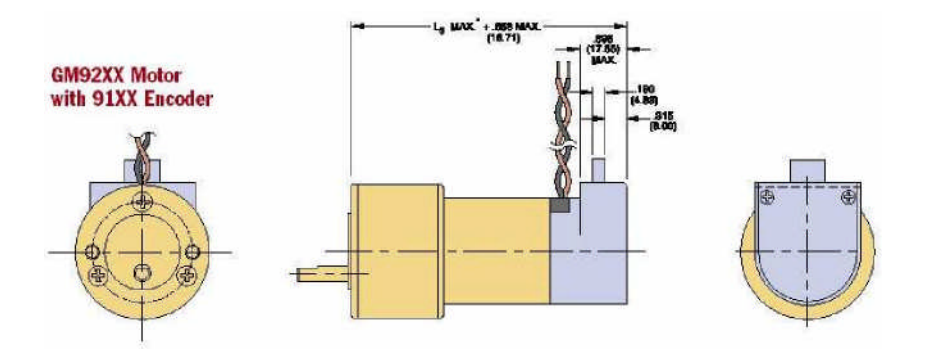

| <b>Encoder Connection Chart</b> |              |                  |  |
|---------------------------------|--------------|------------------|--|
| Pin No.                         | Color        | Connection       |  |
|                                 | <b>Black</b> | Ground           |  |
|                                 | Green        | Index/NC         |  |
|                                 | Yellow       | <b>Channel A</b> |  |
|                                 | Hα           |                  |  |
|                                 |              | Channel B        |  |

Figura 8.7: Diseño del servomotor PITTMAN

En la figura 8.8 se describe las medidas exteriores del servomotor y los cables del encoder.

En la figura 8.9 se muestra el interior de un servomotor PITTMAN.

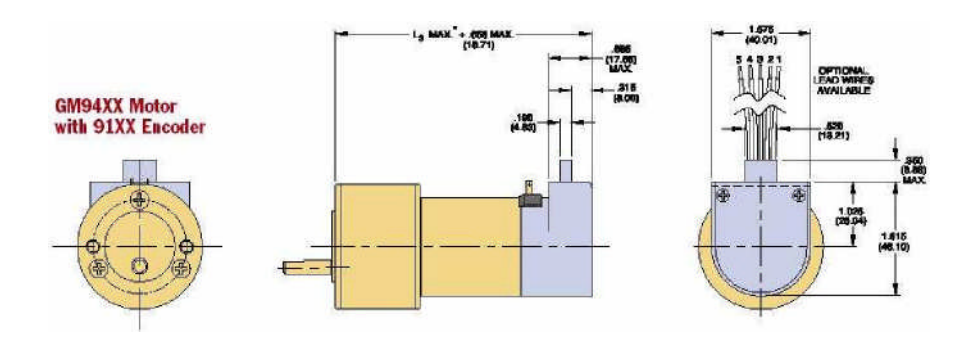

Figura 8.8: Diseño del servomotor PITTMAN

En la figura 8.10 se describe la curva de Velocidad y Corriente VS Torque. En la figura 8.11 se describe la curva de Eficiencia VS Torque.

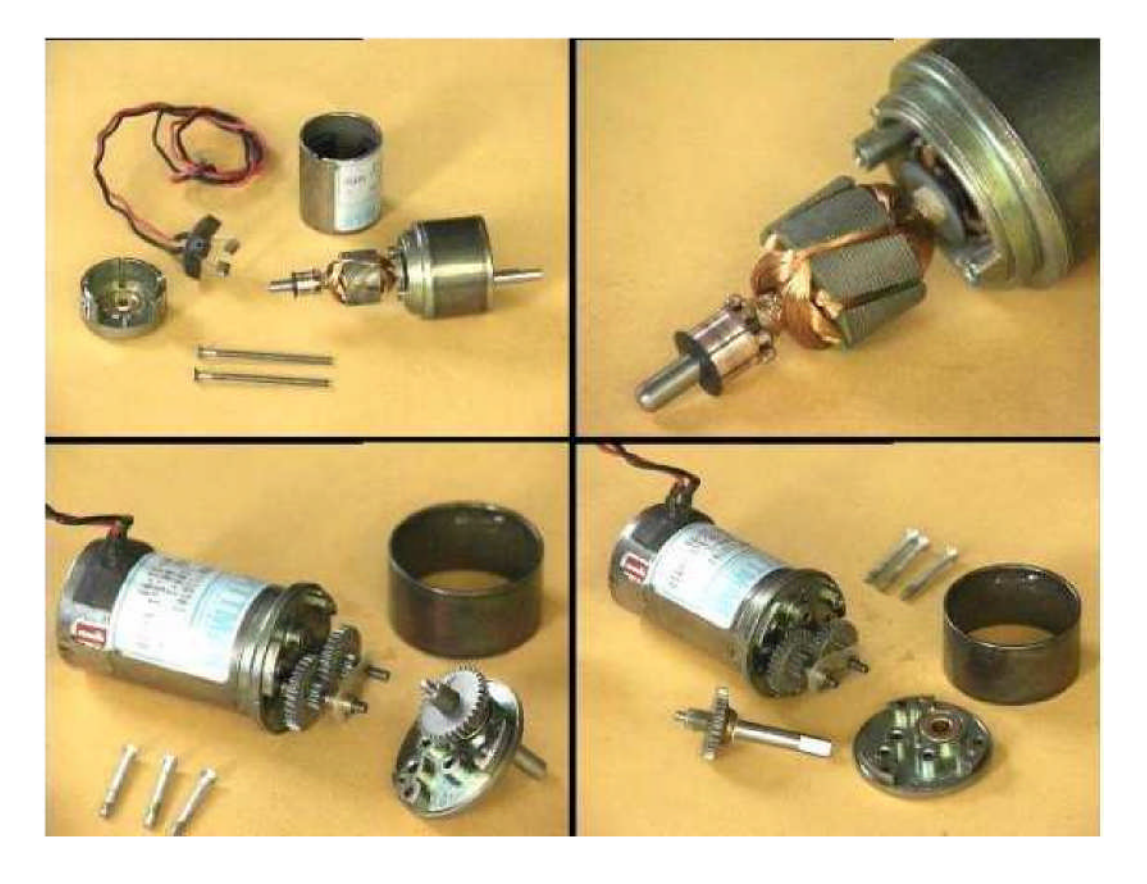

Figura 8.9: Un servomotor por dentro

# **8. 1 . 6. D e sc ri p c i ó n d e l a T a rj et a d e en t r en a m i en t o P I C D E M 2 PLUS**

El PICDEM 2 PLUS es una tarjeta simple que demuestra las capacidades de los PIC16 y PIC18 de 18, 28 y 40 pines. El PICDEM 2 PLUS puede ser independientemente usado con una parte programada, con un circuito emulador (MPLAB ICE) o con un circuito depurador (MPLAB ICD 2).

La tarjeta de entrenamiento PICDEM 2 PLUS tiene las siguientes características de hardware:

- 1. Sockets DIP para 18, 28 y 40 pines. (Se proporcionan tres sockets pero sólo un dispositivo se puede utilizar a la vez).
- 2. Un regulador de +5V para la entrada directa de 9V-100mA AC/DC, para batería de 9V, o un adaptador tipo gancho para +5V-100mA regulado por una fuente de C.C.
- 3. Socket e interfase RS-232 con hardware adicional para una conexión directa.

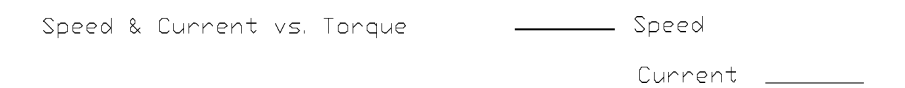

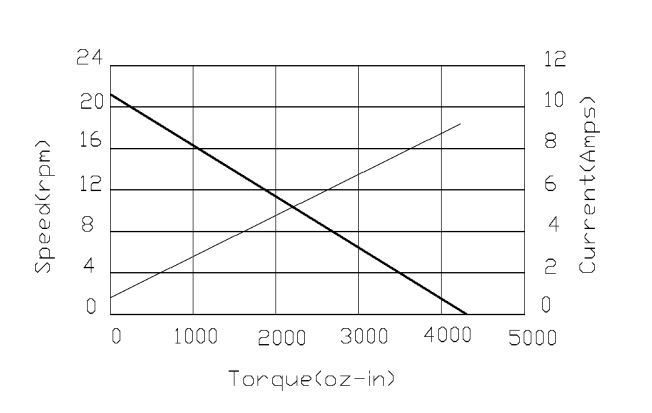

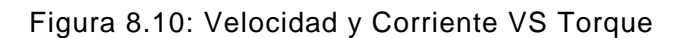

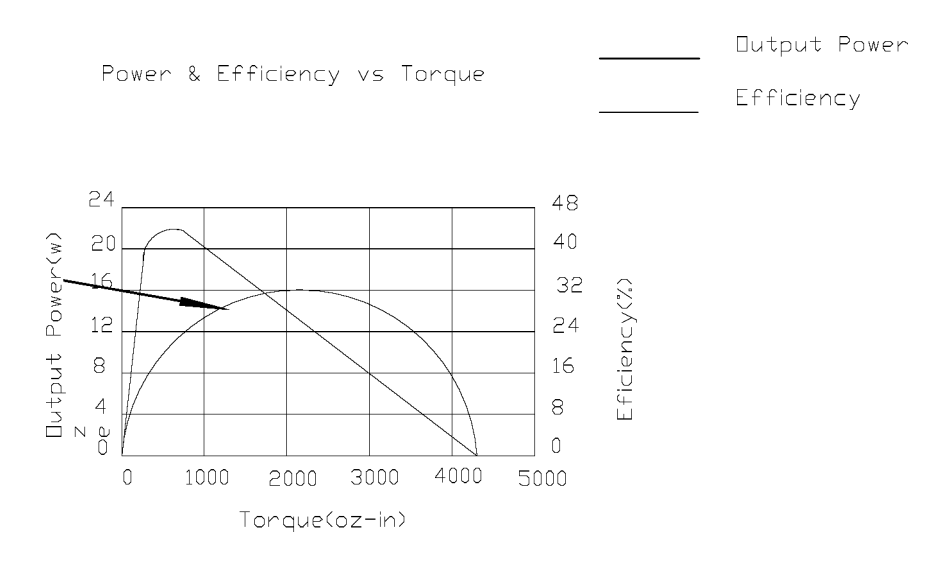

Figura 8.11: Potencia y Eficiencia VS Torque

- 4. Conector ICD.
- 5. Potenciómetro de 5 KQ para los dispositivos con entradas analógicas.
- 6. Tres pulsadores para el estimulo externo y el reajuste.
- 7. Indicador de encendido verde tipo LED.
- 8. Cuatro LED rojos conectados con PORTB.
- 9. Jumper J6 para desconectar los LED de PORTB.
- 10. Oscilador cristalino de 4 Mhz incorporado.
- 11. Socket's tipo agujero en la tarjeta para una posible conexión de un Crystal adicional (2 patitas).
- 12. 32,768 Khz para la operación del reloj Timer1.
- 13. Jumper J7 para desconectar el oscilador RC incorporado (aproximadamente 2 Mhz).
- 14. 32K x 8 EEPROM serial.
- 15. Display LCD.
- 16. Zumbador Piezo-Eléctrico.
- 17. Area prototipo para el hardware del usuario.
- 18. Sensor de temperatura del microchip TC74.

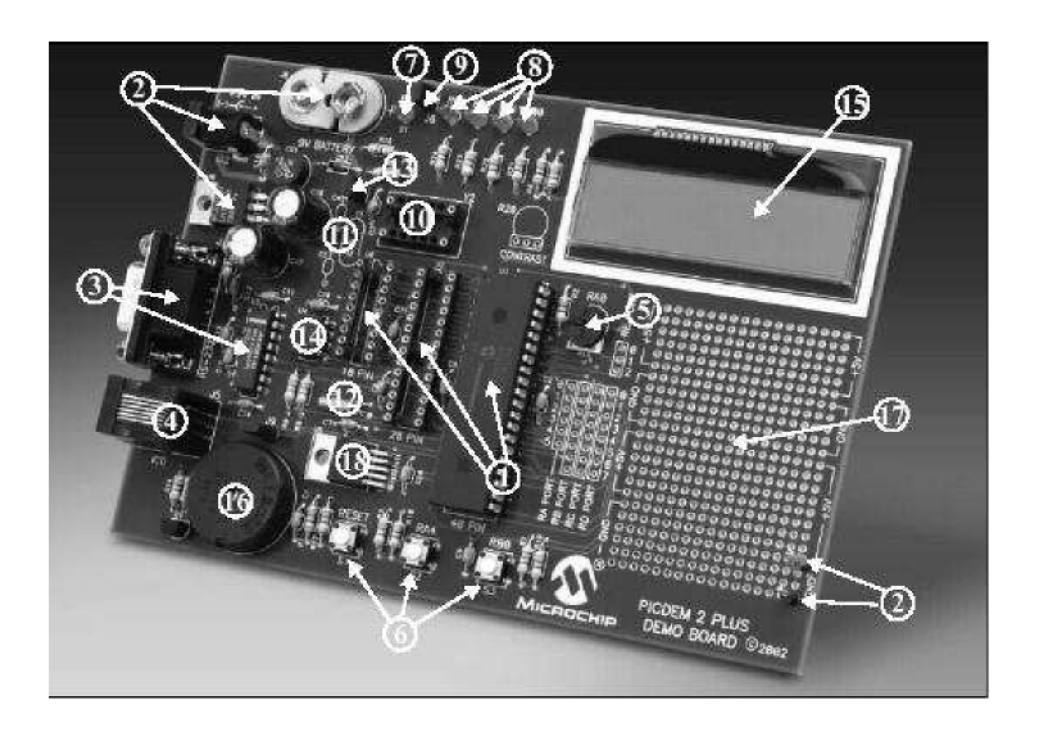

Figura 8.12: Tarjeta de Entrenamiento PICDEM 2 PLUS

El hardware del PICDEM 2 PLUS es extremadamente simple y se piensa ilustrar la facilidad de empleo de varios PICmicro MCUs. El PICDEM 2 PLUS presenta los siguientes elementos y características de hardware:

- a) SOCKETS PARA EL PIC.- Aunque se proporcionan tres sockets, solo un dispositivo se puede utilizar a la vez. Los sockets son de 40, 28 y 18 pines.
- b) DISPLAY.- Cuatro LED rojos están conectados con PORTB para cada tipo de PIC. Los pines de PORTB son utilizados para encender los LED. Estos LED se pueden desconectar de PORTB removiendo el jumper J6. Un LED verde se proporciona para determinar si hay energía en la tarjeta PICDEM 2 PLUS (LED encendido) o no (LED apagado).
- c) LA FUENTE DE ALIMENTACIÓN.- Hay tres maneras de proveer energía al PICDEM 2 PLUS: La batería de 9V se puede accionar con el jumper J8. La fuente no regulada de 9V de C.A. o de C.C. de 100 mA se acciona con el jumper J2. Una fuente de alimentación regulada de +5V y 100 mA de C.C., se puede conectar con los ganchos proporcionados en la tarjeta.
- d) El PUERTO SERIAL RS-232.- Un RS-232 IC que cambia de nivel se ha proporcionado con todo el hardware necesario para apoyar la conexión de un host RS-232 a través del conector DB9. El puerto se configura como DCE y se puede conectar con una PC usando un cable straight-through. Los pines del PIC16/PIC18 RX-TX se unen a las líneas de RX-TX del MAX23A.
- e) LOS INTERRUPTORES.- Tres interruptores proporcionan las siguientes funciones:
	- 1) S1 MCLR para el reseteo a estado inicial del hardware y el PIC.
	- 2) S2 Interruptor de activación baja del procesador conectado con RA4.
	- 3) S3 interruptor de activación baja conectado con RB0.
	- 4) Los interruptores S1 y S3 tienen condensadores, mientras que S2 no los tiene, permitiendo que el usuario investigue técnicas de conmutación. Cuando están presionados, se ponen a tierra los interruptores. Cuando la marcha es lenta, ellos se tiran arriba (+5V).
- f) OPCIONES DEL OSCILADOR.- Oscilador tipo RC provisto de 2 MHz aproximadamente. Este oscilador puede ser desactivado removiendo el

jumper J7. Tiene además las siguientes opciones:

- 1) Entradas proporcionadas para que el usuario pueda utilizar un crystal y dos capacitores.
- 2) Un oscilador integrado a la tarjeta de 4 MHz que puede ser desactivado.
- 3) Crystal de 32,768 kHz (tipo reloj) para el Timer1.
- g) POTENCIOMETRO PARA LA ENTRADA ANALÓGICA.- Un potenciómetro de 5 KQ está conectado por una serie de resistencias de 470 ohmios con AN0. El potenciómetro se puede ajustar desde VDD a GND para proporcionar una entrada analógica al modulo del circuito ANALÓGICO - DIGITAL.
- h) EL CONECTOR ICD.- Por el conector modular (J5), el MPLAB ICD 2 se puede conectar para eliminar errores de costo mínimo. El conector de ICD utiliza los pines RB6 y RB7 del microcontrolador PIC para eliminar errores en el circuito.
- i) El SENSOR de TEMPERATURA.- Es un sensor digital tipo TC74 conectado con los pines 28 y 40 del microcontrolador vía RC3 y RC4. Se logra comunicar con el TC74 vía el puerto serial que es compatible con los dos hilos de I2C. Este dispositivo tiene una dirección de 1001101b.
- j) EEPROM SERIAL.- Un 24L256256K (32Kx8) EEPROM serial es incluido en la tarjeta para ilustrar conceptos del I2C BUS.
- k) LCD.- Un display de LCD con dos líneas, 16 caracteres cada uno, está conectado con los sockets de 28 y 40 pines. Hay tres líneas del control (RA3:RA1) y cuatro líneas de datos (RD3:RD0). Un potenciómetro de 5 KQ se puede instalar en R20 para ajustar el contraste en el LCD. Si se hace esto, R5 y R6 deben ser quitado.

Luego de esta breve descripción de cada componente de la tarjeta de entrenamiento PICDEM 2 PLUS, mostraremos sus diagramas para facilitar la compresión de cada uno de sus componentes y demostrar sus capacidades operativas. El detalle de esta tarjeta se mostrara en el Apéndice D.

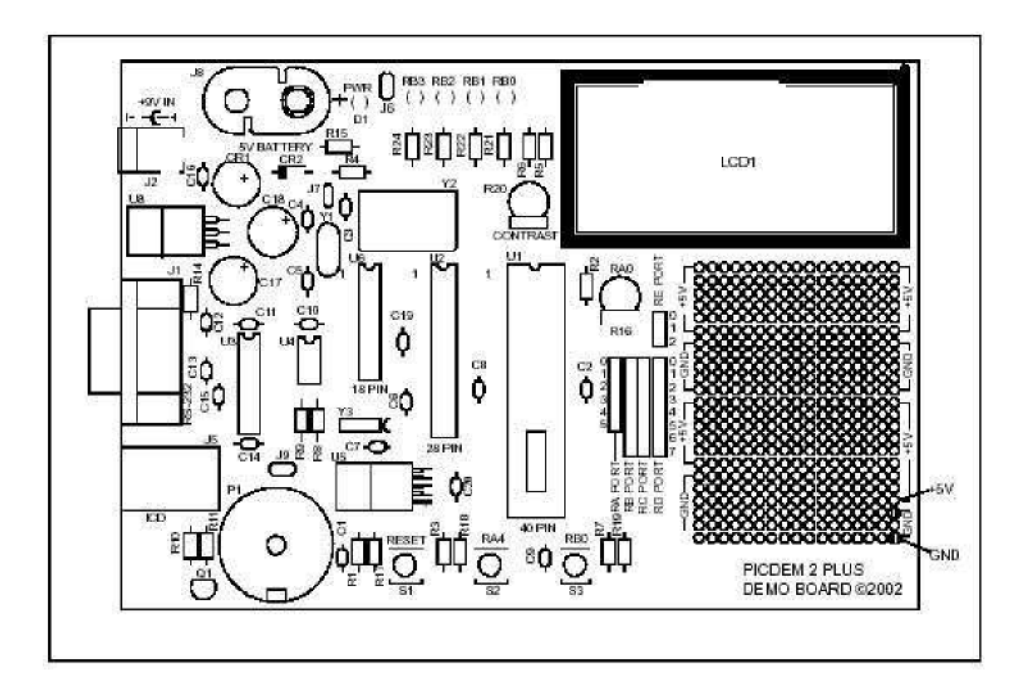

Figura 8.13: Diseño de partes de la tarjeta PICDEM 2 PLUS

# Capitulo 9

# Ensayo de la planta

# 9. 1. Ensayo

## **9.1.1. Resultados del Modelamiento a Escala de Planta**

Dada las recomendaciones de investigadores de aerogeneradores específicamente referenciadas al país de Argentina recomienda realizar modelos a escala con la finalidad de facilitar la experimentación ya que nos da autonomía en cuanto a tiempo de trabajo, comodidad y un ambiente de trabajo libre de contaminación. De esta forma se logran los objetivos en un menor tiempo y se minimiza los errores. Se escogió la escala aproximada de 1:3.3 por la facilidad de manipulación. Además la planta cuenta con un sistema de ruedas lo cual la hace versátil para poder transportarla y ensayarla en diversos ambientes.

La planta se diseño para que sea completamente desmontable de tal forma que se puede agregar accesorios intermedios, con la finalidad de lograr una mayor altura y así ensayarla en un ambiente natural.

Además el sistema cuenta con dos mini turbinas a los dos lados con la finalidad de tener un sistema de censado de velocidad de viento y alimentar al microcontrolador mediante una señal digital previamente acondicionada, de esta manera nos ahorraríamos los costos de contar con un anemómetro, el cual tiene un alto precio con la limitación de requerir energizarlo con baterías. Los sistemas autónomos para días y meses requieren de baterías especiales y su costo oscila alrededor de los 500 dólares (marca LUTRON).

En lo que respecta a la seguridad, el sistema debe contar con un freno de accionamiento manual y un sistema mecánico de frenado para el caso de embalamiento; esta recomendación se origina en una norma internacional propuesta e implementada por Dinamarca.

Con la finalidad de regular la corriente del servomotor, absorbiendo primeramente las cargas estáticas y modular el PWM se recomienda realizar el modelamiento de la planta sin perturbación (sin velocidad de viento). Luego de

lograr este primer objetivo tendremos una idea de cuales son los niveles de corriente que controla ésta planta, y así disponer de una fuente con un amperaje suficiente, logrando compensar las perturbaciones sin sobrecargar el servomotor y la tarjeta de control; la cual se encuentra limitada por los niveles de corriente.

#### **Resultados de planta sin perturbación**

El microcontrolador de acuerdo al programa de control, como se puede visualizar en las figuras 9.1, 9.2 y 9.3; manda una señal de control ascendente hasta cierto limite (valor pico), luego del cual disminuye hasta un punto muy cercano a 0 (cero), donde posiciona la turbina en la referencia deseada.

En la tabla 9.1 se muestra el resumen de los brazos de momento y las cargas estática correspondiente a la planta sin perturbación.

| Cuadio 9.1. Modelado de Fianta SIII pertundación |                           |                                       |  |
|--------------------------------------------------|---------------------------|---------------------------------------|--|
| Fuerza                                           | Brazo de Momento          | Momento                               |  |
| $R1 = 11,61N$                                    | 230 cos 0 - 168 sen 0     | $-(2670, 3 \cos 0 - 1950, 48 \sin 0)$ |  |
| $= 28,5424N$<br>B'                               | 139,5                     | $-(3981,66)$                          |  |
| $= 0,307647N$<br>$\mathsf{C}'$                   | 54,5                      | $+(16, 7668)$                         |  |
| $M1 = 19,10N$                                    | $55 \cos 0 + 65 \sin 0$   | $+(1050, 5 \cos 0 + 1241, 5 \sin 0)$  |  |
| $B1 = 51,376N$                                   | $75 \cos 0 - 10 \sin 0$   | $+(3853, 3 \cos 0 - 513, 76 \sin 0)$  |  |
| $C1 = 7,88N$                                     | 139 $\cos 0 - 65$ sen 0   | $-(1095, 32 \cos 0 - 512, 2 \sin 0)$  |  |
| $C2 = 2,85N$                                     | $80 \cos 0 - 52 \sin 0$   | $-(228 \cos 0 - 148, 2 \sin 0)$       |  |
| $P1 + H1 = 14,17N$                               | $97\cos 0 - 43 \sin 0$    | $-(1374, 49 \cos 0 - 609, 31 \sin 0)$ |  |
| $P2 = 2,54N$                                     | $10 \cos 0 - 43 \sin 0$   | $-(25,4 \cos 0 - 109,22 \sin 0)$      |  |
| $ST = 17N$                                       | $16 \cos 0 - 15 \sin 0$   | $-(272 \cos 0 - 255 \sin 0)$          |  |
| $E1 = 1,76N$                                     | $105 \cos 0 - 43 \sin 0$  | $-(184, 8 \cos 0 - 75, 68 \sin 0)$    |  |
| $H2 = 8,3N$                                      | $75 \cos 0 + 14.5 \sin 0$ | $+(622, 5 \cos 0 + 120, 3 \sin 0)$    |  |

Cuadro 9.1: Modelado de Planta sin perturbación

De la misma forma como se realizó el modelamiento, discretizaci´on y simulación del prototipo, ahora se trabaja con el modelo a escala (1:3.3). Los programas son los mismos por este motivo se ha tratado de sintetizar y escribir solamente las ecuaciones finales para no redundar en el análisis correspondiente.

Realizando la siguiente asignación de variable (M es inercia del sistema):

$$
\sum M_0 = M^* A_{11}
$$
 (9.1)

74

$$
A_{11} = -0.816398\cos(x_1) + 11.3556\sin(x_1) - 10.1079
$$
 (9.2)

Las ecuaciones de estado finales del modelo se muestran en 3.3 y 3.4.

$$
\mathbf{x}_1 = \mathbf{x}_2 \tag{9.3}
$$

$$
x_2 = A_{11} - 51,6364 \times x_2 - 0,3778 \times \text{sig}(x_2) + 159,927 \times U
$$
 (9.4)

#### **Linealización y Discretización**

Para el proceso de linealizaci´on de nuestro sistema asignaremos las siguientes constantes:

$$
\bar{x_2} = 0
$$

$$
\bar{U} = 1/20
$$

Los puntos de equilibrio, se obtienen igualando a cero los miembros izquierdos de las ecuaciones 3.3 y 3.4, obteniéndose como solución:

$$
x_1 = 0,298709
$$
rad = 17,1148°

Este resultado con la referencia del ángulo deseado son introducidos en el programa general de diseño donde se obtienen las matrices G, H y K del modelo a escala:

$$
\mathrm{G}{=}\left(\begin{array}{cc} 1{,}0005 & 0{,}0096 \\ 0{,}1061 & 0{,}9138 \end{array}\right); H = \left(\begin{array}{c} 0{,}0013 \\ 0{,}2464 \end{array}\right); K = \left(\begin{array}{c} 6{,}3945 \\ 0{,}5398 \\ -0{,}1858 \end{array}\right)
$$

Las gráficas de posición y señal de control considerando como referencias 45°, 30° y 15<sup>1</sup> grados sexagesimales se muestran en las figuras 9.1, 9.2 y 9.3.

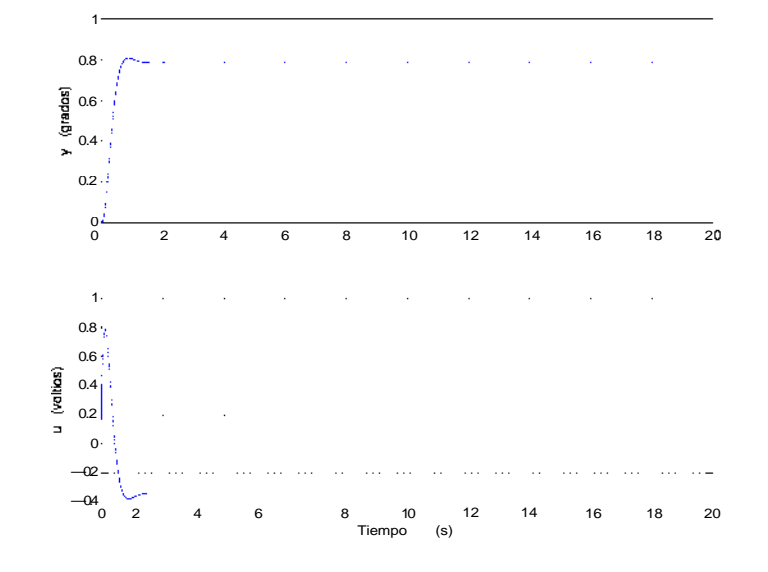

Figura 9.1: Posición y señal de control para 45° grados

El siguiente programa está diseñado en C y ejecutado en el entorno MPLAB de Microchip:

//POSICIONAMIENTO DEL SERVOMOTOR SIN PERTURBACION

```
#include <p18f452.h>
   #include <stdlib.h>
   #include <adc.h>
   #include <portb.h>
   #include <timers.h>
   #include <math.h>
#pragma config OSC = HS
#pragma config WDT = OFF
unsigned int max=65535; unsigned int
temp_timer3,inv_timer3,np,flag_motor,num; float
x1=0.0,x2=0.0,yi=0.0,v=0.0,r=0.0,rad=0.0,err=0.0; float
kk1=6.3945,kk2=0.5398,kk3=-0.1858,g11=1.0005,g12=0.0096,g21=0.1061,
g22=0.9138,h11=0.0013,h21=0.2464,s1=0.0,s2=0.0,U=0.0;
//Funciones Necesarias
void Inter(); //funcion de conmutacion del PWM float
aplica_control(unsigned int); //rutina de control optimo
void main() {
    OpenPORTB(PORTB_CHANGE_INT_OFF & PORTB_PULLUPS_OFF);
         OpenRB0INT(PORTB_CHANGE_INT_ON & RISING_EDGE_INT &
         PORTB_PULLUPS_OFF);
    OpenRB1INT(PORTB_CHANGE_INT_ON & RISING_EDGE_INT &
              PORTB_PULLUPS_OFF);
```
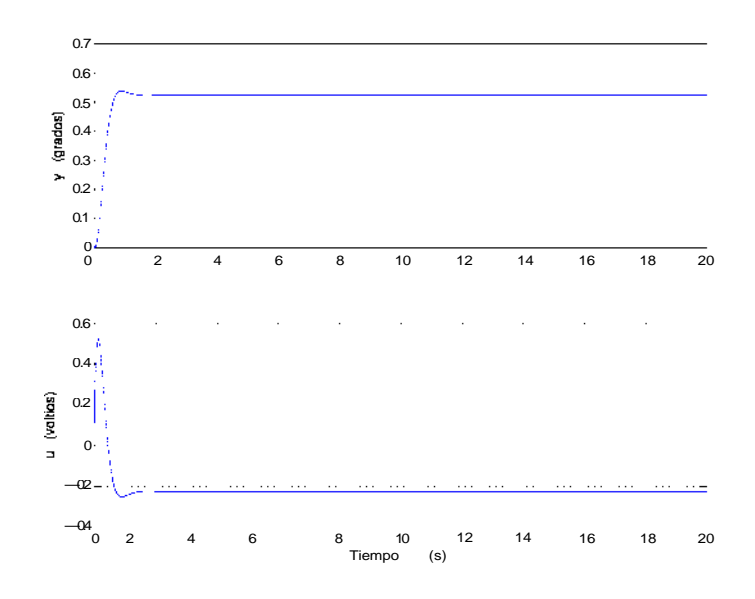

Figura 9.2: Posición y señal de control para 30° grados

```
OpenTimer0(TIMER_INT_OFF & T0_16BIT &
          T0_SOURCE_INT & T0_PS_1_32);
OpenTimer1(TIMER_INT_ON & T1_8BIT_RW &
          T1_SOURCE_INT & T1_PS_1_2 &
          T1_OSC1EN_OFF & T1_SYNC_EXT_OFF);
OpenTimer3(TIMER_INT_ON & T3_8BIT_RW &
          T3_SOURCE_INT & T3_PS_1_2 &
          T3_OSC1EN_OFF & T3_SYNC_EXT_OFF);
WriteTimer0(65500);
WriteTimer1(0);
WriteTimer3(65000);
INTCONbits.GIEH = 1;
INTCONbits.GIEL = 1;
TRISD = 0; //configuro al puerto D como salida
PORTD = 0;np = 0;r=1.0; //referencia a un radian
flag_motor = 1;
temp_timer3 = 65036;inv_timer3 = 0;num =0;while(1)
{
   while(INTCONbits.TMR0IF)
   {
       INTCONbits.TMR0IF = 0;
       aplica_control(np);
       if(U < 0.0){
          flag_motor = 2;
            inv_timer3 = (unsigned int)(floor(-13108.0*U));} else{
           flag_motor = 1;inv_timer3 = (unsigned int)(floor(13108.0*U));
```
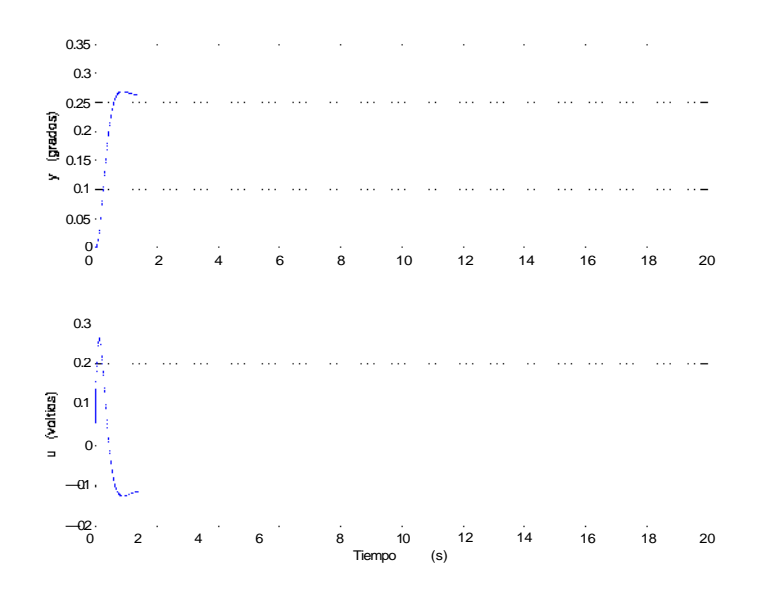

Figura 9.3: Posición y señal de control para 15° grados

```
}
           temp_timer3 = max - inv_timer3;
           T0CONbits.TMR0ON = 0;
           WriteTimer0(13036);
           T0CONbits.TMR0ON = 1;
}
   }
} #pragma code Interrupcion = 0x08
void Interrupcion (void) {
  _asm
   goto Inter //salto a la rutina de interrupcion
  _endasm
}
#pragma code
#pragma interrupt Inter
void Inter() {
//usamos el RB0 como fase A del encoder y
//el RB1 como fase B
//el circuito de proteccion entre las salidas del encoder y entradas del
//microcontrolador invierte los pulsos
  if (INTCONbits.INT0IF) //flanco alto en fase a
   {
     INTCONbits.INT0IF = 0;
     if(PORTBbits.RB1)
     \{np--;
     }
     return;
   }
  if (INTCON3bits.INT1IF) //flanco alto en fase b
   {
```

```
INTCON3bits.INT1IF = 0;
     if(PORTBbits.RB0)
     {
      np++;
     }
     return;
   }
 if (PIR1bits.TMR1IF)
   { //chequeo si se desbordo el TMR1
                             //limpio el flag de interrupcion
     if (flag_motor == 1){
       PORTDbits.RD1 = 1;
       PORTDbits.RD2 = 0;
     }
     if (flag motor == 2)\{PORTDbits.RD1 = 0;
       PORTDbits.RD2 = 1;
     }
     T3CONbits.TMR3ON = 1;
     T1CONbits.TMR1ON = 0;
     WriteTimer1(0);
     T1CONbits.TMR1ON = 1;
     return;
   }
 if (PIR2bits.TMR3IF)
   {
     PIR2bits.TMR3IF = 0; //limpio el flag de interrupcion
     PORTDbits.RD1 = 0;
     PORTDbits.RD2 = 0;
     T3CONbits.TMR3ON = 0;
     WriteTimer3(temp_timer3);
     return;
}
}
float aplica control(unsigned int np) {
           rad = 0.000058448*np;err=r-rad;
           v+=err;
           U=-kk1*x1-kk2*x2-kk3*v;
           s1=g11*x1+g12*x2+h11*U;
           x1=s1;
           s2=g21*x1+g22*x2+h21*U;
           x2=sz;
           return U;
```

```
}
```
#### Resultados de la planta con perturbación

Considerando velocidades de viento variable y aplicando las ecuaciones estáticas y aerodinámicas se ha obtenido las reacciones en los apoyos en forma genérica; para poder así encontrar una ecuación de momento para el modelamiento en función de la perturbación.

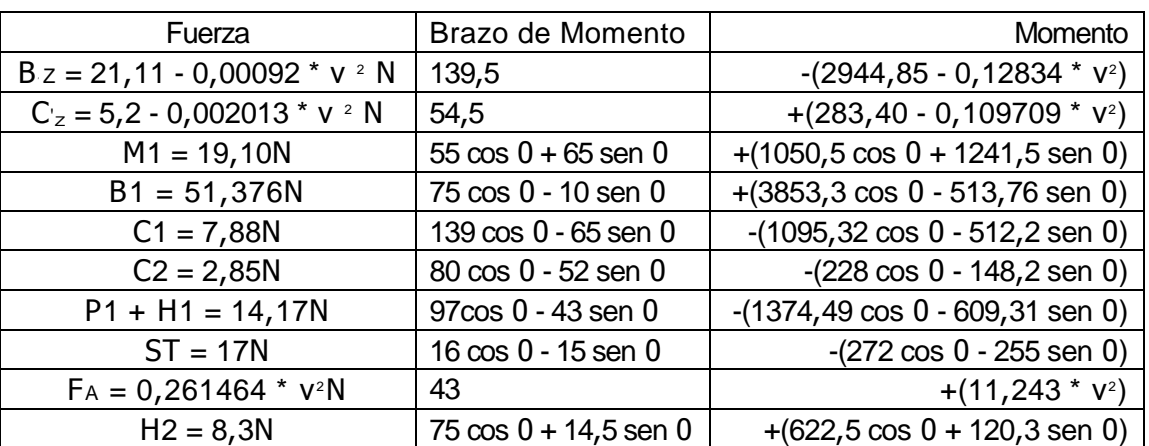

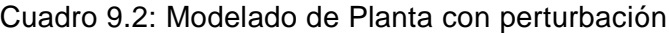

Realizando la siguiente asignación de variable (M es inercia del sistema):

$$
\sum M_0 = M \ast A_{22} \tag{9.5}
$$

$$
A_{22} = 6,43927 \cos \theta + 5,9767 \sin \theta + 0,0028368 \times v^2 - 6,7039 \tag{9.6}
$$

Se sabe que  $\theta = x_1$  (Variable de Estado), por lo tanto:

$$
A_{22} = 6,43927 \cos((x_1) + 5,9767 \sin(x_1) + 0,0028368 * v^2 - 6,7039
$$
\n(9.7)

Luego, finalmente se obtendrán las ecuaciones 9.8 y 9.9

$$
\dot{x}_1 = x_2 \tag{9.8}
$$

$$
\dot{x_2} = A_{22} - 51,6364 * x_2 - 0,3778 * sig(x_2) + 159,927 * U
$$
\n(9.9)

Los puntos de equilibrio se obtienen igualando a cero las ecuaciones de estado 9.8 y 9,9 o en su defecto a un valor muy pequeño dependiendo particularmente de cada planta.

Para el proceso de linealización de nuestro sistema asignaremos los siguientes valores numéricos:

#### $U = 0,3262$

 $x_2=1$ 

Los valores discretos de v y sus respectivos puntos de operación se muestran en la tabla 9.3.

| Valor de la perturbación | Valor de <sup>-</sup> x <sub>1</sub> |
|--------------------------|--------------------------------------|
| $v = 6$                  | $x_1 = 0,4758$                       |
| $v = 7$                  | $x_1 = 0,34842$                      |
| $v = 8$                  | $x_1 = 0.23126$                      |
| $v = 9$                  | $x_1 = 0, 135003$                    |
| $v = 10$                 | $x_1 = 0.035286$                     |

Cuadro 3.3: Valores de ¯x1 para un v discreto

Considerando una referencia correspondiente a la velocidad de perturbación, procederemos a introducir estos datos en un programa de interpolación en el entorno MATLAB donde se calculará el polinomio interpolador de Lagrange que relaciona a estas variables.

$$
x_1 = (1137549217878761/4611686018427387904) * (v^4) - ...
$$
  
(1302801300205755/144115188075855872) \* (v 3) + ...  
(2262668500786047/18014398509481984) \* (v<sup>2</sup>) - ...  
(498047453291375/562949953421312) \* v + (28953/10000) (910)

Estos resultados con la referencia de la velocidad y el polinomio interpolador de Lagrange son introducidos en el programa general diseñado en el entorno MATLAB donde se obtienen las matrices G, H y K del modelo a escala:

Para 
$$
v = 7\frac{m}{s}
$$

\n
$$
G = \begin{pmatrix} 1,0002 & 0,0096 \\ 0,0327 & 0,9134 \end{pmatrix}; H = \begin{pmatrix} 0,0013 \\ 0,2463 \end{pmatrix}; K = \begin{pmatrix} 6,0518 \\ 0,5257 \\ -0,1861 \end{pmatrix}
$$
\nPara  $v = 8\frac{m}{s}$ 

\n
$$
G = \begin{pmatrix} 1,0002 & 0,0096 \\ 0,0410 & 0,9134 \end{pmatrix}; H = \begin{pmatrix} 0,0013 \\ 0,2464 \end{pmatrix}; K = \begin{pmatrix} 6,0900 \\ 0,5263 \\ -0,1861 \end{pmatrix}
$$

Para v=9
$$
\frac{m}{s}
$$

\n
$$
G = \begin{pmatrix} 1,0002 & 0,0096 \\ 0,0483 & 0,9135 \end{pmatrix}; H = \begin{pmatrix} 0,0013 \\ 0,2464 \end{pmatrix}; K = \begin{pmatrix} 6,1238 \\ 0,5287 \\ -0,1861 \end{pmatrix}
$$
\nPara v=10 $\frac{m}{s}$ 

\n
$$
G = \begin{pmatrix} 1,0003 & 0,0096 \\ 0,0549 & 0,9135 \end{pmatrix}; H = \begin{pmatrix} 0,0013 \\ 0,2464 \end{pmatrix}; K = \begin{pmatrix} 6,1543 \\ 0,5299 \\ -0,1860 \end{pmatrix}
$$

El programa de ensamble (general) está diseñado en el entorno MATLAB y se muestra a continuación.

```
%INICIO
echo on
%DEFINIENDO VARIABLES
symsx1 x2 u g M B Kr n K CC Kact R E bm Jm bL JS V b
%DEFINIENDO LAS FUNCIONES%f=[x2;(1/M)*(-11.78*cos(x1)+8.09582*sin(x1)-
0.14*kr*\sin(x1)*(0.14*\cos(x1)-0.01*\sin(x1))+0.28934*(\cos(x1))^3*\<sup>2</sup>-182.56*sin(x1)*(cos(x1))^2*V^2- (B+n^2*K*E/R)*x2-CC*sign(x2)+n*K*Kact*u/R)];
%A continuacion se esta considerando 1 funcion sign(x2)=0
f=[x2;(1/M)*(2.55639*cos(x1)+2.37275*sin(x1)+0.011262*(V.^2)-2.66145-(B+n^2*K*E/R)*x2-CC+n*K*Kact*u/R)];
%ASIGNANDO VALORES
x=[x1,x2]; U=[u];
x1=1; x2=0; u=1;x2=1; u=0.3262;
%Parametros del proceso no lineal
\sqrt[3]{35} = 3.5 \times (10)^{(-1)}bL=1*10^(-5) g=9.81 Jm=4.2*10^(-6) bm=2.6*10^(-6) E=2.32*10^(-2)
R=7.38 Kact=14.9 CC=0.25 K=2.32*10^(-2) n=218.4
%Kr=500
M=0.397 V =10 b=V r=acos(6/V)
z=(1137549217878761/4611686018427387904)*(b^4)-
(1302801300205755/144115188075855872)*(b^3)+(2262668500786047/18014398509481984)*(b^2)-
(498047453291375/562949953421312)*b+(28953/10000)
%Formulas simplificadas
%M=Jm*(n^2)+JS
B=n^2*(bm)+bL8v = 6%x1=y
x1=(-7445835851462023/1180591620717411303424)*(V.^8)+(5336049112787303/9223372036854775808)*(V.^7)-
(6646887962762473/288230376151711744)*(x.^6)+
(1177433951185897/2251799813685248 )*(V.^5)-
(8329715206263765/1125899906842624)*(V.^4)+ 82
```

```
(4728522600428067/70368744177664)*(V."3)-
(3393800538202629/8796093022208)*(V."2)+(
1435914792958501/1099511627776)*(V)-
(8764356718591691/4398046511104))/100
```
%Considerando Q y R siguientes:

%Los puntos de operacion son los resultdos del programa anterior.

```
%.20694236665801997663808328648947 para v=6m/s
%.43445953429752622088658307646101 para v=7m/s
%.59003920396581175788995045540644 para v=8m/s
%.70565165496023830995512691445765 para v=9m/s
%.79572725103090394155716204173128 para v=10m/s
%.86820287817747274422192950530557 para v=11m/s
%.92792814547483838021516106696531 para v=12m/s
%1.0208210757037819175682209293336 para v=14m/s
%1.1434029087637543770329776327552 para v=18m/s
%y=(-(7445835851462023/1180591620717411303424 )*(x."8)+
(5336049112787303/9223372036854775808)*(x."7)-
(6646887962762473/288230376151711744)*(x."6)+
(1177433951185897/2251799813685248 )*(x."5)-(
8329715206263765/1125899906842624 )*(x."4)+
(4728522600428067/70368744177664)*(x."3)-
(3393800538202629/8796093022208 )*(x."2)+(
1435914792958501/1099511627776)*(x)-
(8764356718591691/4398046511104))/100 x2=1 x1=z
%Calculando el jacobiano
Ac=subs(jacobian(f,x)) Bc=subs(jacobian(f,U))
%Respuesta al escalon unitario
Cc = [1 \ 0]; Dc = [0]; t=0:0.1:10;%y=step(Ac,Bc,Cc,Dc);
step(Ac,Bc,Cc,Dc,1,t);
%plot(t,y)
grid title('Respuesta al escalon') xlabel('tiempo t')
ylabel('Posicion angular')
%CONTROL OPTIMO PROPORCIONAL INTEGRAL PARA EL AEROGENERADOR DE PEQUEA
%POTENCIA
%El punto de equilibrio pra x1 se tomo un promedio de 0.6879 rad. par un
%velocidad de viento aproximdo a 8.5m/seg SE ESTA TOMANDO LA EXPRESION
%GENERAL LO ANTERIOR NO ES VALIDO
%matrices del proceso
Cc=[1 0]; Dc=[0];%Discretizacion
T=0.01; [G,H,Cd,Dd]=c2dm(Ac,Bc,Cc,Dc,T,'zoh');
%***** ECUACIONES DEL SERVOSISTEMA
GI=[G \; zeros(2,1)]-Cd*G 1]; % es la matriz Gtilde
H1=[H; -Cd*H]; % es la matriz Htilde
%***** MATRIZ DE CONTROLABILIDAD *****
M=[H1 G1*H1 G1"2*H1];
rM=rank(M); %rM=3 => completamente controlable
%***** DETERMINACION DE LA MATRIZ DE RICCATI Y CALCULO DE Ktilde *****
```

```
Q= [200 0 0
    0 10 0
    0 \t0 \t2];R=[50] ;
 P=zeros(3,3); % Condicin inicial arbitraria P(0)
 for i=1:1000
    P=Q+G1'*P*G1-G1'*P*H1*inv(R+H1'*P*H1)*H1'*P*G1;
 end
 K1=imv(R+H1'*P*H1)*H1'*P*G1; \& K=[K -KI][KK, \mathrm{PP}]=\mathrm{dln}(\mathrm{GL}, \mathrm{HL}, \mathrm{Q}, \mathrm{R}): \quad \text{ and } \mathrm{KL}=\mathrm{KK}, \ \mathrm{P}=\mathrm{PP}K=[KK(1) KK(2)]; KI = -KK(3);
 x = [0,0]; yi=0; v=0; % Condiciones iniciales
 NN = 2000;
  %r=0.715; % r: es el setpoint de posicion, dado en radianes
%Respuesta al escaln r = 1for k=1:NN
 v=v+r-yi;u(k) = -K^*x + KI^*v;x = G^*x + H^*u(k);y(k) = x(1); yi = y(k);end
%Grficos
 t = 1inspace(0,T*NN,NN);
 subplot(2,1,1)plot(t,y); ylabel('y (grados)'); grid;
 subplot(2,1,2)plot(t,u); ylabel('u (voltios)'); grid;
 xlabel('Tiempo (s)')
 %print -deps -f ejem4_4
%Se verifica que Ktil=Ktilde y Ptil=Ptilde
%FIN
echo off
```
Las gráficas de posición y señal de control considerando velocidades de  $7^{\frac{m}{2}}$ ,  $8^{\frac{m}{2}}$ ,  $9^{\frac{m}{2}}$ 

10  $\degree$  se muestran en las figuras 9.4, 9.5, 9.6 y 9.7.

Los diagramas de flujo se muestran en 3.8 y 3.9

El siguiente programa está diseñado en C y ejecutado en el entorno MPLAB de Microchip:

//PROGRAMA CON PERTURBACION

#include <p18f452.h> #include <stdlib.h> <sup>84</sup>

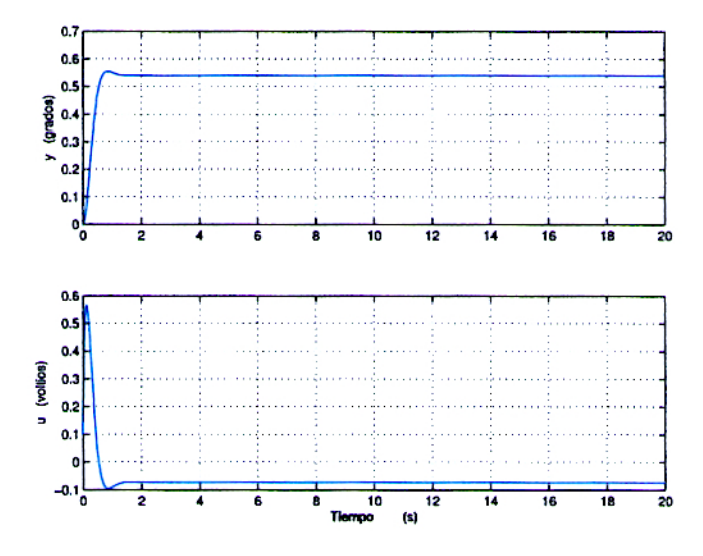

Figura 9.4: Posición y señal de control para v=7m/s

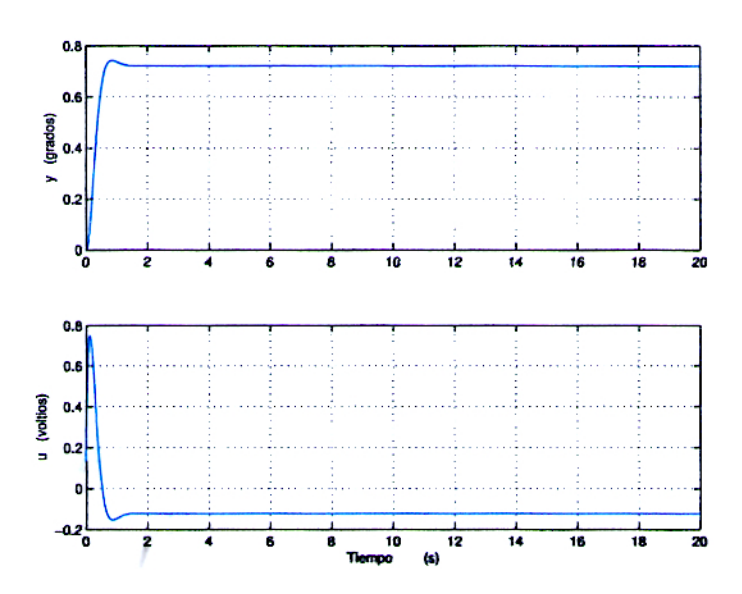

Figura 9.5: Posición y señal de control para v=8m/s

```
#include <adc.h>
   #include <portb.h>
   #include <timers.h>
   #include <math.h>
#pragma config OSC = HS #pragma config WDT = OFF
unsigned int max=65535; unsigned int
temp_timer3,inv_timer3,np,flag_motor,permiso,retencion,muestra;
float x1=0.0,x2=0.0,yi=0.0,v=0.0,r=0.0,rad=0.0,err=0.0,r0=0.0;
float
kk1=6.3945,kk2=0.5398,kk3=-0.1858,g11=1.0005,g12=0.0096,g21=0.1061,
g22=0.9138,h11=0.0013,h21=0.2464,s1=0.0,s2=0.0,U=0.0;
//Funciones Necesarias
void Inter(); //funcion de commutacion del PWM float
aplica control(unsigned int); //rutina de control optimo
void main() {
   OpenPORTB(PORTB_CHANGE_INT_OFF & PORTB_PULLUPS_OFF);
        OpenRB0INT(PORTB_CHANGE_INT_ON & RISING_EDGE_INT &
        PORTB_PULLUPS_OFF);
   OpenRB1INT(PORTB_CHANGE_INT_ON & RISING_EDGE_INT &
             PORTB_PULLUPS_OFF);
   OpenTimer0(TIMER_INT_OFF & T0_16BIT &
             T0_SOURCE_INT & T0_PS_1_8);
   OpenTimer1(TIMER_INT_ON & T1_8BIT_RW &
             T1_SOURCE_INT & T1_PS_1_1 &
             T1_OSC1EN_OFF & T1_SYNC_EXT_OFF);
   OpenTimer3(TIMER_INT_ON & T3_8BIT_RW &
             T3_SOURCE_INT & T3_PS_1_1 &
              T3_OSC1EN_OFF & T3_SYNC_EXT_OFF);
   OpenADC( ADC FOSC 64 & ADC RIGHT JUST & ADC 1ANA OREF ,
    ADC_CH0 & ADC_INT_OFF );
   WriteTimer0(65500);
       WriteTimer1(0); WriteTimer3(65000);
   INTCONbits.GIEH = 1; INTCONbits.GIEL = 1; TRISD =
   16; //configuro al puerto D como salida
   PORTD = 0;np = 0;r=0.0; //referencia
   r0 = 0.0;flag_motor = 1;
   muestra = 0;temp_timer3 = 65036;
   inv \times timer3 = 0;
   permiso = 0;
   retencion = 0;
   while(1)\{while(INTCONbits.TMR0IF)
       {
           INTCONbits.TMR0IF = 0;
```

```
// SIMULACION DE LOS POSIBLES VALORES DE VELOCIDAD DE VIENTO
```

```
ConvertADC() ;
while(BusyADC()) \{\}\muestra = (unsigned int)(ReadADC());
if(muestra < (unsigned int)256) \{r = 0.1\}else
{
    if(muestra < (unsigned int)512)\{r = 0.514\}else
     {
     if(muestra < (unsigned int)768) \{r = 0.715\}else\{ r = 0.88; \}}
}
if( r != r0 ) //Verificamos el cambio de referencia
\{permiso = 1;
    r0=r;
}
aplica_control(np); //rutina de control optimo
inv_timer3 = (unsigned int)(fabs(13108.0*U));temp_timer3 = max - inv_timer3;T0CONbits.TMR0ON = 0;
WriteTimer0(13036);
if(fabs(err) < 0.043) //valor absoluto del error
{
    permiso = 0; //permiso denegado para entrar
    flag_motor = 0; // a la rutina de control optimo
    retencion = 0;
}
else
{
  if (flag motor == 0){
    if (err > 0.043)
     {
        flag_motor = 1;
        retencion = 1;
     }
    if (err < -0.043){
        flag_motor = 2iretencion = 1;
     }
  }
  else
  \{if (err > 0.0){
         flag_motor = 1;
}else{
        flag_motor = 2;
```

```
}
             }
           }
           T0CONbits.TMR0ON = 1;
       }
   }
} #pragma code Interrupcion = 0x08 void Interrupcion (void) {
  _asm
   goto Inter //salto a la rutina de interrupcion
  _endasm
}
#pragma code #pragma interrupt Inter
void Inter() {
//usamos el RB0 como fase A del encoder y
//el RB1 como fase B
//el circuito de proteccion entre las salidas del encoder
//y entradas del microcontrolador invierte los pulsos
//previo filtrado de frecuencias espureas
  if (INTCONbits.INT0IF) //flanco alto en fase a
   {
     INTCONbits.INT0IF = 0;
     if(PORTBbits.RB1)
     {
       np--;}
     return;
   }
  if (INTCON3bits.INT1IF) //flanco alto en fase b
   {
     INTCON3bits.INT1IF = 0;
     if(PORTBbits.RB0)
     {
       np++;
     }
     return;
   }
  if (PIR1bits.TMR1IF)
   { //chequeo si se desbordo el TMR1
     PIR1bits.TMR1IF = 0; //limpio el flag de interrupcion
     if (flag_motor == 1)
     {
       PORTDbits.RD1 = 1;
       PORTDbits.RD2 = 0;
     }
     if (flag_motor == 2)
     {
       PORTDbits.RD1 = 0;
       PORTDbits.RD2 = 1;
     }
     if (flag_motor == 0)
     {
```

```
PORTDbits.RD1 = 0;
       PORTDbits.RD2 = 0;
     }
     T3CONbits.TMR3ON = 1;
     T1CONbits.TMR1ON = 0;
     WriteTimer1(0);
     T1CONbits.TMR1ON = 1;
     return;
    }
  if (PIR2bits.TMR3IF)
    {
     PIR2bits.TMR3IF = 0; //limpio el flag de interrupcion
     PORTDbits.RD1 = 0;
     PORTDbits.RD2 = 0;
     T3CONbits.TMR3ON = 0;
     if( retencion == 1)
     \left\{ \right.WriteTimer3(52000);
     }
     else
     {
            WriteTimer3(temp_timer3);
     }
     return;
       }
}
//rutina de control optimo
float aplica_control(unsigned int np) {
       rad = 0.000058448*np;
    err=r-rad;
   v+=err;
   U=-kk1*x1-kk2*x2-kk3*v;
   x1=g11*x1+g12*x2+h11*U;
   x2=g21*x1+g22*x2+h21*U;
   rad = 0.000058448*np;
   err=r-rad;
   return U;
}
```
# **9 . 1 . 2 . E n s a y o d e l A e r o g e n e r a d o r**

Las pruebas del rotor, requieren de un túnel de viento para ensayar los perfiles a usar, así como modelos a escala reducida. Aunque es posible también realizar pruebas de prototipos pequeños a escala natural, instalando sobre una camioneta y desplazándola de tal modo de simular la velocidad de viento. Esta metodología fue empleada por el ITINTEC para evaluar coeficientes de un prototipo de 2.3 metros

de diámetro. En nuestro caso tenemos un diámetro de rotor de 0.75 mt., para realizar este ensayo requerimos de los siguientes instrumentos de medición.

#### Un anemómetro

Cuya finalidad es medir la velocidad de viento. El tipo de anemómetro utilizada, dentro de las tres categorías principales lo podemos ubicar en anemómetros de rotación. Este anemómetro tiene un rotor y una serie de aletas que varían en tamaño y distancia al centro de rotación. De tal manera que a mayor intensidad de la velocidad de viento se

tiene menor tamaño de aleta y menor radio. Mide velocidades a partir de 2 s. El anemómetro es de fabricación americana y marca EXTECH. Aproximación  $0.05^m$ <sub>s</sub>.

## Un voltímetro

Se utiliza para medir la tensión en los bornes de salida del alternador, la marca de este instrumento es STANDARD ELECTRIC WORKS COLTD. El origen de fabricación es (TAIWAN) y tiene una aproximación de 1. El modelo DH-50 y el rango es 30V. Por ser instrumento nuevo no requerido de calibración.

## Un Multitester

Se utiliza para medir múltiples factores en un circuito, desde la parte lógica (TTL) a lo común (Capacitancia, Resistencia, Continuidad). Es un instrumento digital de precisión cuya marca es YFE CO LTD. El origen de fabricación es (TAIWAN). El modelo es YF-3503 y tiene múltiples rangos. Por ser un instrumento digital no requiere de calibración.

#### Un Osciloscopio

Para la ejecución de la presente tesis se cuenta con un osciloscopio de 40Mhz marca HITACHI. Su modelo es el OSCILLOSCOPE V-422 de origen (JAPON) y tiene múltiples rangos de frecuencia. Es necesario calibrarlo, ya que es un instrumento analógico.

Para realizar la presente tesis, se utilizó otros implementos de gran importancia como son:

#### Fuentes de Alimentación

Las fuentes de alimentación de las figuras 9.13, 9.14 y 9.15 son utilizadas para el ensayo del programa de control, debiendo disponer de un amperaje adecuado para satisfacer los requerimientos que el servomotor necesita para controlar la planta.

#### La Tarjeta de Potencia

En las figuras 9.16 y 9.17 se muestra la tarjeta diseñada para la presente tesis. Esta se encargaría de realizar la conmutación tipo puente H para así obtener dos sentidos de giro. Además modula el ancho de pulso contando para tal propósito con MOSFET'S, los cuales se adaptan muy bien a una dinámica del orden de los milisegundos.

#### El servomotor PITTMAN

En las figuras 9.18 y 9.19 se muestran las vistas fotográficas del servomotor PITTMAN para visualizar tamaño u formas requeridas en el diseño mecánico de la planta.

# **9.1.3. Descripción fotográfica de la planta**

El modelo a escala utilizado en la planta esta basado en un diseño aerodinámico, cuenta con una cubierta fabricada con fibra de vidrio a fin de proteger las tarjetas, servomotores, de los agentes externos que puedan ocasionar daños en el sistema de control. Las figuras 9.20, 9.21 y 9.22 muestran el diseño a escala de una parte de la planta y las vistas del sistema acabado.

## **3 . 1 . 4 . E l P o s i c i o n a m i e n t o**

Cuando sobre la planta actúan velocidades menores o iguales a 6.99  $_{m/s}$  el rotor permanece en posición horizontal, esto es una referencia igual a 0 grados sexagesimales. Eso se puede observar en la figura 9.23.

Cuando la velocidad toma un valor mayor a 7  $_{m/s}$  pero menor o igual a 7.99  $_{m/s}$  se tiene una nueva referencia equivalente a 31 grados sexagesimales aprox.

En el intervalo de 8.0  $_{m/s}$  a 8.99  $_{m/s}$  la referencia es igual a 41.4 grados sexagesimales. Durante el posicionamiento se puede observar un movimiento de rotación uniforme

como consecuencia de que el torque del servomotor compensa el torque de oposición de las cargas aplicadas en la planta.

El actuador mediante un PWM proporcional a la señal U de control del programa general, logra este objetivo.

Las fotos indicadas en la parte anterior se muestran en anexo E.

# Procedimiento de Ensayo con Perturbación

- a) Verificar la velocidad de viento en la zona donde se realizara el ensayo, toma un promedio.
- b) Impulsar la camioneta acelerando hasta que se consiga una velocidad uniforme en el anemómetro.
- c) Para esta velocidad se debe tener la relación de transmisión adecuada y el ángulo de asiento adecuado, de tal manera que se produzca una tensión de 6V en los bornes del alternador.
- d) Se medirá en el Multímetro la tensión de salida en el generador. También con un amperímetro se evaluara la corriente de suministro.
- e) En el circuito de carga se regulara la cantidad correspondiente de carga para cada velocidad de viento. La cual está constituida por focos de 12 V y 50 watt. de marca PHILIPS y distribuidos en un circuito en paralelo.

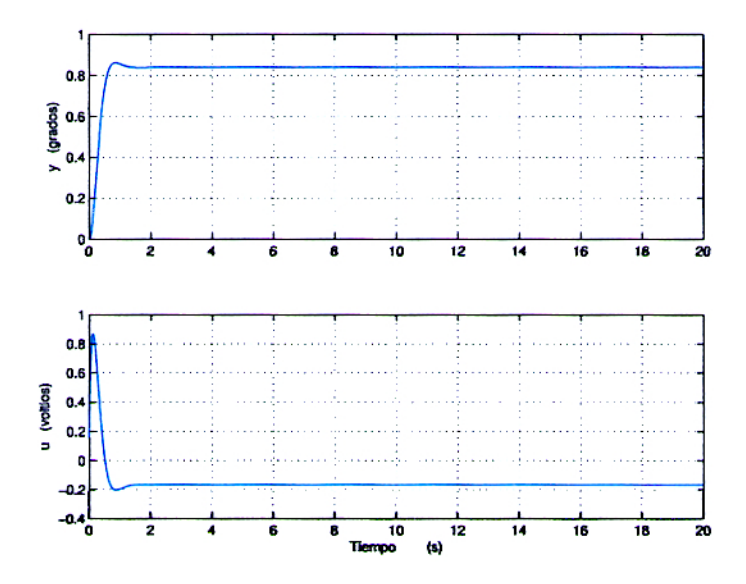

Figura 9.6: Posición y señal de control para v=9m/s

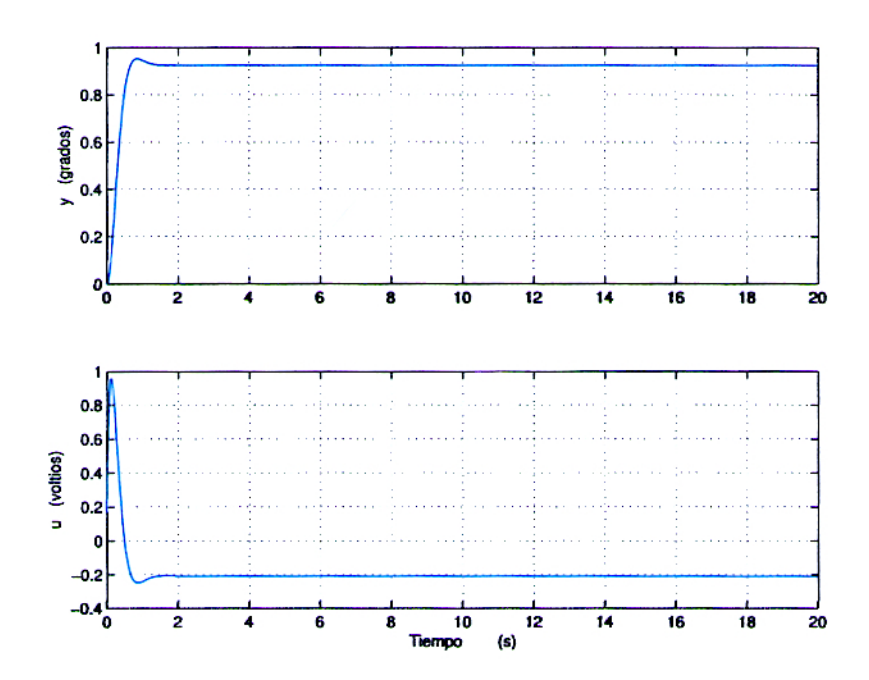

Figura 9.7: Posición y señal de control para v=10m/s

 $\hat{\mathcal{A}}$ 

DIAGRAMA DE FLUJO DEL PROGRMA DE CONTROL

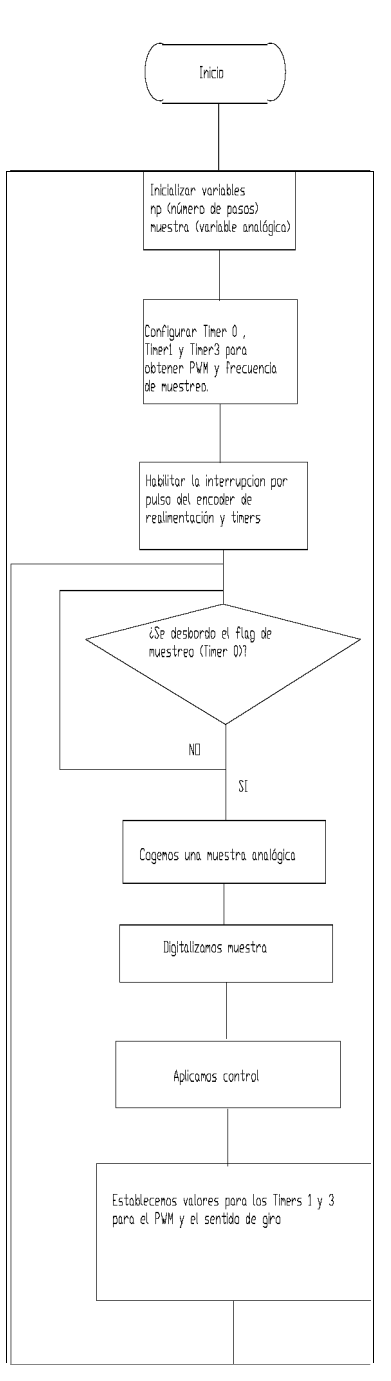

Figura 9.8: Diagrama general de flujo

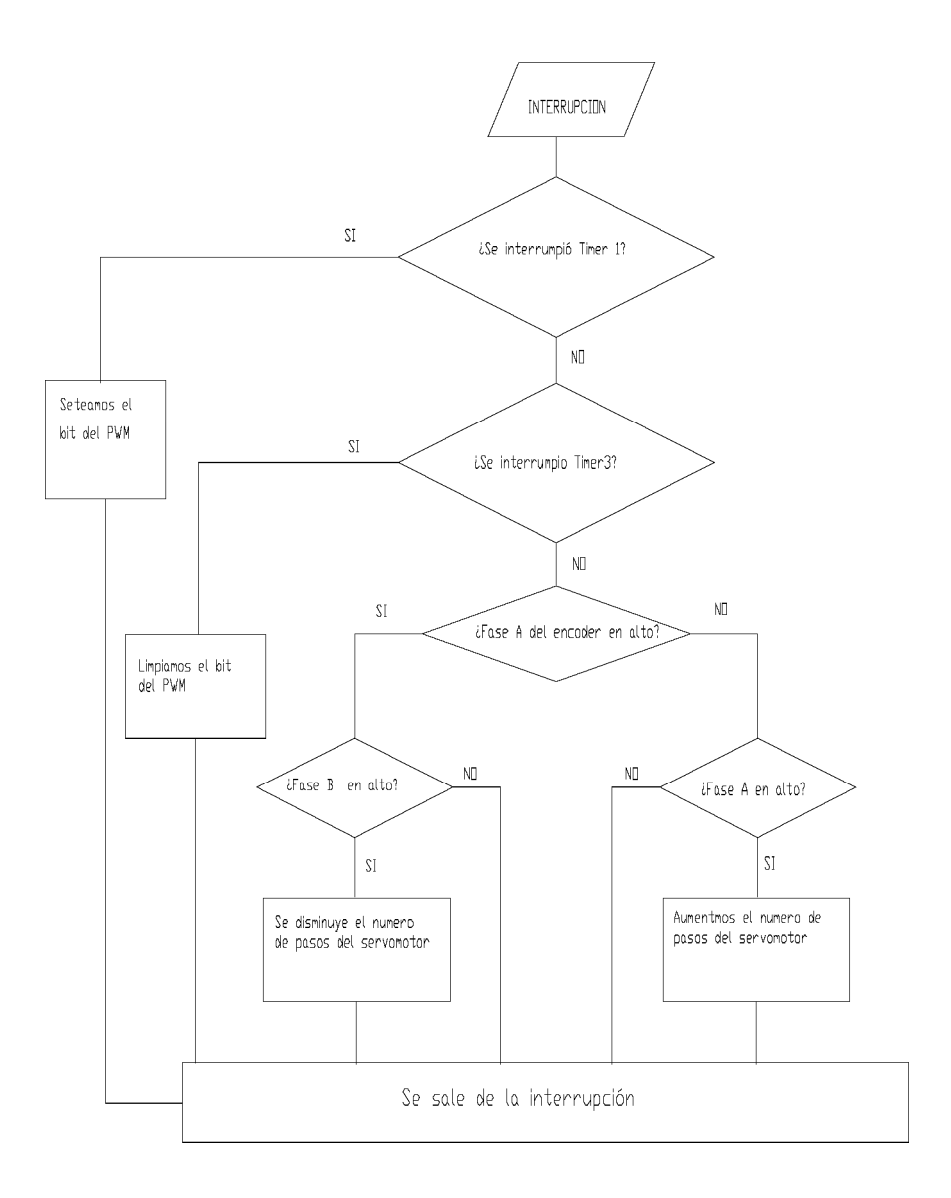

Figura 9.9: Diagrama general de interrupciones

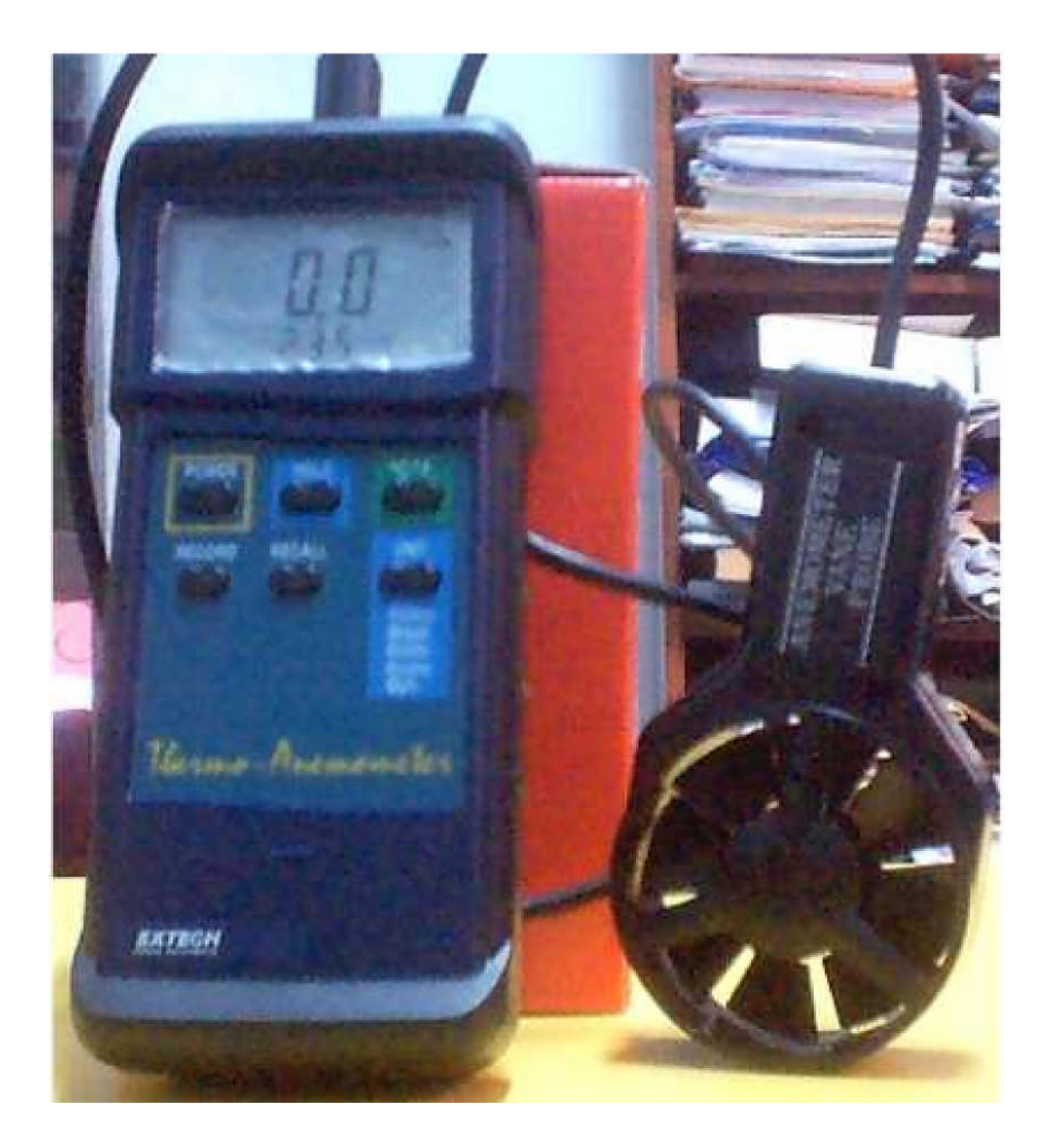

Figura 9.10: El Anemómetro

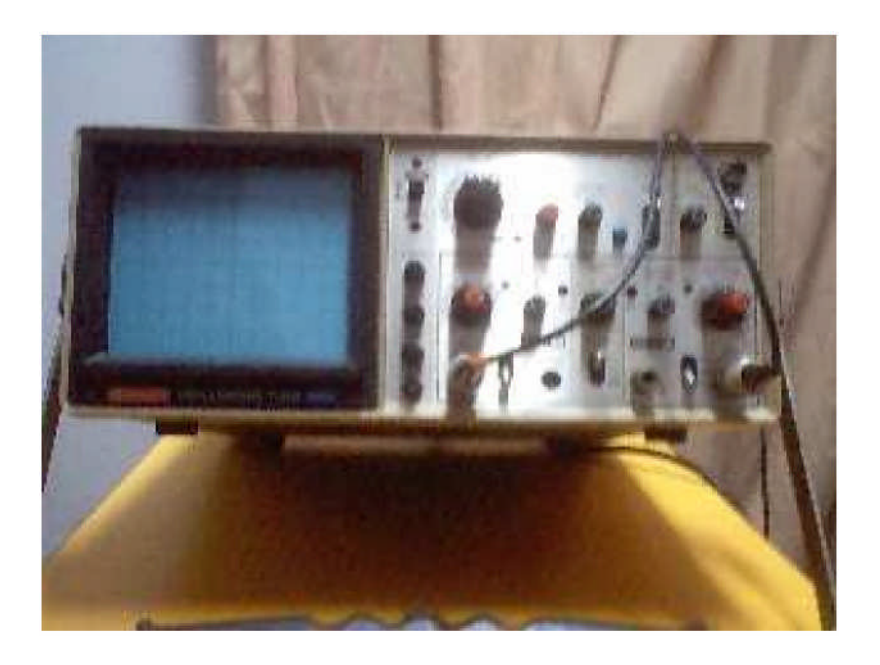

Figura 9.11: Vista Total del Osciloscopio

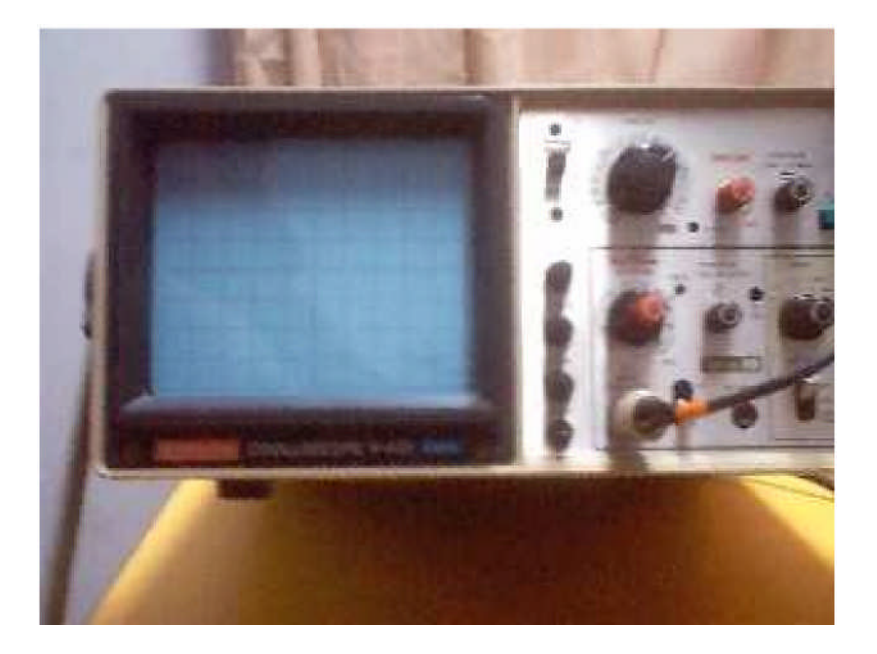

Figura 9.12: Vista Parcial del Osciloscopio
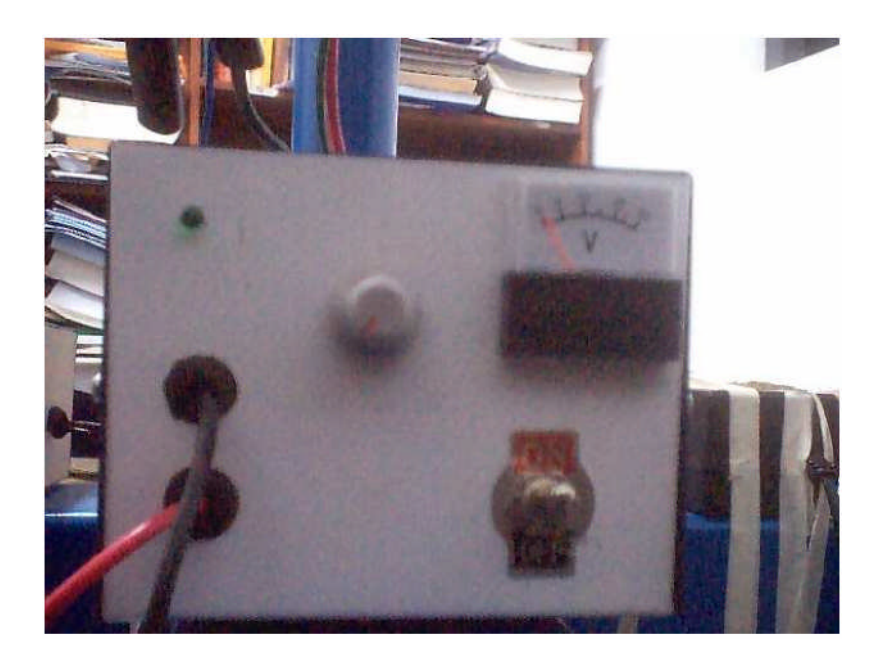

Figura 9.13: Fuente Regulada con Potenciómetro

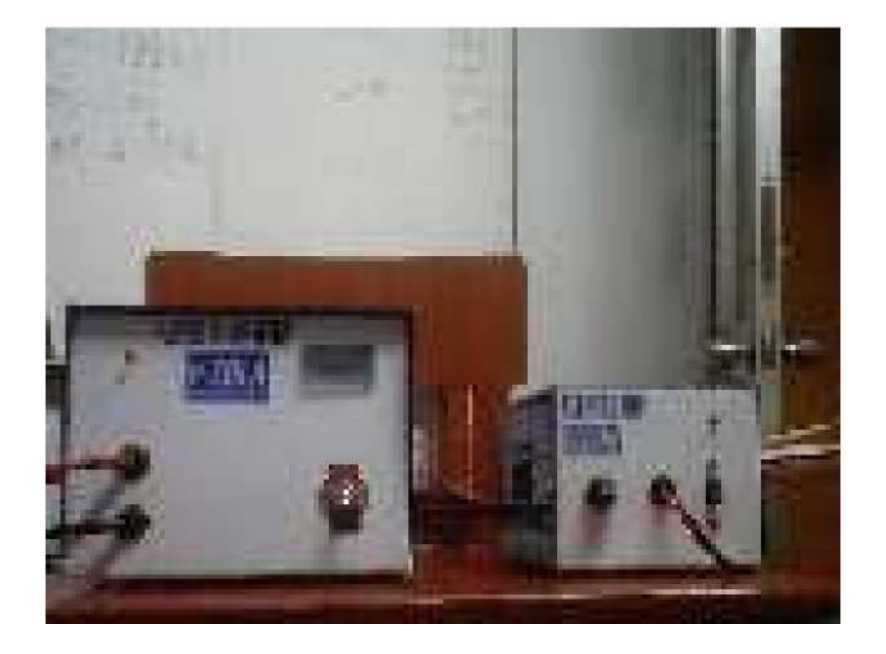

Figura 9.14: Fuente de 5 Amperios

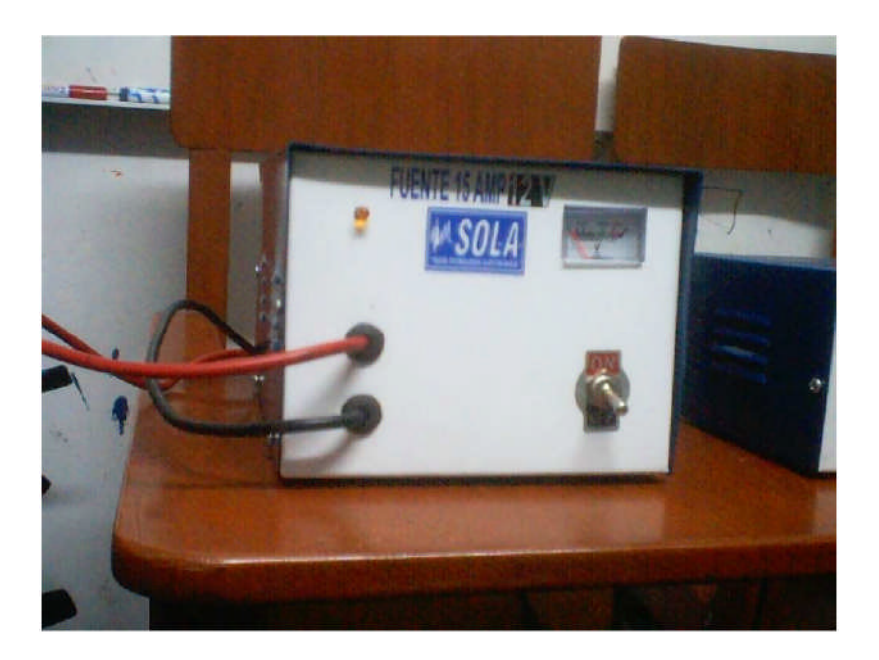

Figura 9.15: Fuentes de 15 Amperios

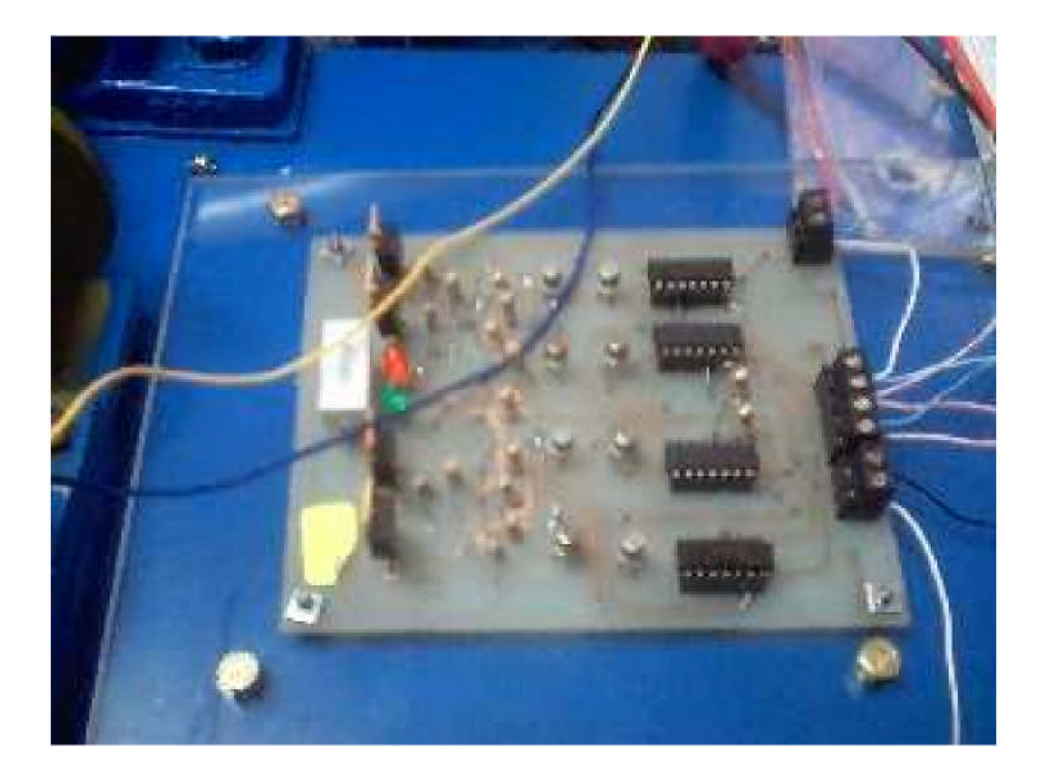

Figura 9.16: La tarjeta vista de elevación

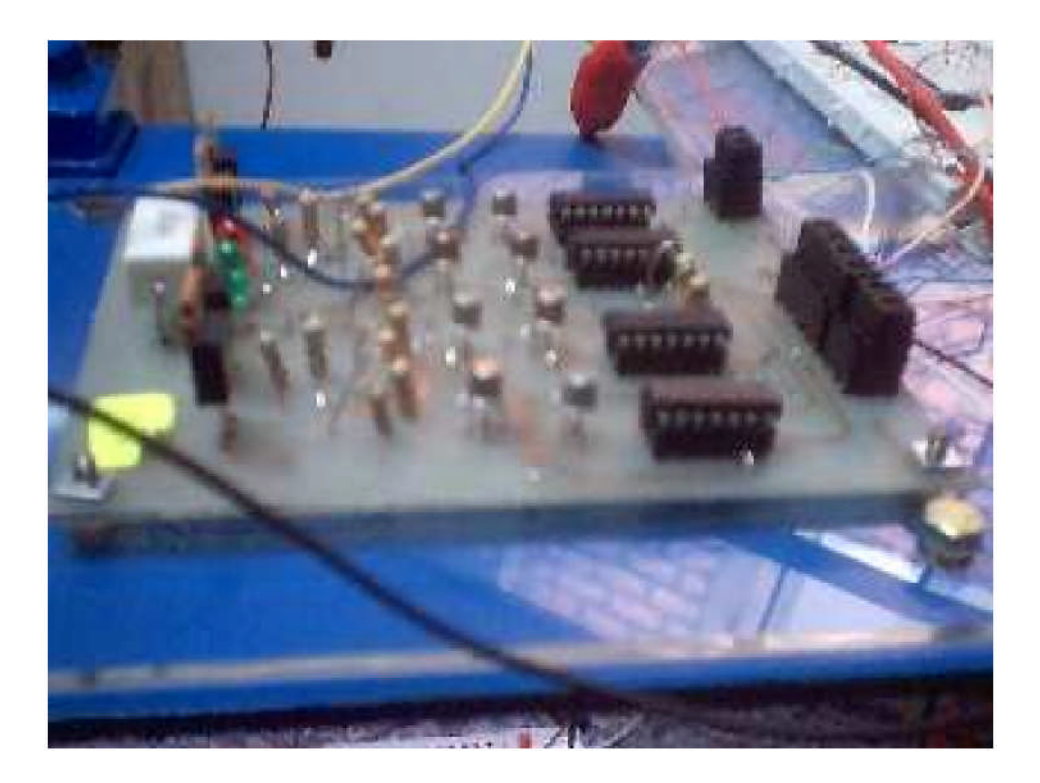

Figura 9.17: La tarjeta vista de perfil

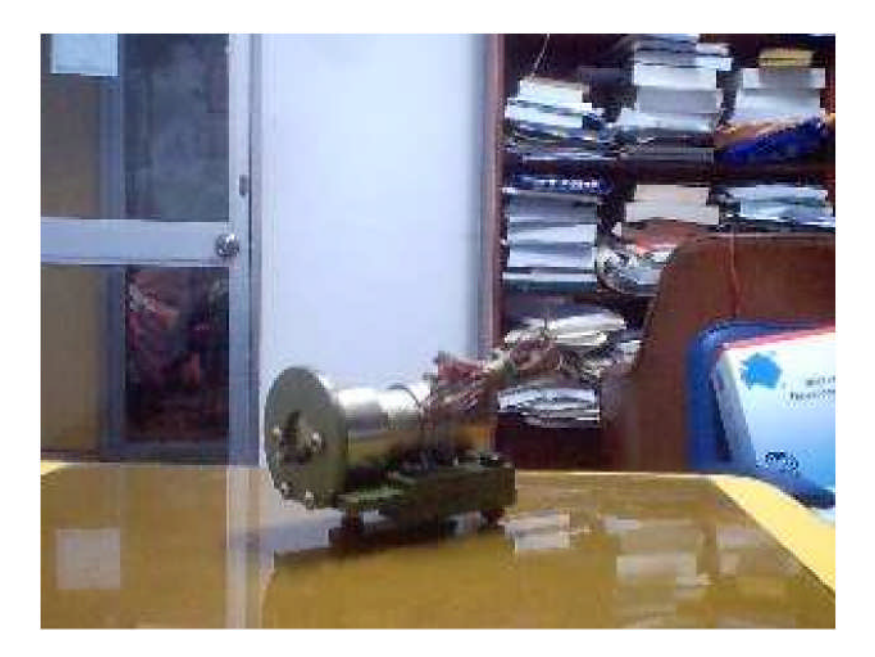

Figura 9.18: Vista de Perfil del servomotor PITTMAN

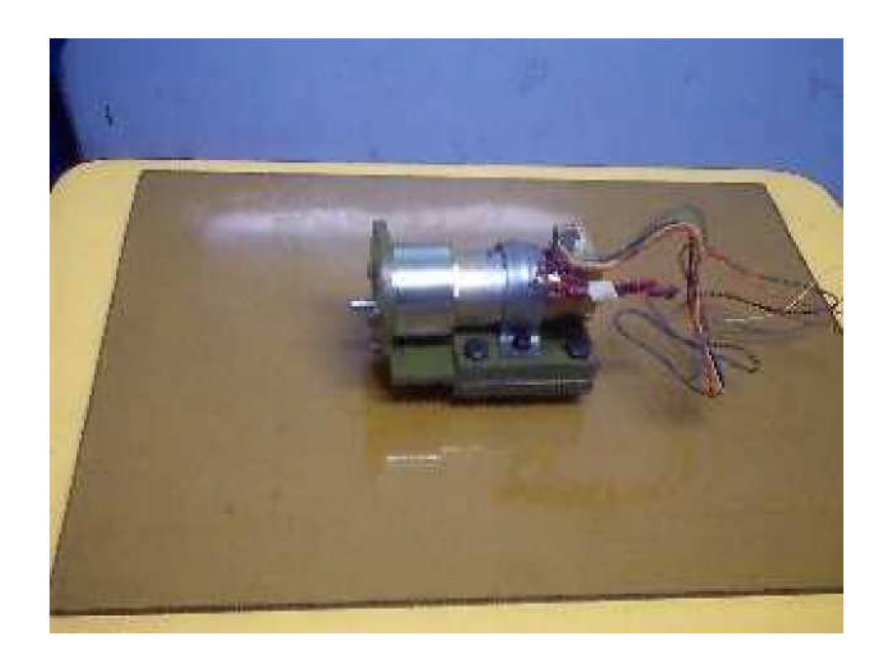

Figura 9.19: Vista Fotográfica del servomotor PITTMAN

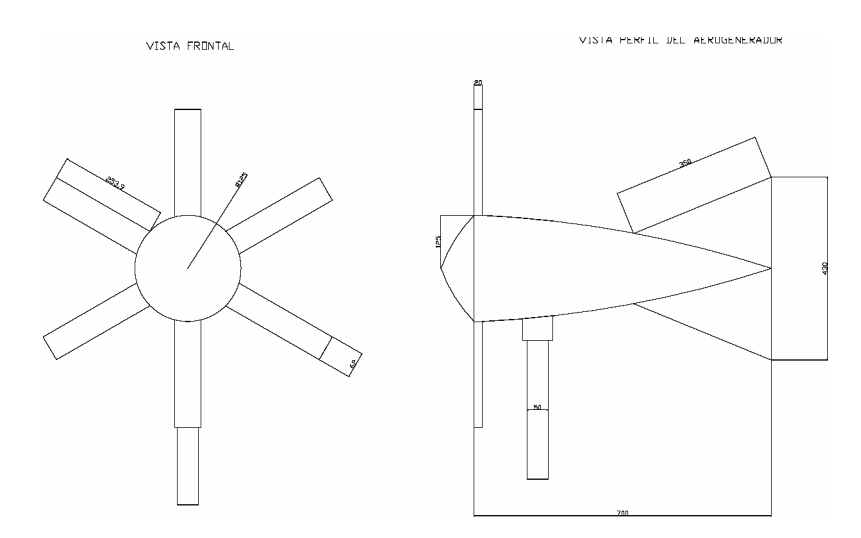

Figura 9.20: Esquema Frontal y de Perfil

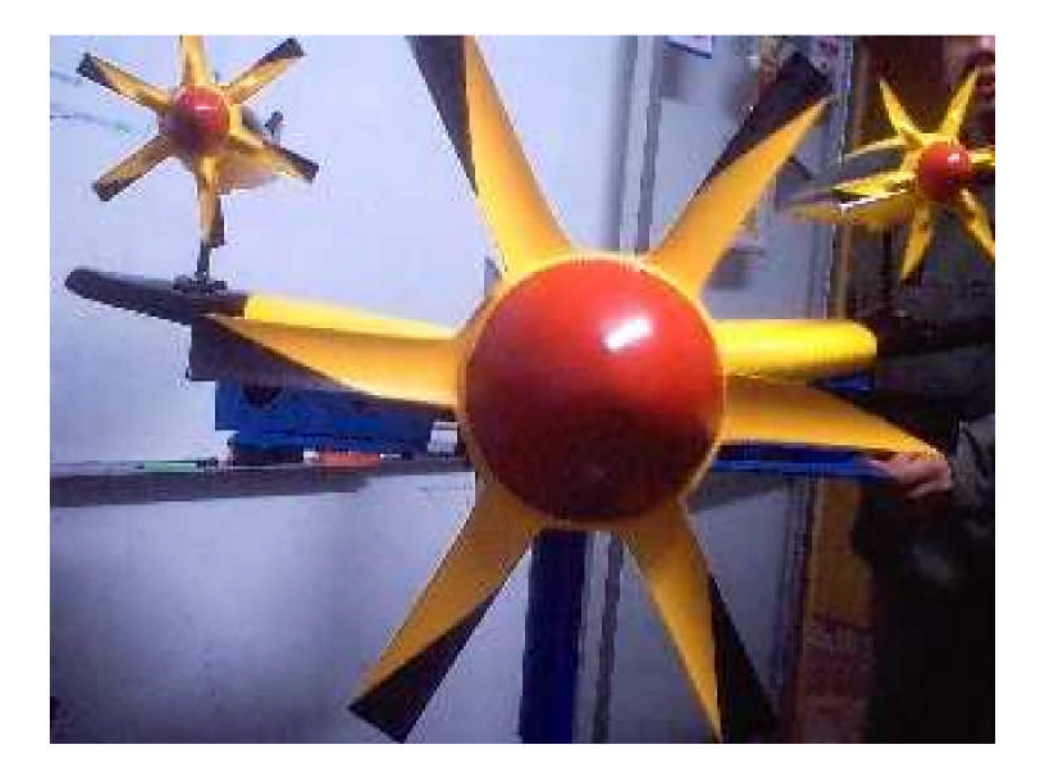

Figura 9.21: Vista Fotográfica Frontal

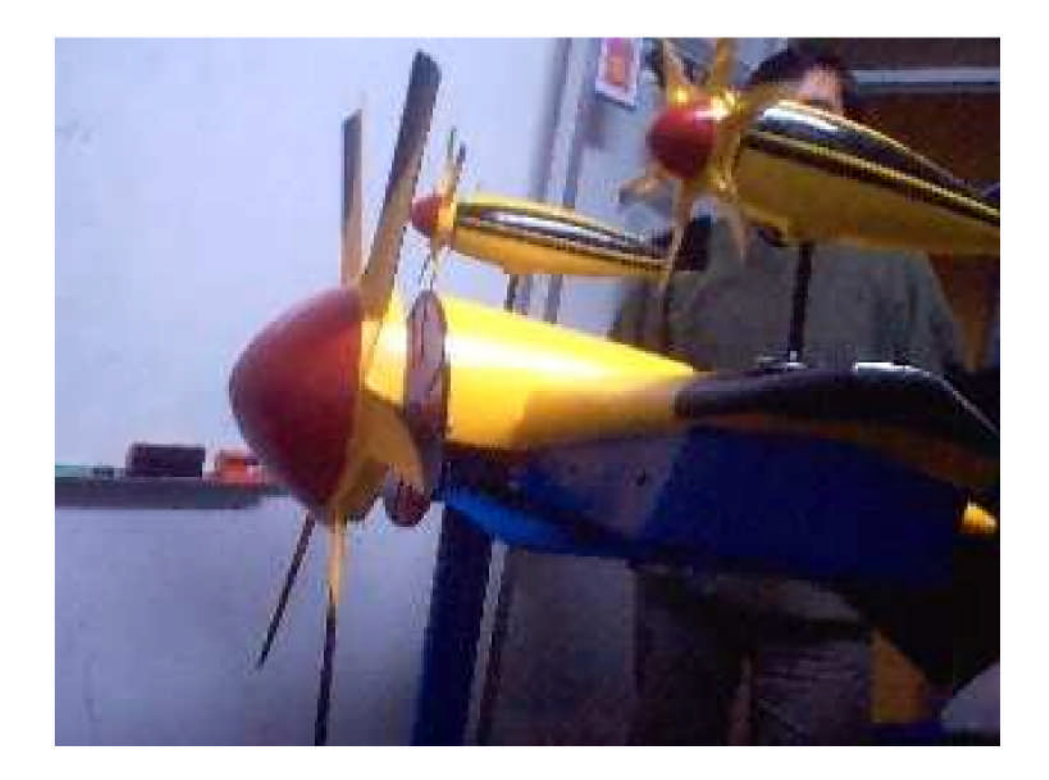

Figura 9.22: Vista Fotográfica de Perfil

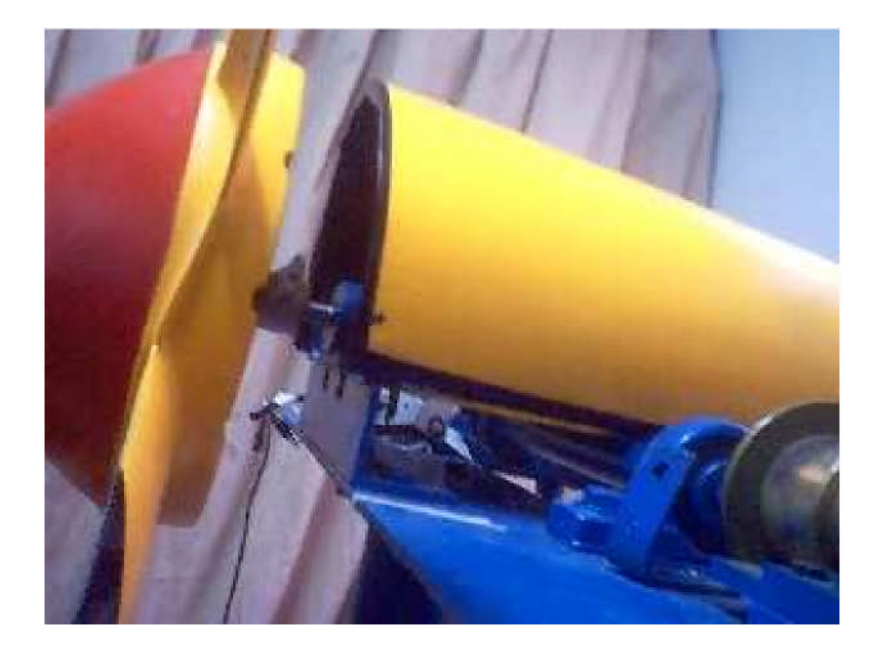

Figura 9.23: Posici on Horizontal de la Planta

## Capitulo 10

## Conclusiones y Recomendaciones

1) Se determinó el polinomio que relaciona la ley de control con la velocidad de referencia seleccionada mediante programa, de tal manera que se tenga un régimen de velocidad de rotación permanente, en el intervalo de velocidad comprendido entre 7 y 12m/s :

$$
u = -0.1V^3 + 2.35V^2 - 12.25V + 12.8
$$

La gráfica de ésta ecuación se muestra en la figura 10.1

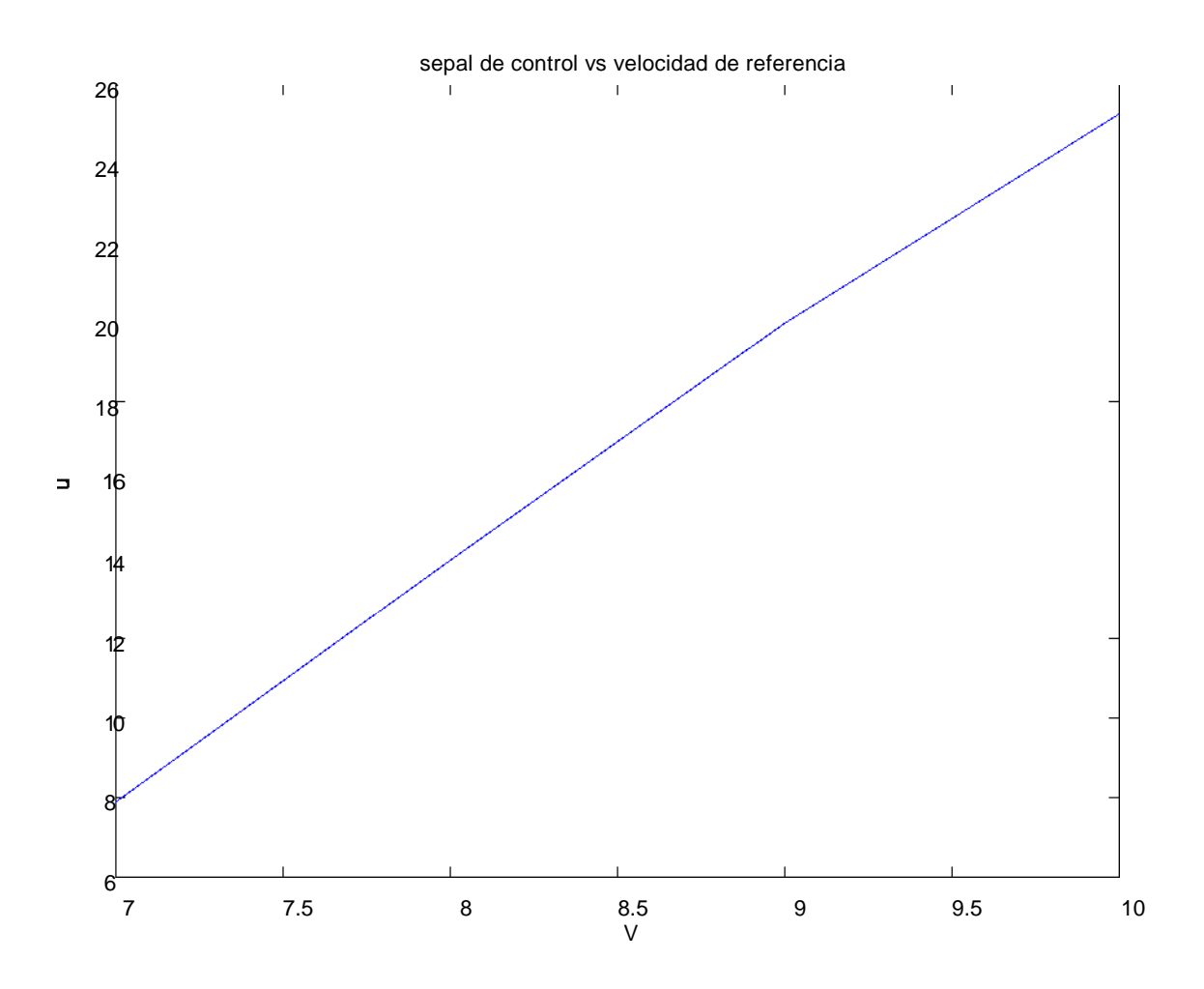

Figura 10.1: Señal de control vs velocidad de referencia

2) De los resultados de simulación podemos apreciar la eficiencia del Control Óptimo

dada una referencia variable.

3) El tiempo de respuesta promedio en el que la velocidad se estabiliza es aproximadamente 8 segundos, un valor aceptable para la implementación.

4) Para elegir el período de muestreo se debe tener en cuenta el teorema de Nyquist, luego efectuar la simulación para obtener la respuesta al escalón y verificar que los resultados en tiempo continúo y en tiempo discreto sean muy aproximados; en caso contrario se debe elegir otro período de muestreo, hasta obtener resultados satisfactorios.

5) Se puede verificar que el control óptimo modula el subamortiguamiento del sistema, de tal forma que el decremento logarítmico tiende a ser un valor muy próximo a cero.

6) Los valores obtenidos para la fuerza de control, son físicamente realizables; sin embargo, como medida de seguridad se limitaría por software, dado el factor de amplificación necesario para el servomotor.

7) De los resultados de simulación obtenidos para el caso del control usando paso variable, podemos determinar el polinomio que relaciona la señal de control con la velocidad.

$$
\mathbf{U} = 0.0033 \mathbf{V}^3 - 0.1 \mathbf{V}^2 + 1.5967 \mathbf{V} - 6.7
$$

La gráfica de esta ecuación se muestra en la figura 10.2

8) Se puede verificar que la señal de control para el caso de paso variable es menor con respecto al del plano de rotación variable; en contraparte, el control para el caso del paso variable, presenta complicaciones mecánicas para su realización.

9) En la actualidad se están aplicando distintas técnicas de control para los aerogeneradores de gran potencia entre ellas tenemos :

- Control Óptimo.
- Control Robusto.
- Control Borroso.

Esto se aplica dependiendo del tamaño del aerogenerador, rango de variación de la velocidad de viento, la orografía en particular, y el impacto ambiental de la zona a instalar.

10) Se recomienda trabajar con modelos a escala para poder tener facilidad en la manipulación, ejecución y autonomía del ensayo.

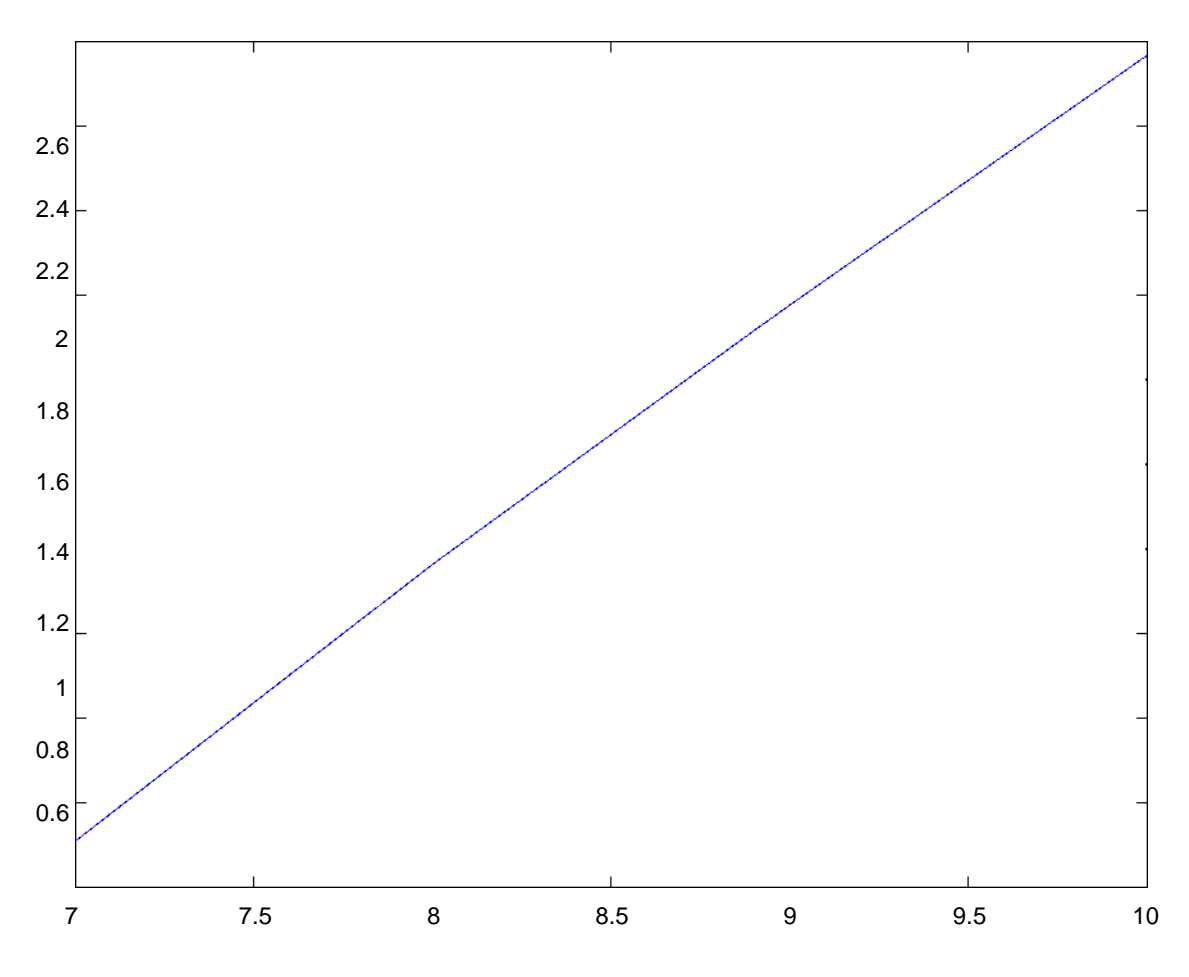

Figura 10.2: Señal de control vs velocidad de referencia

11) Sugerimos modelar la planta sin perturbación para poder así regular los niveles de corriente de acuerdo a la capacidad del servomotor; protegiendo así a la tarjeta de interfase.

12) Respecto a la tarjeta de potencia se debe verificar la continuidad en todos sus componentes electrónicos, antes de realizar cualquier experimentación. Un transistor conmutador mal soldado origina recalentamiento en los MOSFET'S dañando la sincronización de los tiempos de conmutación.

13) Todo sistema mecánico cuenta con tolerancias, en este caso los engranajes del servomotor tienen una reducción de 218,4 a 1. Se dispone de un ángulo aproximado de juego de 4 grados sexagesimales lo cual es significativo respecto al número de pasos del encoder dada su resolución (500 CPR) y equivale a 874 pasos que se deben considerar como tolerancia en el momento del diseño y puesta a punto del programa.

14) Recomendamos que la planta sea completamente desarmable para poder realizar programas que giren al sistema en los dos sentidos, sin perjuicio del servomotor.

15) La secuencia de control (aplica control) se está ejecutando en un tiempo aproximado de 300 µs con un oscilador de 40,0 Mhz.

16) Se logra controlar al sistema entre 1 y 2 segundos teniendo un aproximado de 6 rutinas de control en ese intervalo.

17) En el diseño mecánico se debe optimizar la cantidad de acero a utilizar, debido a que toda exageración en el dimensionamiento será una carga estática muerta que deberá ser absorvida por el servomotor, ocasionando asi un gasto innecesario de corriente.

18) Se demuestra que el programa de control posiciona la turbina en las referencia deseadas, ya que cuenta con un torque adecuado de acuerdo a las necesidades de la planta.

## **Bibliografía**

- [1] Ogata, K. Ingeniería de Control Moderna. Prentice-Hall Hispanoamericana, 2002.
- [2] Ogata, K. Sistemas de Control en Tiempo Discreto. Prentice-Hall Hispanoamericana, 1996.
- [3] Dominguez, S.; Campoy, P.; Sebastian, M.; Jimenez, A Control en el Espacio de Estado. Prentice-Hall Hispanoamericana, 1996.
- [4] Rojas, A. Control Avanzado. Universidad Nacional de Ingenieria, Perú, 2001.
- $\vert 5 \vert$ Valiente, G. Composicion de textos Científicos con Latex. Alfaomega, 2001.
- [6] Peréz, C. Matlab y sus Aplicaciones en las Ciencias y la Ingenieria. Prentice-Hall Hispanoamericana, 2002.
- [7] De Keyser, R. "A Gentle Introduction to Model Based Predictive Control", PADI2 International Conference on Automatic Control, october 1998, Piura - Perú.
- $[8]$ Eronini Umes Eronini Dinámica de sistemas y Control. **THOMSON** LEARNING, 2001.
- [9] George Omura, K. AutoCAD 2004. ANAYA, 2004.
- [10] Paul H.Lewis, Chang Yang Sistemas de Control en Ingeniería. Prentice-Hall ,1999.